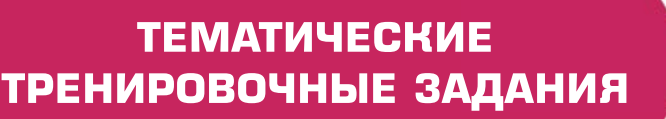

## ИНФОРМАТИКА

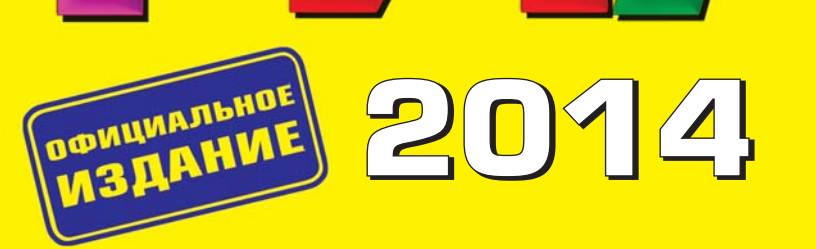

**INCH** 

C3R

# 10БРНО<br>УПИ К

ФЕДЕРАЛЬНЫЙ ИНСТИТУТ ПЕДАГОГИЧЕСКИХ ИЗМЕРЕНИЙ

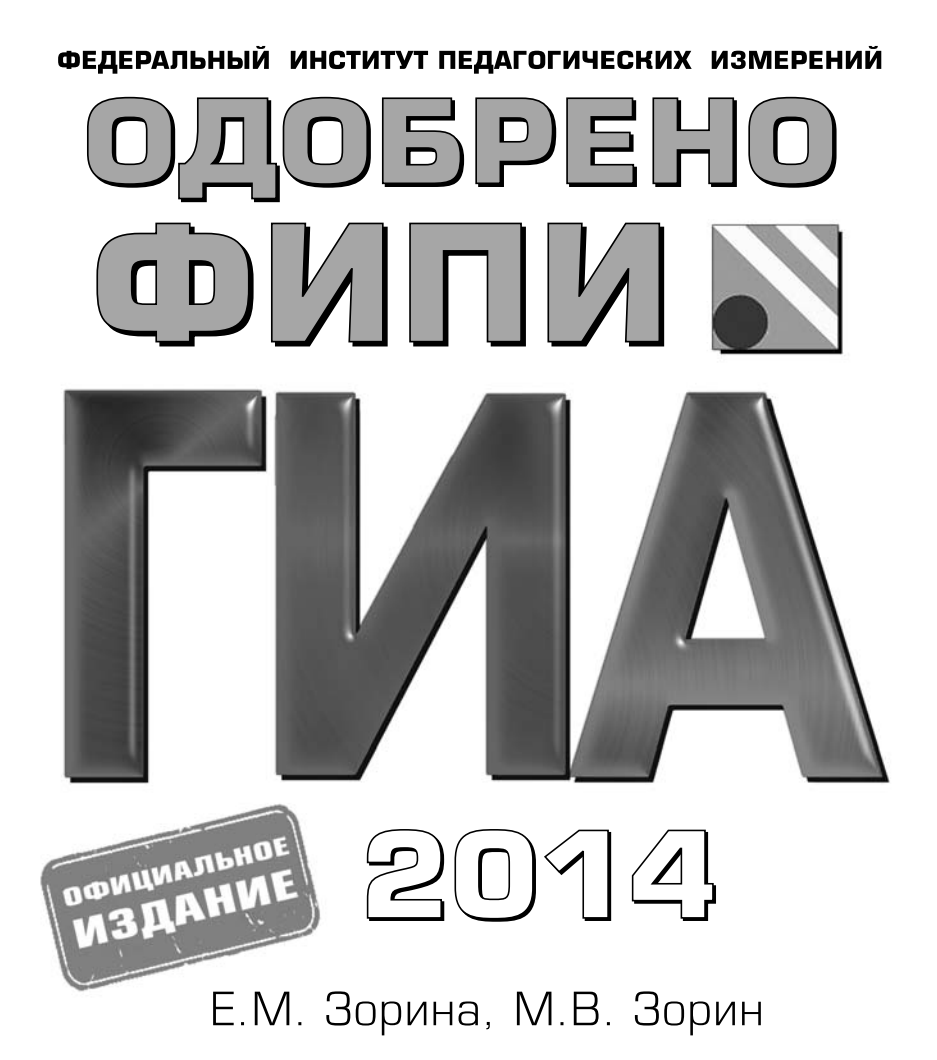

### ИНФОРМАТИКА

#### **ТЕМАТИЧЕСКИЕ ТРЕНИРОВОЧНЫЕ ЗАДАНИЯ**

Москва эксмо 2013

УДК 373.167.1:004\*09 ББК 32.81я721 З-86

**Зорина Е. М.**

З-86 ГИА 2014. Информатика : тематические тренировочные задания : 9 класс / Е. М. Зорина, М. В. Зорин. — М. : Эксмо, 2013. — 176 с. + CD. — (ГИА. Тематические тренировочные задания).

ISBN 978-5-699-65911-1

Книга адресована учащимся 9-х классов для подготовки к ГИА по информатике. К книге прилагается CD-диск для выполнения практических заданий части 3.

Пособие включает:

- тематические задания;
- тренировочные варианты ГИА;
- методический комментарий;
- ответы и критерии оценивания.

Издание окажет помощь учителям при подготовке учащихся к ГИА по информатике.

**УДК 373.167.1:004\*09 ББК 32.81я721**

**© Зорина Е.М., Зорин М.В., 2013 © Оформление. ООО «Издательство «Эксмо», 2013**

**ISBN 978-5-699-65911-1**

#### **ВВЕДЕНИЕ**

По окончании 9-го класса с целью выявления уровня подготовки выпускников и их аттестации за курс основной школы проводится экзамен по предмету «Информатика и ИКТ», результаты которого могут учитываться также при переходе учащихся на профильную старшую ступень общеобразовательной школы (10-11-е классы).

Завершение 9-го класса можно рассматривать как определенный рубеж в изучении предмета. Учащимися уже изучен достаточно обширный круг вопросов, составляющих ядро их знаний по информатике и ИКТ. Вместе с тем им предстоит определиться с направлением профильной подготовки в старшей школе. Полученные в ходе аттестании результаты могут стать в этой ситуации определенными ориентирами и для школьника, и для педагога.

Содержание и структура письменной экзаменационной работы по предмету «Информатика и ИКТ» для выпускников основной школы рассматриваются как предварительная ступень проверки достигнутого уровня знаний и умений по информатике и ИКТ за весь курс изучения этого предмета в средней общеобразовательной школе, контролируемый на основе заданий ЕГЭ лля 11-го класса.

Основой для отбора содержания экзаменационной работы являются, как и по курсу средней общеобразовательной школы, такие нормативные документы, как:

• обязательный минимум содержания основного общего образования по информатике и ИКТ (приложение к приказу Министерства образования РФ от 19.05.1998 г. № 1236 «Об утверждении временных требований к обязательному минимуму основного общего образования»);

• Федеральный компонент стандарта основного общего образования по информатике и ИКТ (приказ Минобразования РФ от 05.03.2004 № 1089);

• Федеральный государственный образовательный стандарт общего образования (приказ Министерства образования и науки РФ от 17.02.2010 г. № 1897).

Это позволяет обеспечить преемственность и поступательность в проведении экзаменов по итогам обучения в основной и старшей школе.

Несмотря на то, что идеология нового образовательного стандарта направлена на образование метапредметных связей и личностных результатов, авторы строго придерживались того, что данный сборник является набором упражнений именно для подготовки к ГИА и лишь дополнительным пособием, а не рабочей тетрадью или учебником, где было бы целесообразно рассмотреть задания проектного типа и задания не формата ГИА или ЕГЭ.

Подходы к отбору проверяемых элементов и построения заданий определялись с учетом требований стандарта к уровню подготовки выпускников основной школы по информатике и ИКТ (на его базе составлен кодификатор ГИА) и включали как проверку теоретических знаний, так и практических навыков, которыми должен овладеть ученик. В работу не включены задания, требующие простого воспроизведения знания терминов, понятий, величин, правил (такие задания слишком просты для выполнения). При выполнении любого из заданий от экзаменуемого требуется решить какую-либо задачу: либо прямо использовать известное правило, алгоритм, умение, либо выбрать из общего количества изученных понятий и алгоритмов наиболее подходящее и применить его в известной либо новой ситуации.

Объем знаний, круг умений, которыми должны владеть учащиеся к этому моменту, зафиксированы в обязательном минимуме содержания образования и в федеральном государственном образовательном стандарте. Кроме этого, принципиально важен учет возрастных возможностей учеников и специфики курса информатики и ИКТ в основной школе, так как в одних общеобразовательных учреждениях этот предмет изучается с 3-го класса, в других с 5-го класса, а в третьих - только в 8 и 9-х классах. Отсюда ограничение и содержательного пространства, и уровня требований к знаниям и умениям. Ниже приводим федеральный перечень учебников, которые рекомендованы к использованию и соответствуют ФГОС:

• Быкадоров Ю.А. Информатика и ИКТ. Учебник для 8 (9) класса. — М.: Дрофа.

• Гейн А.Г., Юнерман Н.А., Гейн А.А. Информатика. Учебник для 7 (8, 9) класса. - М.: Просвещение.

• Горячев А.В., Макарина Л.А., Паволоцкий А.В. и др. Информатика. Учебник для 7 (8, 9) класса. -М.: Баласс.

• Макарова Н.В., Кочурова Е.Г., Николайчук Г.С. и др. Информатика. Учебник для  $7-9$  классов. / Под ред. Н.В. Макаровой. — СПб.: Питер-Пресс.

• Семакин И.Г., Залогова Л.А., Русаков С.В. и др. Информатика и ИКТ. Учебник для 7 (8, 9) класса. -М.: БИНОМ, Лаборатория знаний.

Преемственность с ЕГЭ по информатике и ИКТ прослеживается и в структуре первых двух частей экзаменационной работы в целом, и в подходах к отбору проверяемых содержательных элементов и познавательных умений. При этом в работу включены задания из некоторых разделов курса информатики, не входящих в ЕГЭ по информатике и ИКТ (например, задания, относящиеся к технологии обработки больших массивов данных в электронных таблицах или работе с текстом). Существует еще одно важное отличие от ЕГЭ, где часть 3 выполняется на бланке и результатом выполнения работы является записанное решение, в ГИА часть 3 выполняется на компьютере, и проверяемым результатом выполнения задания является файл.

Экзаменационная работа охватывает практически все содержание курса информатики и ИКТ. Общее число заданий в работе  $-$  20. Работа состоит из 3 частей. Часть 1 содержит 6 заданий с выбором ответа (один верный ответ из четырех предложенных). Часть 2 состоит из 12 заданий с кратким ответом в виде слова, сочетания букв или цифр. Часть 3 включает 2 практических задания высокого уровня сложности. Части 1 и 2 обе содержат задания как базового, так и повышенного уровня сложности. Чтобы адекватно оценить уровень сложности, авторы около заданий повышенного уровня сложности поставили знак \* («звездочка»).

Тематические задания разделены по двум крупным блокам в соответствии с кодификатором «Информационные процессы» и «Информационные и коммуникационные технологии». В каждом блоке присутствуют задания всех трех типов и уровней сложности. Порядок следования заданий соответствует кодификатору. Следует отметить, что авторы рассматривают только те темы, которые используются в КИМ.

Практические задания не требуют от учащихся знаний конкретных операционных систем и программных продуктов, навыков работы с ними. Проверяемыми элементами являются основные принципы представления, хранения и обработки информации, навыки работы с такими категориями программного обеспечения, как электронная (динамическая) таблица и среда формального исполнителя, а не знание особенностей конкретных программных продуктов. Практическая часть работы может быть выполнена с использованием различных операционных систем и различных прикладных программных продуктов.

6

На выполнение экзаменационной работы отводится 150 минут. В целях обеспечения равенства всех участников экзамена использование калькуляторов на экзаменах не разрешается.

Опираясь на общие подходы к составлению экзаменационной работы и приведенные ниже варианты экзаменационной работы, учитель может самостоятельно составить из тренировочных заданий собственные варианты контрольных работ. При этом он имеет возможность творчески использовать тренировочные задания, включая в контрольную работу те виды деятельности, которыми, по его наблюдениям, учащиеся овладели недостаточно хорошо. Это позволит качественно подготовиться к экзамену. Естественно, что данное пособие не заменяет учебник, по которому учащиеся получают основные теоретические знания.

В данном издании представлены тематические задания, а также два варианта экзаменационной работы.

К данному сборнику прилагается диск, на котором вы найдете:

• задания, которые необходимо выполнить в Excel (задания № 61-64 из раздела «Информационные и коммуникационные технологии», задания № 19 из обоих тренировочных вариантов) и ответы на них;

• образцы заданий для текстового редактора (задания 57-60 из раздела «Информационные и коммуникационные технологии»);

• образцы работающих программ, созданных в системе программирования PascalABC.NET (задания 51-54 из раздела «Информационные технологии», задания № 20.2 из обоих тренировочных вариантов);

• драйвер для установки бесплатной системы программирования PascalABC.NET (поддерживающий сайт — http://pascalabc.net/);

• драйвер для установки бесплатной системы программирования КуМир (поддерживающий сайт http://www.niisi.ru/kumir/).

Желаем успехов!

#### **ТЕМАТИЧЕСКИЕ ЗАДАНИЯ**

#### ИНФОРМАЦИОННЫЕ ПРОЦЕССЫ

#### **МЕТОДИЧЕСКИЙ КОММЕНТАРИЙ**

В этом блоке представлены задания из соответствующего раздела в кодификаторе. Блок состоит из 3 частей: часть 1 с выбором правильного ответа, часть 2 с кратким ответом и часть 3 - практическое задание.

Часть 1 и 2 содержат задания базового и повышенного уровня, которые должны быть освоены школьниками не менее чем на 60%, а часть  $3 -$ задания высокого уровня, которые должны быть освоены не менее чем на 40%. В двух первых частях каждое задание оценивается одним баллом, а в части 3 - двумя баллами.

Задания повышенного уровня сложности отмечены знаком \* («звездочка»).

В этом блоке проверяются следующие элементы содержания:

- 1. Представление информации:
	- 1.1. Формализация описания реальных объектов и процессов, моделирование объектов и процессов.
	- 1.2. Дискретная форма представления информации. Единицы измерения количества информации.
- 2. Передача информации.
	- 2.1. Кодирование и декодирование информации.
- 3. Обработка информации.
	- 3.1. Алгоритм, свойства алгоритмов, способы записи алгоритмов. Блок-схемы. Представление о программировании;
	- 3.2. Алгоритмические конструкции.
	- 3.3. Логические значения, операции, выражения.
	- 3.4. Разбиение задачи на подзадачи, вспомогательный алгоритм.
	- 3.5. Обрабатываемые объекты: цепочки символов, числа, списки, деревья.

Требования к уровню подготовки, освоение которых проверяется в этом блоке:

Приступая в выполнению заданий этого блока, учащиеся должны уметь:

- выполнять базовые операции над объектами: цепочками символов, числами, списками, деревьями; проверять свойства этих объектов; выполнять и строить простые алгоритмы;

- оценивать числовые параметры информационных объектов и процессов: объем памяти, необходимый для хранения информации; скорость передачи информации;

- создавать и использовать различные формы представления информации: формулы, графики, диаграммы, таблицы (в том числе динамические, электронные, в частности в практических задачах); переходить от одного представления данных к другому.

Учащиеся должны использовать приобретенные знания в практической деятельности для того, чтобы создавать простейшие модели объектов и процессов в виде изображений и чертежей, динамических (электронных) таблиц, программ (в том числе в форме блок-схем);

Обозначения для логических связок (операций):

а) отрицание (инверсия, логическое НЕ) обозначается -(например, ¬А);

б) конъюнкция (логическое умножение, логическое И) обозначается  $\wedge$  (например,  $A \wedge B$ ) либо & (например, A & B);

в) дизъюнкция (логическое сложение, логическое ИЛИ) обозначается  $\vee$  (например,  $A \vee B$ ) либо | (например, A | В); г) символ 1 используется для обозначения истины (истинного высказывания); символ 0 - для обозначения лжи (ложного высказывания).

Приоритеты логических операций: отрицание, конъюнк-ЦИЯ, ДИЗЪЮНКЦИЯ.

Часть 1

При выполнении заданий этой части обведите номер выбранного ответа кружком. Если вы выбрали не тот номер, зачеркните его и обведите номер правильного ответа.

 $\mathbf{1}$ . В таблице приведена стоимость перевозок между соседними железнодорожными станциями. Укажите схему, соответствующую таблице.

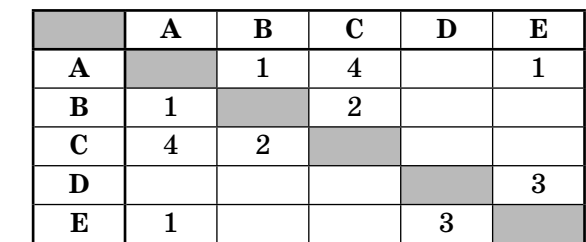

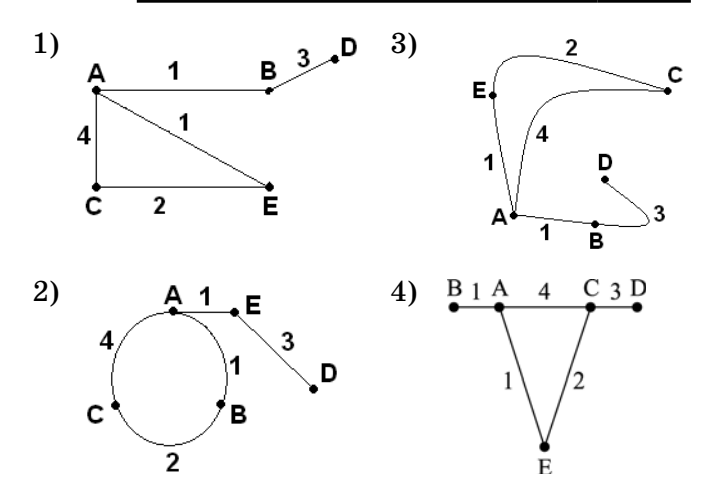

 $2.$ Таблица стоимости перевозок устроена следующим образом: числа, стоящие на пресечениях строк и столбцов таблиц, означают стоимость проезда между соответствующими соседними станциями. Если пересечение строки и столбца пусто, то станции не являются соседними. Укажите таблицу, для которой выполняется условие: «Минимальная стоимость проезда из А в В не больше 6». Стоимость проезда по маршруту складывается из стоимостей проезда между соответствующими соседними станциями.

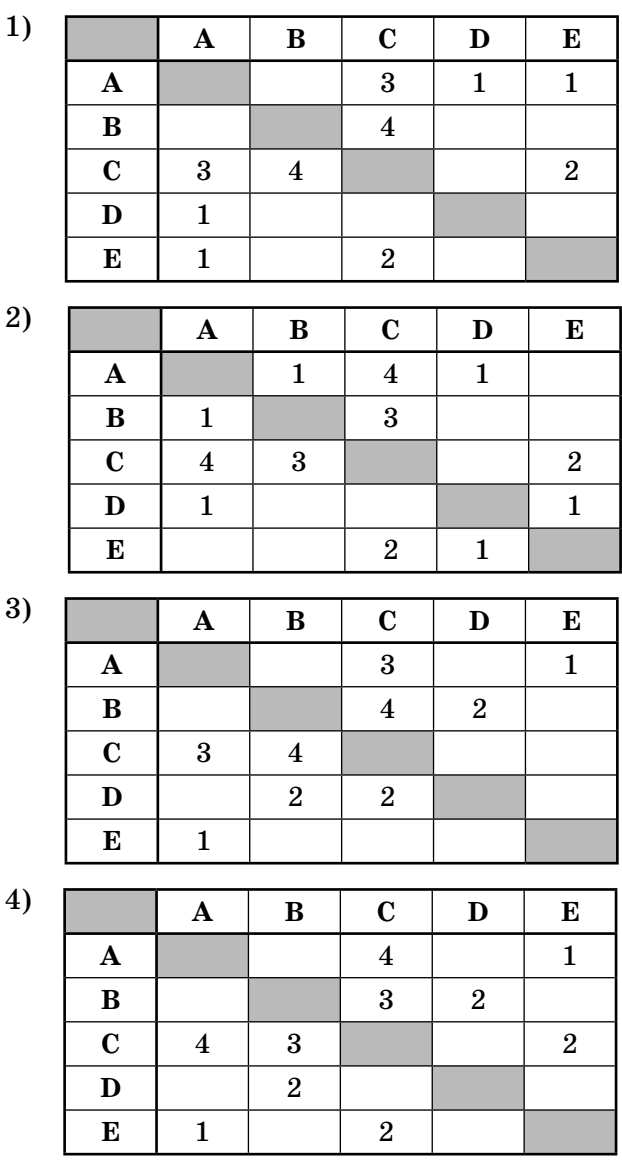

 $11$ 

- 3. Грунтовая дорога проходит последовательно через прибрежные населенные пункты А, В, С и D. При этом длина дороги между А и В равна 15 км, между В и С - 45 км и между С и D - 20 км. Расстояние по воде между A и D 60 км и работает паромное сообщение. Оцените минимально возможное время движения велосипедиста из пункта А в пункт С, если его скорость по грунтовой дороге 20 км/час, а паром (которым можно воспользоваться) двигается со скоростью 40 км/час.
	- 1)  $1,5$  yaca
	- $2)$  2 yaca
	- 3) 2,5 часа
	- 4)  $3$  yaca
- Между населенными пунктами А, В, С, D построе-4. ны дороги, протяженность которых приведена в таблине:

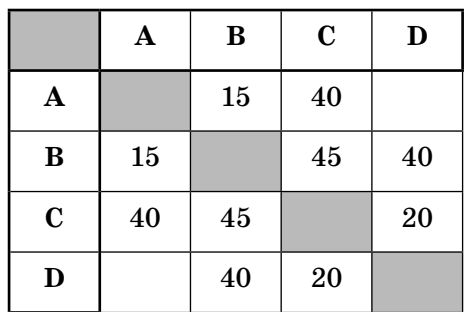

Определите кратчайший путь между пунктами А и D (при условии, что передвигаться можно только по построенным дорогам).

- 1) 45
- 2) 55
- 3) 60
- 4) 70

5. На схеме нарисованы дороги между пятью населенными пунктами А, В, С, D, Е и указаны протяженности данных дорог.

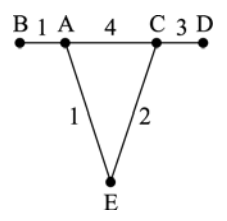

Определите, какие два пункта наиболее удалены друг от друга (при условии, что передвигаться можно только по указанным на схеме дорогам).

В ответе укажите кратчайшее расстояние между этими пунктами.

 $3)6$  $4)$  4  $1)8$  $2)7$ 

6. Считая, что каждый символ кодируется 2 байтами, оцените объем следующего предложения в кодировке Unicode:

 $K$ омпьютер — универсальное средство обработки информации.

- 1) 110 символов
- 2) 124 байта
- 3) 896 бит
- 4) 1024 бита
- 7. Реферат учащегося по истории имеет объем 110 Кбайт. Каждая его страница содержит 40 строк по 64 символа. При этом в кодировке один символ кодируется 16 битами. Сколько страниц в реферате?  $1) 25$  $2) 22$ 3) 20 4) 18
- 8. В кодировке КОИ-8 каждый символ кодируется 8 битами. Сколько символов содержит сообщение объемом 0.5 Кбайта?
	- 3) 512 4) 256 1) 8192 2) 1024

9. Сочинение по литературе написано на 5 страницах, на каждой странице 32 строки по 48 символов. Использовалась кодировка Unicode, где один символ кодируется 2 байтами. Каков информационный объем всего сочинения в Кбайтах?

 $1) 15$  $3)$  48 4) 56 2) 24

- 10. В марафоне участвуют 12 спортсменов. Специальное устройство регистрирует прохождение финиша, записывая его номер с использованием минимально возможного количества бит, одинакового для каждого бегуна. Каков информационный объем сообщения, записанного устройством, после того как финиш пересекли 2/3 спортсменов?
	- 1) 6 байт
	- 2) 32 бита
	- $3)$  3 байта
	- 4) 48 бит
- 11. Разведчиком была получена следующая шифрованная радиограмма, переданная с использованием азбуки Морзе:

При передаче радиограммы было потеряно разбиение на буквы, но известно, что в радиограмме использовались только следующие буквы:

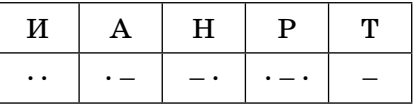

Определите текст радиограммы.

- 1) НИТРАТ
- 2) TPAHT
- 3) ТАРНИТ
- 4) ТАРАНИТ

12. От разведчика была получена следующая шифрованная радиограмма, переданная с использованием азбуки Морзе:

 $\bullet = - \bullet \bullet = - \bullet \bullet \bullet$ 

При передаче радиограммы было потеряно разбиение на буквы, но известно, что в радиограмме использовались только следующие буквы:

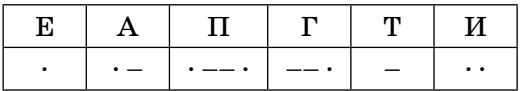

Определите текст радиограммы (должно получиться осмысленное слово). В ответе укажите, сколько букв было в исходной радиограмме.

 $1)6$  $2) 7 3) 8 4) 9$ 

13\*. Исполнитель Черепашка перемещается на экране компьютера, оставляя след в виде линии. В каждый конкретный момент известно положение исполнителя и направление его движения. У исполнителя существуют две команды:

Вперед *п*, вызывающая передвижение Черепашки на п шагов в направлении движения.

Направо т, вызывающая изменение направления движения на *m* градусов по часовой стрелке.

Вместо п и т должны стоять целые числа.

Запись:

#### Повтори 5 [Команда 1, Команда 2]

означает, что последовательность команд в квадратных скобках повторится 5 раз.

Какое число необходимо записать вместо *п* в следующем алгоритме:

<sup>\*</sup> Здесь и далее звездочкой (\*) помечены задания повышенного уровня сложности.

#### Повтори 6 [Вперед 20, Направо *п*],

чтобы на экране появился правильный пятиугольник?

- 1) 72  $2)64$  $3) 60$ 4) 50
- 14\*. Исполнитель Черепашка перемещается на экране компьютера, оставляя след в виде линии. В каждый конкретный момент известно положение исполнителя и направление его движения. У исполнителя существуют две команды:

Вперед п, вызывающая передвижение Черепашки на п шагов в направлении движения.

Направо т, вызывающая изменение направления движения на *m* градусов по часовой стрелке.

Вместо п и т должны стоять целые числа.

Запись: Повтори 5 [Команда 1, Команда 2] означает, что последовательность команд в квадратных скобках повторится 5 раз.

Какая фигура появится на экране после выполнения следующего алгоритма:

#### Повтори 8 [Вперед 30, Направо 60]?

- 1) правильный треугольник
- 2) правильный пятиугольник
- 3) правильный шестиугольник
- 4) правильный восьмиугольник
- 15\*. Исполнитель Чертежник перемещается на координатной плоскости, оставляя след в виде линии. Чертежник может выполнять команду Сместиться **на**  $(a, b)$  (где  $a, b$  — целые числа), перемещающую Чертежника из точки с координатами (x, y) в точку с координатами  $(x + a, y + b)$ . Если числа а, в положительные, значение соответствующей координаты увеличивается, если отрицательные уменьшается.

Например, если Чертежник находится в точке с координатами (5, 3), то команда **Сместиться на (2, –3)** переместит Чертежника в точку (7, 0).

*Запись*

**Повтори** *k* **раз Команда 1, Команда 2, Команда 3 конец**

означает, что последовательность команд **Команда 1, Команда 2, Команда 3** повторится *k* раз.

Чертежнику был дан для исполнения следующий алгоритм:

```
Повтори 4 раза
Сместиться на (2, 0), Сместиться на (0, 3), Сме-
ститься на (–2, –3)
конец
```
Какую фигуру нарисует Чертежник?

- 1) треугольник
- 2) квадрат
- 3) незамкнутую ломаную линию
- 4) параллелограмм
- **16**\***.** Исполнитель Чертежник перемещается на координатной плоскости, оставляя след в виде линии. Чертежник может выполнять команду **Сдвинь на вектор** *(a, b)* (где *a, b* — целые числа), перемещающую Чертежника из точки с координатами (*x, y*) в точку с координатами  $(x + a, y + b)$ . Если числа *a, b* положительные, значение соответствующей координаты увеличивается, если отрицательные уменьшается.

Например, если Чертежник находится в точке с координатами (3, 5), то команда **Сдвинь на вектор (3, –2)** переместит Чертежника в точку (6, 3).

```
3anuc\alpha
```

```
Повтори k раз
Команда 1, команда 2, команда 3
конец
```
означает, что последовательность команд Команда 1, Команда 2, Команда 3 повторится *k* раз.

Чертежнику был дан для исполнения следующий алгоритм:

```
Повтори 4 раза
```
Сдвинь на вектор  $(1, 2)$ , сдвинь на вектор  $(0, 1)$ , сдвинь на вектор  $(-2, -3)$ конец

Какую команду надо выполнить Чертежнику, чтобы вернуться в исходную точку, из которой он начал движение?

- 1) Сдвинь на вектор (3, 2)
- 2) Сдвинь на вектор  $(-3, -2)$
- 3) Сдвинь на вектор  $(0, 4)$
- 4) Сдвинь на вектор  $(4, 0)$
- 17. Для какого из указанных значений Х истинно высказывание

$$
((X<5) \vee ((X>5)) \wedge (X>15))?
$$

- $1)1$
- $2)5$
- $3) 10$
- 4) 15
- 18. Для какого из указанных значений Х ложно высказывание

 $((X>4)$  **H**  $(X>5)$ ) **HJIH**  $((X<4)$  **HJIH**  $((X<5))$ ?

- $1) 1$
- $2)5$
- 3) 10
- 4) 15
- 19. Для какого из приведенных имен истинно высказывание:
	- $\neg$  (первая буква согласная  $\wedge$  вторая буква гласная)
	- ∧ (последняя буква гласная)
	- 1) СОФИЯ
	- 2) АРКАДИЙ
	- 3) CBETJIAHA
	- 4) МАРИНА
- 20. Для какого из приведенных имен истинно высказывание:

(последняя буква согласная) И НЕ ((первая буква гласная) И (вторая буква согласная))

- $1)$   $\Pi$ ABEJI
- 2) АРКАДИЙ
- 3) AHTOH
- 4) EMEJIA

#### Часть 2

Ответом к заданиям этой части является набор символов (букв или цифр), которые следует записать в отведенном в задании поле для записи ответа. Если вы ошиблись, зачеркните ответ и запишите рядом правильный.

21. Сколько мегабайт информации содержит сообщение объемом 2<sup>32</sup> бит? В ответе укажите одно число.

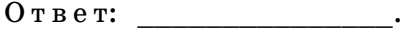

22. Сколько бит информации содержит сообщение объемом 128 килобайт? В ответе укажите одно число степень двойки. (Например, если ответ 2<sup>3</sup>, то в ответе напишите число 3.)

 $O T B e T$ 

- 23. Сколько Кбайт информации содержит сообщение объемом 24576 бит? В ответе укажите одно число.  $0 \texttt{tree}$ :
- 24. Сколько Кбайт информации содержит сообщение объемом 0.25 Мбайт? В ответе укажите одно число.

 $O \texttt{t}$   $B \texttt{e} \texttt{t}$ :

25. Существует шифр, когда русские буквы в слове кодируются цифрами, соответствующими их номеру в алфавите. Номера букв даны в таблице:

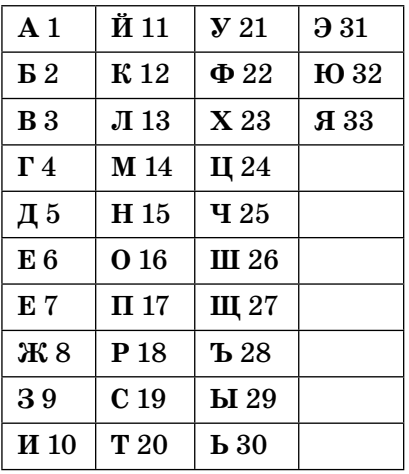

Некоторые шифровки можно расшифровать несколькими способами. Например, 2211520 может означать «ФАНТ», может - «БУНТ», а может -«ББААДТ».

Даны четыре шифровки:

910141 416181

811518

562010

Только одна из них расшифровывается единственным способом. Найдите ее и расшифруйте. То, что получилось, запишите в качестве ответа.

 $0 \text{tB}$  e T: \_\_\_\_\_\_\_\_\_\_\_\_\_\_\_\_\_\_\_\_\_\_.

26. Существует шифр, когда русские буквы в слове кодируются цифрами, соответствующими их номеру в алфавите. Номера букв даны в таблице:

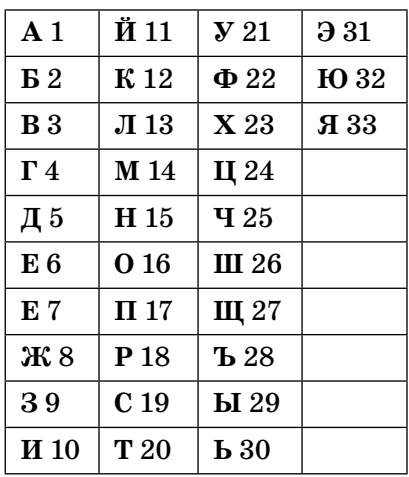

Некоторые шифровки можно расшифровать несколькими способами. Например, 2211520 может означать «ФАНТ», может - «БУНТ», а может -«ББААДТ».

Даны четыре шифровки:

183212110 161561431 151625121 211015163

Только одна из них содержит осмысленный набор букв, то есть слово. Найдите ее и расшифруйте. То, что получилось, запишите в качестве ответа.

 $0 \texttt{tree}$ :

27. Для кодирования букв А, Б, В, Г решили использовать двухразрядные последовательные двоичные числа (от 00 до 11 соответственно). Закодируйте таким способом последовательность символов ГБАВ и запишите полученный результат в шестнадцатеричной системе счисления.

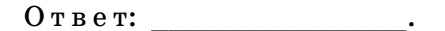

28. Для кодирования букв А, Б, В, Г решили использовать двухразрядные последовательные двоичные числа (от 00 до 11 соответственно). Закодируйте таким способом последовательность символов ГБАГ и запишите полученный результат в восьмеричной системе счисления.

 $0 \texttt{r}$  be  $\texttt{r}:$ 

29. В алгоритме, записанном ниже, используются переменные  $a$  и  $b$ . Символ «:=» обозначает оператор присваивания, знаки «+», «-», «\*» и «/» — операции сложения, вычитания, умножения и деления. Правила выполнения операций и порядок действий соответствуют правилам арифметики.

Определите значение переменной а после выполнения данного алгоритма:

```
a:=-3a:=-a - ab:= a + 2a:=-b + a^*b
```
В ответе укажите одно число — значение переменной  $a$ .

 $0 \texttt{tree}$ :

30. В алгоритме, записанном ниже, используются переменные *a*, *b* и *c*. Символ «:=» обозначает оператор присваивания, знаки «+», «-», «\*» и «/» — операции сложения, вычитания, умножения и деления. Правила выполнения операций и порядок действий соответствуют правилам арифметики.

Определите значение переменной с после выполнения данного алгоритма:

 $a:=6$  $a:= (a + 3) - a - a$  $b:= 21 + a^*a$  $c:= b/(-a) + 5$ 

В ответе укажите одно число - значение переменной  $c$ .

 $0 \texttt{t}$   $\texttt{b}$   $\texttt{e}$   $\texttt{r}:$   $\underline{\hspace{1.5em}}$   $\underline{\hspace{1.5em}}$   $\cdots$   $\underline{\hspace{1.5em}}$   $\cdots$ 

31. В алгоритме, записанном ниже, используются переменные  $a$  и  $b$ . Символ «:=» обозначает оператор присваивания, знаки «+», «-», «\*» и «/» — операции сложения, вычитания, умножения и деления. Правила выполнения операций и порядок действий соответствуют правилам арифметики.

Определите значение переменной а после выполнения данного алгоритма

 $a:= 4$  $a:= a *(-a)$  $b:=-a/2$  $a:= (a + b) + 13$ 

В ответе укажите одно число - значение переменной а.

 $0 \text{ } \texttt{r} \text{ } \texttt{e} \text{ } \texttt{r}$ :

32. В алгоритме, записанном ниже, используются переменные *a*, *b* и *c*. Символ «:=» обозначает оператор присваивания, знаки «+», «-», «\*» и «/» — операции сложения, вычитания, умножения и деления. Правила выполнения операций и порядок действий соответствует правилам арифметики.

Определите значение переменной с после выполнения данного алгоритма:

 $a:=8$  $a:=-5 + (a + 2)$  $b:= -a + (a*2)$  $c:= (b - a)*(2 - a)$ 

В ответе укажите одно число - значение переменной  $c$ .

33. Определите, что будет напечатано в результате работы следующей программы. Текст программы приведен на трех языках программирования.

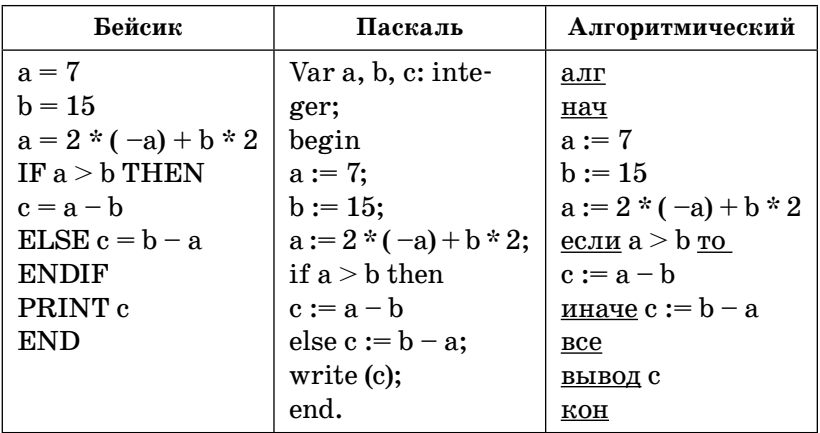

 $0 \texttt{r}$  be  $\texttt{r}:$ 

34. Определите, что будет напечатано в результате работы следующей программы. Текст программы приведен на трех языках программирования.

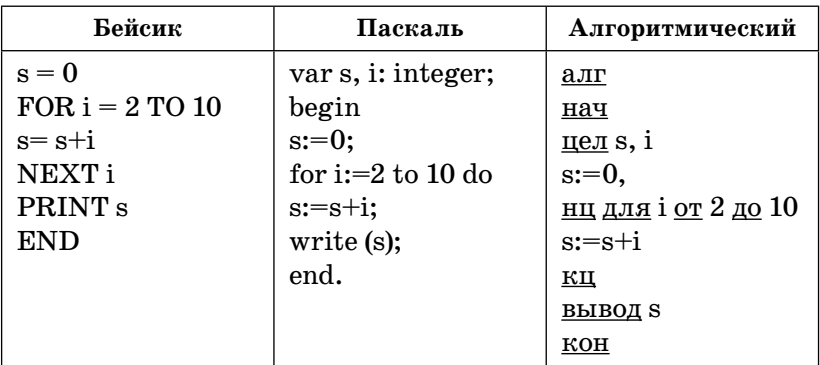

 $0$  T B e T:  $\qquad \qquad$ 

35. Запишите значение переменой  $b$  после выполнения фрагмента алгоритма:

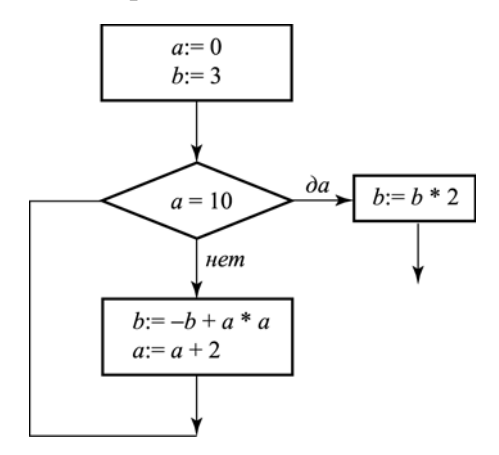

Примечание: знаком := обозначена операция присваивания, знаком \* обозначена операция умножения.

В ответе укажите одно число — значение переменной **b**.

 $O T B e T$ :

36. Запишите значение переменой  $b$  после выполнения фрагмента алгоритма:

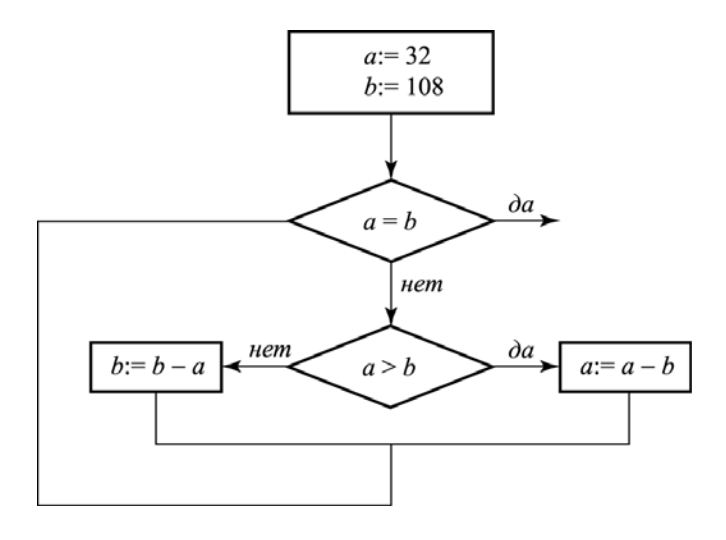

Примечание: знаком := обозначена операция присваивания, знаком \* обозначена операция умножения.

В ответе укажите одно число — значение переменной **.** 

Ответ:

- 37\*. У исполнителя Калькулятор две команды, которым присвоены номера:
	- 1. прибавь 1
	- 2. умножь на  $3$

Выполняя первую из них, Калькулятор прибавляет к числу на экране 1, а выполняя вторую, умножает его на  $3$ .

Запишите порядок команд в программе получения из числа 1 числа 45, содержащей не более 5 команд, указывая лишь номера команд.

(Например, программа  $21211 -$  это программа, содержащая следующие команды:

```
умножь на 3
прибавь 1
умножь на 3
прибавь 1
прибавь 1,
которые преобразуют число 3 в 32.)
0 \texttt{tree}:
```
- 38\*. У исполнителя Калькулятор две команды, которым присвоены номера:
	- 1. вычти 3
	- 2. умножь на 4

Выполняя первую из них, Калькулятор уменьшает число на экране на 3, а выполняя вторую, увеличивает его на 4.

Запишите порядок команд в программе получения из числа 2 числа 500, содержащей не более 5 команд, указывая лишь номера команд.

(Например, программа  $21211 -$  это программа, содержащая следующие команды:

```
умножь на 4
вычти 3
умножь на 4
вычти 3
вычти 3.
которые преобразуют число 5 в 62.)
```
 $O T B e T$ :

- 39\*. У исполнителя Калькулятор две команды, которым присвоены номера:
	- 1. умножь на  $2$
	- 2. прибавь 3

Выполняя первую из них, Калькулятор умножает число на экране на 2, а выполняя вторую, прибавляет к нему 3.

Запишите порядок команд в программе получения из числа 0 числа 30, содержащей не более 5 команд, указывая лишь номера команд.

(Например, программа  $21211 - 3$ то программа, содержащая следующие команды:

прибавь 3 **VMHO***Kb* Ha 2 прибавь 3 умножь на 2 умножь на 2.

которые преобразуют число 1 в 44.)

Если таких алгоритмов более одного, то запишите любой из них.

 $O<sub>T</sub>$  Be T:

- 40\*. У исполнителя Квадратор две команды, которым присвоены номера:
	- 1. возведи в квадрат 2. вычти 1

Первая из них возводит в квадрат число на экране, а вторая — уменьшает его на 1.

Запишите порядок команд в программе получения из числа 5 числа 225, содержащей не более 4 команд, указывая лишь номера команд.

(Например, программа  $21211 -$  это программа, содержащая следующие команды:

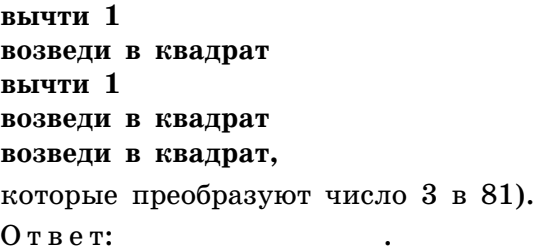

41\*. Значения двумерного массива А размера 7×7 задаются с помощью вложенного оператора цикла в представленном фрагменте программы:

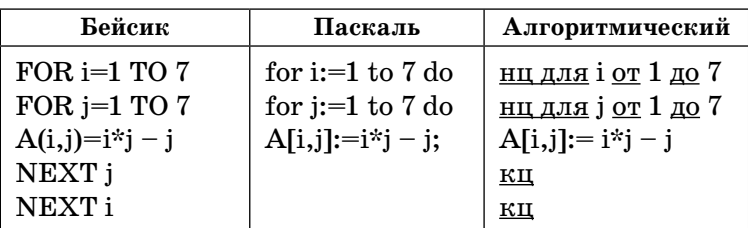

Сколько строк в массиве будут иметь нулевые значения? В ответе укажите только число этих строк.  $O T B e T$ 

42\*. Значения двумерного массива А размера 5×5 задаются с помощью вложенного оператора цикла в представленном фрагменте программы:

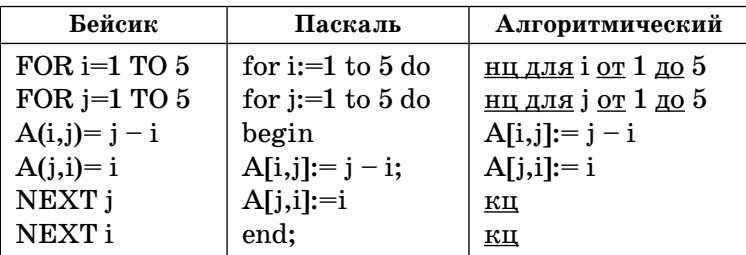

Сколько в массиве столбцов с одинаковыми значениями? В ответе укажите только количество таких столбнов.

 $0 \text{ } \texttt{r} \text{ } \texttt{e} \text{ } \texttt{r}$ :

43\*. Значения двух массивов  $A[1..10]$  и  $B[1..10]$  задаются с помощью следующего фрагмента программы:

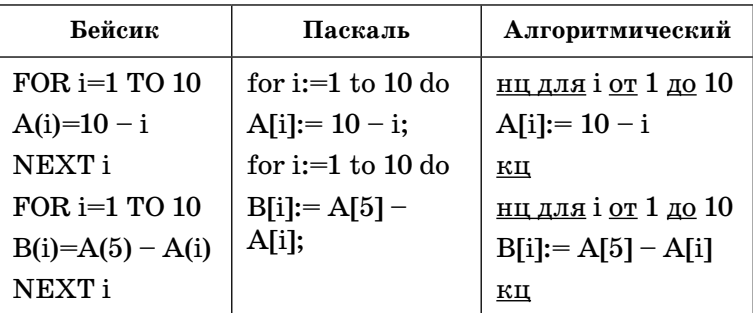

Сколько элементов массива В будут иметь отрицательные значения? В ответе укажите только количество таких элементов.

 $0 \texttt{r}_{\texttt{B}}$   $\texttt{e}_{\texttt{T}}$ :

44\*. Значения двух массивов А[1..10] и В[1..10] задаются с помощью следующего фрагмента программы:

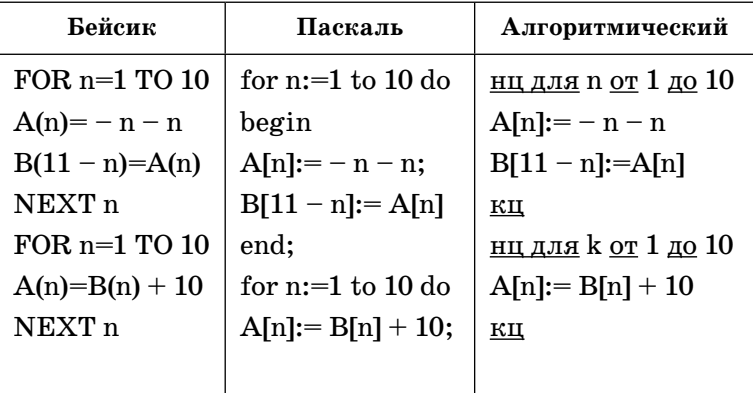

Чему равен элемент массива А[8]? В ответе укажите только число.

 $0 \texttt{tree}$ :

45\*. В массиве Day хранятся данные о количестве израсходованных денег за телефон за неделю (Day  $[1]$  – данные за понедельник, Day  $[2]$  – за вторник и т.д.). Определите, что будет напечатано в результате выполнения следующего алгоритма, записанного на трех алгоритмических языках.

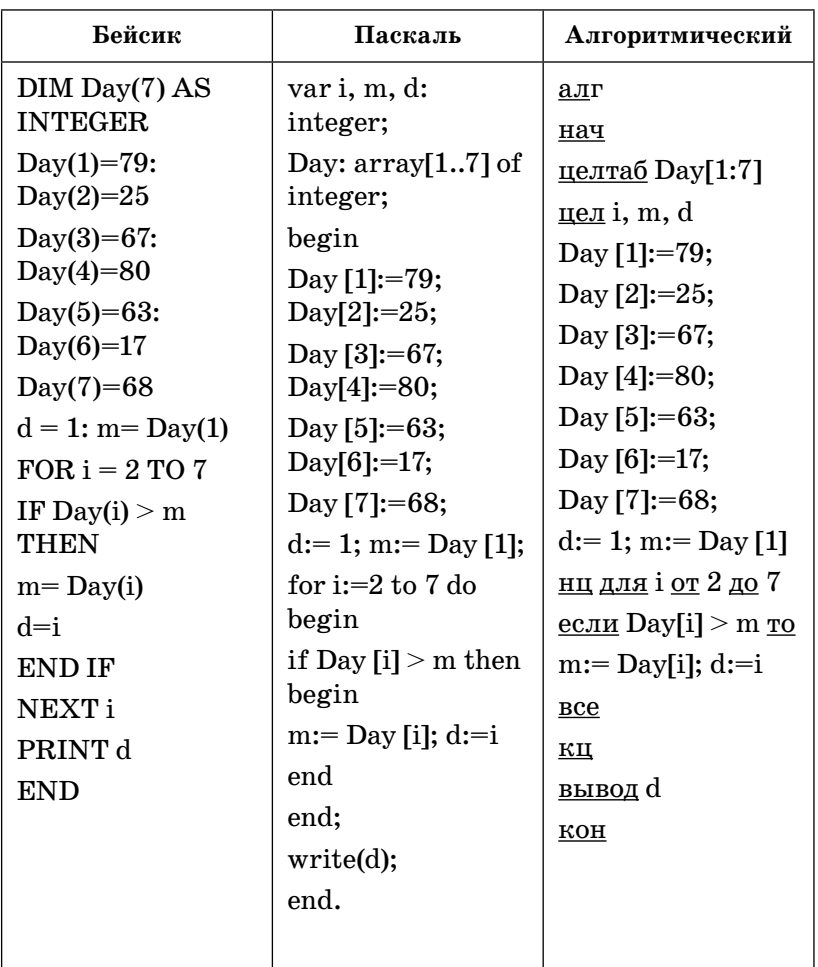

 $O T B e T$ :

46\*. В массиве Е хранятся данные измерений среднемесячного расхода электроэнергии за год в киловаттах (E[1] - данные за январь, E[2] - за февраль и т.д.). Определите, что будет напечатано в результате выполнения следующего алгоритма, записанного на трех алгоритмических языках.

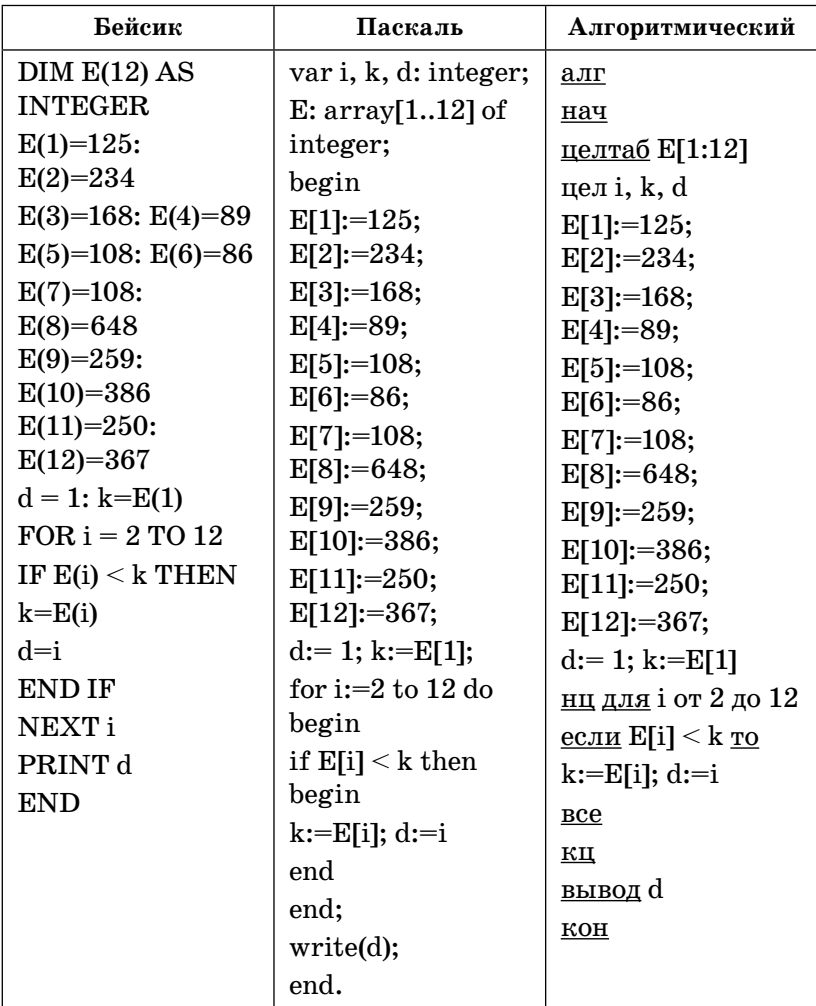

 $O T B e T$ :

**47\*.** Некоторый алгоритм из одной цепочки символов получает новую цепочку следующим образом. Сначала записывается исходная цепочка символов, после нее записывается исходная цепочка символов в обратном порядке, затем записывается буква, следующая в русском алфавите за той буквой, которая в исходной цепочке стояла на последнем месте. Получившаяся цепочка является результатом работы алгоритма. Например, если исходная цепочка символов была **ЛЕС**, то результатом работы алгоритма будет цепочка **ЛЕССЕЛТ**.

Дана цепочка символов **МИГ**. Какая цепочка символов получится, если к данной цепочке применить алгоритм дважды (то есть к данной цепочке применить алгоритм, а затем к результату его работы еще раз применить алгоритм)?

О т в е т: \_\_\_\_\_\_\_\_\_\_\_\_\_\_\_.

**48\*.** Некоторый алгоритм из одной цепочки символов получает новую цепочку следующим образом. Сначала записывается исходная цепочка символов, после нее записывается исходная цепочка символов в обратном порядке, затем записывается буква, следующая в русском алфавите за той буквой, которая в исходной цепочке стояла на первом месте. Получившаяся цепочка является результатом работы алгоритма. Например, если исходная цепочка символов была **ЛЕС**, то результатом работы алгоритма будет цепочка **ЛЕССЕЛМ**.

Дана цепочка символов **ТА**. Какая цепочка символов получится, если к данной цепочке применить алгоритм дважды (то есть к данной цепочке применить алгоритм, а затем к результату его работы еще раз применить алгоритм)?

 $O$ твет:  $\overline{O}$ 

49\*. Некоторый алгоритм из одной цепочки символов получает новую цепочку следующим образом. Сначала вычисляется длина исходной цепочки символов, и если она нечетна, то к исходной цепочке символов слева приписывается цифра 1. Затем символы попарно меняются местами (первый - со вторым, третий — с четвертым, пятый — с шестым и т.д). После этого справа к полученной цепочке приписывается цифра 2. Получившаяся таким образом цепочка является результатом работы алгоритма.

Например, если исходной цепочкой была цепочка 5678, то результатом работы алгоритма будет цепочка 65 872, а если исходной цепочкой была 987, то результатом работы алгоритма будет цепочка 91 782.

Дана цепочка символов 978. Какая цепочка символов получится, если к данной цепочке применить описанный алгоритм дважды (то есть применить алгоритм к данной цепочке, а затем к результату вновь применить алгоритм)?

Ответ:

50\*. Некоторый алгоритм из одной цепочки символов получает новую цепочку следующим образом. Сначала вычисляется длина исходной цепочки символов; если она четна, то в середину цепочки символов добавляется символ А, а если нечетна, то в начало цепочки добавляется символ Я. В полученной цепочке символов каждая буква заменяется буквой, следующей за ней в русском алфавите (А - на Б,  $\mathbf{B}$  - на  $\mathbf{B}$  и т. д., а  $\mathbf{A}$  - на А). Получившаяся таким образом цепочка является результатом работы алгоритма.

Например, если исходной была цепочка ВРМ, то результатом работы алгоритма будет цепочка АГСН, а если исходной была цепочка ПД, то результатом работы алгоритма будет цепочка РБЕ.

Дана цепочка символов БАНК. Какая цепочка символов получится, если к данной цепочке применить описанный алгоритм дважды (т.е. применить алгоритм к данной цепочке, а затем к результату вновь применить алгоритм)?

Русский алфавит: АБВГДЕЕЖЗИЙКЛМНОПР-СТУФХЦЧШЩЪЫЬЭЮЯ

Ответ:

Часть 3

Задания этой части выполняются на компьютере. Результатом исполнения задания является отдельный файл (для одного задания - один файл). Формат файла, его имя и каталог для сохранения вам сообщит учитель.

51\*. Напишите программу, которая в последовательности целых чисел определяет количество нечетных чисел, кратных 3. Программа получает на вход целые числа, количество введенных чисел неизвестно, последовательность чисел заканчивается числом  $0$  (0 — признак окончания ввода, не входит в последовательность). Количество чисел не превышает 1000. Введенные числа по модулю не превышают 30 000.

Программа должна вывести одно число: количество нечетных чисел, кратных 3.

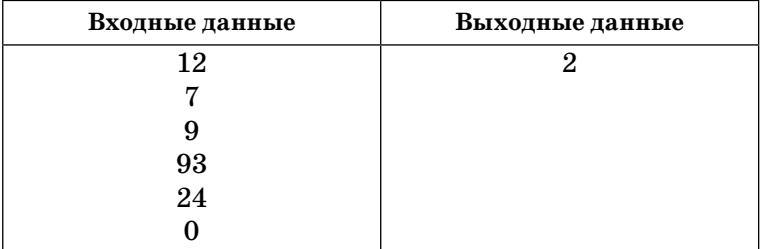

#### Пример работы программы:
**52\*.** Напишите эффективную программу, которая в натуральном трехзначном числе *a* переставит цифры в обратном порядке.

Программа получает на вход натуральное трехзначное число *a*, при этом гарантируется, что  $100 \le a \le 999$ . Проверять входные данные на корректность не нужно.

Программа должна вывести число, полученное перестановкой цифр в исходном числе *a.*

### **Пример работы программы:**

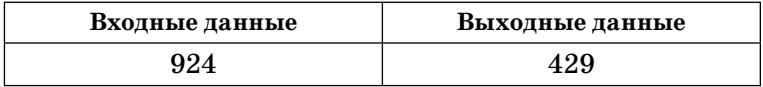

**53\*.** Дан целочисленный массив из 30 элементов. Элементы массива могут принимать значения от 0 до 1000. Напишите эффективную программу, которая позволит найти и вывести на печать сумму элементов, делящихся на пять без остатка. Известно, что в массиве есть хотя бы один элемент, делящийся на пять без остатка.

## **Пример работы программы:**

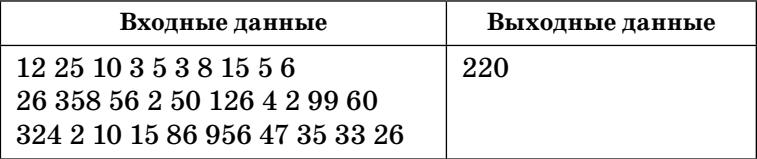

**54\*.** Дан целочисленный массив из 30 элементов. Элементы массива могут принимать значения от  $-1000$ до 1000. Напишите эффективную программу, которая позволит найти и вывести на печать сумму элементов, стоящих на четных местах и попадающих в заданный интервал [b,c] (включая концы интервала).

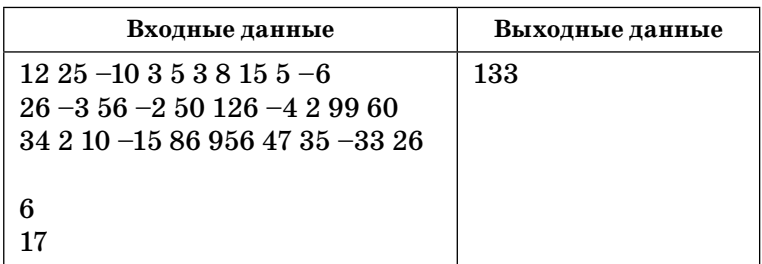

#### **Пример работы программы:**

**55\*.** Исполнитель Робот умеет перемещаться по лабиринту, начерченному на плоскости, разбитой на клетки. Ниже приведено описание Робота. У Робота есть четыре команды перемещения:

**вверх вниз влево вправо**

При выполнении любой из этих команд Робот перемещается на одну клетку соответственно: вверх  $\uparrow$ , вниз ↓, влево ←, вправо →.

Между соседними (по сторонам) клетками может стоять стена, через которую Робот пройти не может. Если Робот получит команду передвижения через стену, то он разрушится.

Четыре команды проверяют истинность условия отсутствия стены у каждой стороны той клетки, где находится Робот:

**сверху свободно снизу свободно слева свободно справа свободно**

Эти команды можно использовать вместе с условием «eсли», имеющим следующий вид:

```
если < условие> то
последовательность команд
RCA
```
«Последовательность команд» - это одна или несколько любых команд, выполняемых Роботом. Например, для передвижения на одну клетку вправо, если справа нет стенки, можно использовать такой алгоритм:

если справа свободно то вправо  $Bce$ 

В одном условии можно использовать несколько команд, применяя логические связки и, или, не, например:

```
если (справа свободно) и (не снизу свободно) то
вправо
```
 $Bce$ 

Для повторения последовательности команд можно использовать цикл «пока», имеющий следующий вид:

```
нц пока \langle ycnosue \rangleпоследовательность команд
КЦ
```
Например, для движения вправо, пока это возможно, можно использовать следующий алгоритм:

```
нц пока справа свободно
вправо
КЦ
```
Также у Робота есть команда закрасить, закрашивающая клетку, в которой Робот находится в настояший момент.

#### *Выполните задание*:

На бесконечном поле имеется горизонтальная стена. **Длина стены неизвестна.** Робот находится в одной из клеток, расположенной непосредственно сверху от стены.

На рисунке указан один из возможных способов расположения стен и Робота (Робот обозначен буквой «Р»).

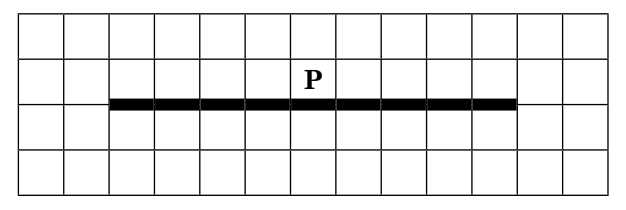

Напишите для Робота алгоритм, закрашивающий все клетки, расположенные выше горизонтальной стены и прилегающие к ней. Робот должен закрасить только клетки, удовлетворяющие данному условию. Например, для приведенного выше рисунка Робот должен закрасить следующие клетки (см. рисунок).

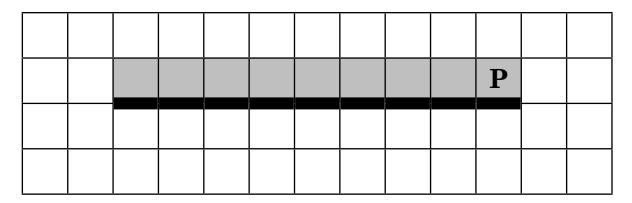

Конечное расположение Робота может быть произвольным. Алгоритм должен решать задачу для произвольного размера поля и любого допустимого расположения стен внутри прямоугольного поля. При исполнении алгоритма Робот не должен разрушиться.

Алгоритм можно записать и сохранить в текстовом редакторе или выполнить в системе КуМИР.

56\*. Исполнитель Робот умеет перемещаться по лабиринту, начерченному на плоскости, разбитой на клетки. Ниже приведено описание Робота. У Робота есть четыре команды перемещения:

вверх **ВНИЗ** влево вправо

При выполнении любой из этих команд Робот перемещается на одну клетку соответственно: вверх ↑, вниз  $\downarrow$ , влево  $\leftarrow$ , вправо  $\rightarrow$ .

Между соседними (по сторонам) клетками может стоять стена, через которую Робот пройти не может. Если Робот получит команду передвижения через стену, то он разрушится.

Четыре команды проверяют истинность условия отсутствия стены у каждой стороны той клетки, где находится Робот:

сверху свободно снизу свободно слева свободно справа свободно

Эти команды можно использовать вместе с условием «если», имеющим следующий вид:

если <ycлoвиe> то последовательность команд **BCe** 

«Последовательность команд» — это одна или несколько любых команд, выполняемых Роботом. Например, для передвижения на одну клетку вправо, если справа нет стенки, можно использовать такой алгоритм:

если справа свободно то вправо **RCA** 

В одном условии можно использовать несколько команд, применяя логические связки и, или, не, например:

если (справа свободно) и (не снизу свободно) то вправо **BCe** 

Для повторения последовательности команд можно использовать цикл «пока», имеющий следующий вид:

```
нц пока \langle ycnosue \rangleпоследовательность команд
КП
```
Например, для движения вправо, пока это возможно, можно использовать следующий алгоритм:

```
нц пока справа свободно
вправо
кц
```
Также у Робота есть команда закрасить, закрашивающая клетку, в которой Робот находится в настоящий момент.

## Выполните задание:

На бесконечном поле имеется вертикальная стена. Длина стены неизвестна. Робот находится в одной из клеток, расположенной непосредственно слева от стены.

На рисунке указан один из возможных способов расположения стен и Робота (Робот обозначен буквой « $P$ »).

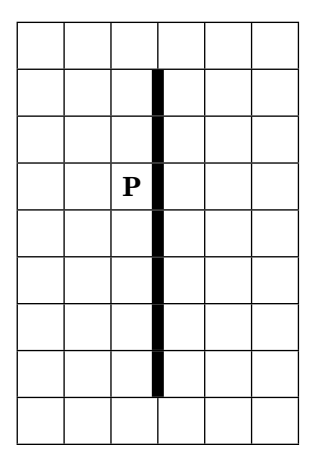

Напишите для Робота алгоритм, закрашивающий все клетки, расположенные правее вертикальной стены и прилегающие к ней. Робот должен закрасить только клетки, удовлетворяющие данному условию. Например, для приведенного выше рисунка Робот должен закрасить следующие клетки (см. рисунок).

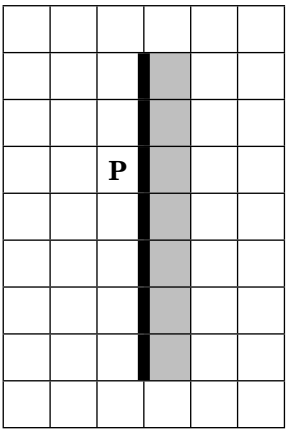

Конечное расположение Робота может быть произвольным. Алгоритм должен решать задачу для произвольного размера поля и любого допустимого расположения стен внутри прямоугольного поля.

При исполнении алгоритма Робот не должен разрушиться.

Алгоритм можно записать и сохранить в текстовом редакторе или выполнить в системе КуМИР.

57\*. Исполнитель Робот умеет перемещаться по лабиринту, начерченному на плоскости, разбитой на клетки. Ниже приведено описание Робота. У Робота есть четыре команды перемещения:

вверх вниз **RJIPRO** вправо

При выполнении любой из этих команд Робот перемещается на одну клетку соответственно: вверх ↑, вниз  $\downarrow$ , влево ←, вправо →.

Между соседними (по сторонам) клетками может стоять стена, через которую Робот пройти не может. Если Робот получит команду передвижения через стену, то он разрушится.

Четыре команды проверяют истинность условия отсутствия стены у каждой стороны той клетки, где находится Робот:

сверху свободно снизу свободно слева свободно справа свободно

Эти команды можно использовать вместе с условием «если», имеющим следующий вид:

если < условие> то последовательность команд **RCA** 

«Последовательность команд» — это одна или несколько любых команд, выполняемых Роботом. На-

```
пример, для передвижения на одну клетку вправо,
если справа нет стенки, можно использовать такой
алгоритм:
```
если справа свободно то вправо **BCe** 

В одном условии можно использовать несколько команд, применяя логические связки и, или, не, например:

```
если (справа свободно) и (не снизу свободно) то
вправо
```
**RCA** 

Для повторения последовательности команд можно использовать цикл «пока», имеющий следующий вид:

```
нц пока \langle ucrosue \rangleпоследовательность команд
КЦ
```
Например, для движения вправо, пока это возможно, можно использовать следующий алгоритм:

```
нц пока справа свободно
вправо
```
КЦ

Также у Робота есть команда закрасить, закрашивающая клетку, в которой Робот находится в настояший момент.

## Выполните задание:

Робот находится в крайней левой клетке узкого горизонтального коридора. Ширина коридора — одна клетка, длина может быть произвольной. Возможный вариант начального расположения Робота приведен на рисунке (Робот обозначен буквой «Р»):

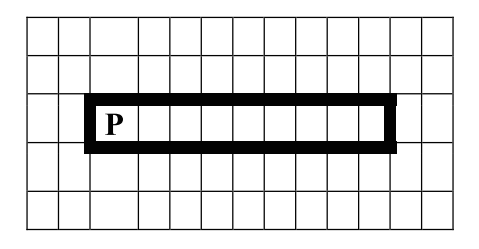

Напишите для Робота алгоритм, закрашивающий все клетки внутри коридора и возвращающий Робота в исходную позицию. Робот должен закрасить только клетки, удовлетворяющие данному условию. Например, для приведенного выше рисунка Робот должен закрасить следующие клетки (см. рисунок):

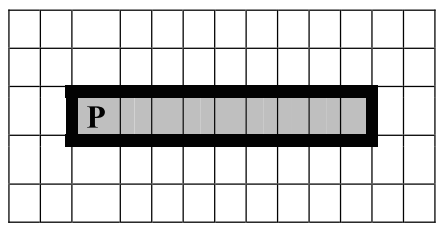

Алгоритм должен решать задачу для произвольного конечного размера коридора. При исполнении алгоритма Робот не должен разрушиться.

Алгоритм можно записать и сохранить в текстовом редакторе или выполнить в системе КуМИР.

**58\*.** Исполнитель Робот умеет перемещаться по лабиринту, начерченному на плоскости, разбитой на клетки. Ниже приведено описание Робота. У Робота есть четыре команды перемещения:

**вверх вниз влево вправо** При выполнении любой из этих команд Робот перемещается на одну клетку соответственно: вверх  $\uparrow$ , вниз  $\downarrow$ , влево  $\leftarrow$ , вправо  $\rightarrow$ .

Между соседними (по сторонам) клетками может стоять стена, через которую Робот пройти не может. Если Робот получит команду передвижения через стену, то он разрушится.

Четыре команды проверяют истинность условия отсутствия стены у каждой стороны той клетки, где находится Робот:

сверху свободно снизу свободно слева свободно справа свободно

Эти команды можно использовать вместе с условием «если», имеющим следующий вид:

если <исловие> то последовательность команд **RCA** 

«Последовательность команд» - это одна или несколько любых команд, выполняемых Роботом. Например, для передвижения на одну клетку вправо, если справа нет стенки, можно использовать такой алгоритм:

если справа свободно то вправо **RCA** 

В одном условии можно использовать несколько команд, применяя логические связки и, или, не, например:

если (справа свободно) и (не снизу свободно) то вправо **RCA** 

Для повторения последовательности команд можно использовать цикл «пока», имеющий следующий вид:

нц пока  $\langle$  *ycnosue*  $\rangle$ последовательность команд КП

Например, для движения вправо, пока это возможно, можно использовать следующий алгоритм:

## нц пока справа свободно вправо КЦ

Также у Робота есть команда закрасить, закрашивающая клетку, в которой Робот находится в настоящий момент.

## Выполните задание:

Робот находится в верхнем левом углу прямоугольника. Ширина и высота прямоугольника может быть произвольной. Возможный вариант начального расположения Робота приведен на рисунке (Робот обозначен буквой «Р»):

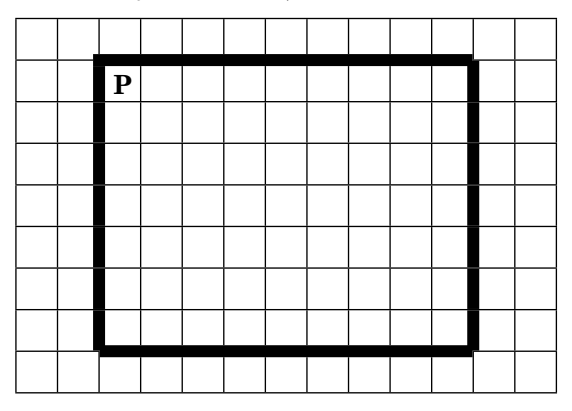

Напишите для Робота алгоритм, закрашивающий все клетки по краю внутри прямоугольника и возвращающий Робота в исходную позицию. Робот должен закрасить только клетки, удовлетворяющие данному условию. Например, для приведенного выше рисунка Робот должен закрасить следующие клетки (см. рисунок):

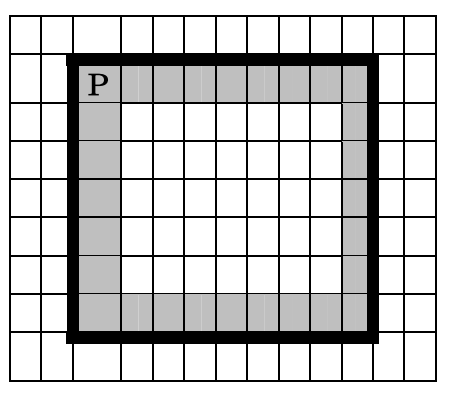

Алгоритм должен решать задачу для произвольного конечного размера прямоугольника. При исполнении алгоритма Робот не должен разрушиться. Алгоритм можно записать и сохранить в текстовом редакторе или выполнить в системе КуМИР.

## **ИНФОРМАЦИОННЫЕ** И КОММУНИКАЦИОННЫЕ ТЕХНОЛОГИИ

## **МЕТОДИЧЕСКИЙ КОММЕНТАРИЙ**

В этом блоке представлены задания из соответствующего раздела в кодификаторе. Блок состоит из 3 частей: часть 1 с выбором правильного ответа, часть 2 с кратким ответом и часть 3 - практическое задание.

Части 1 и 2 содержат задания базового и повышенного уровня, которые должны быть освоены школьниками не менее чем на 60%, а часть  $3 -$  одно задание повышенного, а другое высокого уровня, которые должны быть освоены не менее чем на 40%. В двух первых частях каждое задание оценивается одним баллом, а в части 3 - двумя баллами.

Задания повышенного уровня сложности авторы отметили знаком \* («звездочка»).

- В этом блоке проверяются элементы содержания:
- 4. Основные устройства, используемые в ИКТ:
	- 4.1. Создание, именование, сохранение, удаление объектов, организация их семейств. Файлы и файловая система. Архивирование и разархивирование. Защита информации от компьютерных вирусов.
	- 4.2. Оценка количественных параметров информационных объектов. Объем памяти, необходимый для хранения объектов.
	- 4.3. Оценка количественных параметров информационных процессов. Скорость передачи и обработки объектов, стоимость информационных продуктов, УСЛУГ СВЯЗИ.
- 5. Запись средствами ИКТ информации об объектах и процессах окружающего мира.
	- 5.1. Запись изображений и звука с использованием различных устройств.
	- 5.2. Запись текстовой информации с использованием различных устройств.
- 6. Создание и обработка информационных объектов.
	- 6.1. Создание текста посредством квалифицированного клавиатурного письма с использованием базовых средств текстовых редакторов. Работа с фрагментами текста. Страница. Абзацы, ссылки, заголовки, оглавления. Проверка правописания, словари. Включение в текст списков, таблиц, изображений, диаграмм, формул.
	- 6.2. Базы данных. Поиск данных в готовой базе. Создание записей в базе данных.
	- 6.3. Рисунки и фотографии. Ввод изображений с помощью инструментов графического редактора, сканера, графического планшета, использование готовых графических объектов. Геометрические и стилевые преобразования. Использование примитивов и шаблонов.
- 7. Поиск информации.
	- 7.1. Компьютерные энциклопедии и справочники; информация в компьютерных сетях, некомпьютерных источниках информации. Компьютерные и некомпьютерные каталоги; поисковые машины; формулирование запросов.

#### 8. Проектирование и моделирование.

- 8.1. Диаграммы, планы, карты.
- 9. Математические инструменты, динамические (электронные) таблицы.
	- 9.1. Таблица как средство моделирования. Ввод данных в готовую таблицу, изменение данных, переход к графическому представлению.
	- 9.2. Ввод математических формул и вычисления по ним.
	- 9.3. Представление формульной зависимости в графическом виде.
- 10. Организация информационной среды.
	- 10.1. Электронная почта как средство связи; правила переписки, приложения к письмам, отправка и получение сообщения.
	- 10.2. Сохранение информационных объектов из компьютерных сетей и ссылок на них для индивидуального использования (в том числе из Интернета).

Требования к уровню подготовки, освоение которых проверяется в этом блоке:

Учащиеся должны знать/понимать:

- единицы измерения количества и скорости передачи информации, принцип дискретного (цифрового) представления информации;

- назначение и функции используемых информационных и коммуникационных технологий.

Учащиеся должны уметь:

- оценивать числовые параметры информационных объектов и процессов: объем памяти, необходимый для хранения информации; скорость передачи информации;

- создавать информационные объекты, в том числе: структурировать текст, используя нумерацию страниц, списки, ссылки, оглавления; проводить проверку правописания; использовать в тексте таблицы, изображения;

- создавать и использовать различные формы представления информации: формулы, графики, диаграммы, таблицы (в том числе динамические, электронные, в частности в практических задачах); переходить от одного представления данных к другому;

- искать информацию с применением правил поиска (построения запросов) в базах данных, компьютерных сетях, некомпьютерных источниках информации (справочниках и словарях, каталогах, библиотеках);

Учащиеся должны использовать приобретенные знания в практической деятельности для того, чтобы:

— создавать простейшие модели объектов и процессов в виде изображений и чертежей, динамических (электронных) таблиц, программ (в том числе в форме блок-схем);

— создавать информационные объекты, в том числе для оформления результатов учебной работы;

- передавать информацию по телекоммуникационным каналам в учебной и личной переписке, использовать информационные ресурсы общества с соблюдением соответствующих правовых и этических норм.

## $Yarrow 1$

При выполнении заданий этой части обведите номер выбранного ответа кружком. Если вы выбрали не тот номер, зачеркните его и обведите номер правильного ответа.

1. Перемещаясь из одного каталога в другой, пользователь последовательно посетил каталоги PUPILS, CLASS, SCHOOL, C:\, DOC, CLASS, 8A. Каково полное имя каталога, из которого начал перемещение пользователь?

# Примечание:

при каждом перемещении пользователь либо спускался в каталог на уровень ниже, либо поднимался на уровень выше.

- 1) C:\SCHOOL\ CLASS\PUPILS
- 2) C:\SCHOOL\DOC\CLASS
- 3) C:\DOC\CLASS\8A
- 4) C:\ SCHOOL\8A\CLASS\PUPILS

 $2.$ Перемещаясь из одного каталога в другой, пользователь последовательно посетил каталоги ЕГЭ, МАТЕМАТИКА, А: \, ПРЕДМЕТЫ, МАТЕМАТИ-КА, АЛГЕБРА. Каково полное имя каталога, из которого начал перемещение пользователь?

Примечание:

при каждом перемещении пользователь либо спускался в каталог на уровень ниже, либо поднимался на уровень выше.

- 1) А:\ЕГЭ\ПРЕДМЕТ\МАТЕМАТИКА\АЛГЕБРА
- 2)  $A:\M{ATEMATHKA\E}{F}$
- З) А: \ПРЕДМЕТ \ МАТЕМАТИКА \ АЛГЕБРА
- 4) А: ПРЕДМЕТЫ АЛГЕБРА
- 3. Пользователь работал с каталогом Ученики. Сначала он поднялся на один уровень вверх, затем спустился на один уровень вниз, потом еще раз спустился на один уровень вниз. В результате он оказался в каталоге

# С:\Школа\Предметы\Информатика

Запишите полный путь каталога, с которым пользователь начинал работу.

- 1) С: Школа Класс / 9А Ученики
- 2) С: Школа Класс Ученики
- 3) С: Школа Ученики
- 4) С: Ученики
- Пользователь работал с каталогом С: Предметы 4. Физика/Тесты. Сначала он поднялся на два уровня вверх и после этого спустился сначала в каталог Информатика, а потом в каталог Оценки. Запишите полный путь каталога, в котором оказался пользователь.
- 1) С: Информатика Оценки
- 2) С: Предметы Оценки Информатика
- 3) С: Предметы Информатика Оценки
- 4) С: Предметы Физика Информатика Оценки
- 5. В одном из представлений кодировки Unicode на каждый символ отводится два байта. Определите информационный объем слова из восемнадцати символов в этой кодировке.
	- 1) 360 бит 3) 256 бит
	- 2) 288 бит 4) 36 бит
- 6. В одном из представлений кодировки ASCII на каждый символ отводится 1 байт. Определите информационный объем предложения из тридцати восьми символов в этой кодировке.

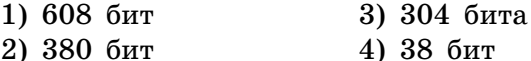

7. Скорость чтения ученика 9-го класса приблизительно составляет 1024 символов в минуту. Если один символ равен 16 битам, какой информационный объем получит ученик, если будет непрерывно читать в течение 30 минут?

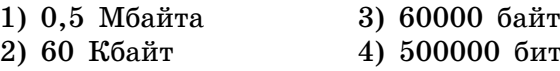

- 8. Фотография имеет информационный объем приблизительно 512 Кбайт. Сколько таких фотографий можно записать на диск объемом 700 Мбайт?
	- 1) 1400 2) 700 3) 500 4) 150
- 9. В каком из перечисленных предложений правильно расставлены пробелы между словами и знаками препинаний?
	- 1) Москва столица Российской Федерации.
	- 2) Москва-столица Российской Федерации.
	- 3) Москва столица Российской Федерации.
	- 4) Москва столица Российской Федерации.
- 10. В каком из перечисленных предложений правильно расставлены пробелы между словами и знаками препинаний?
	- 1) В состав персонального компьютера входят: системный блок, клавиатура, монитор.
	- 2) В состав персонального компьютера входят: системный блок, клавиатура, монитор.
	- 3) В состав персонального компьютера входят : системный блок, клавиатура, монитор.
	- 4) В состав персонального компьютера входят: системный блок, клавиатура, монитор
- 11. Существует предложение «ЗАЧЕМПОСТАВЛЕНА-ТАМАРКА?». Сколько можно из него сделать правильных предложений?
	- $2)6$  $3)3$  $1)8$ 4) 4
- 12. Существует предложение «ТЕПЕРЬЯПОДНИМИТЕ-ТОЖЕ». Сколько можно из него сделать правильных предложений?
	- $3)6$  $4)5$ 1) 8 2) 7
- 13\*. Для хранения растрового изображения размером 64×128 пикселей отвели 8 килобайт памяти. Какое максимально возможное число цветов в палитре изображения?
	- 3) 256 4) 65 536 1) 16 2) 2

14\*. Растровый файл, содержащий черно-белый рисунок, имеет объем полтора килобайта. Какой размер будет иметь рисунок в пикселях?

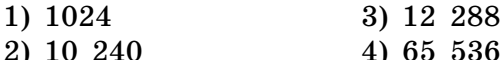

- 15\*. Для кодирования 1 точки графического изображения, имеющего не более 256 цветов в палитре, необходимо информационное пространство размером ... бит
	- 3) 24  $2) 2$  $4)4$  $1)8$
- 16\*. В цветовой модели RGB для кодирования одного пикселя используется 3 байта. Определите информационный размер фотографии размером  $1024\times2048$ пикселей.
	- 1) 3 Кбайт 2) 3 Мбайт 3) 6 Кбайт 4) 6 Мбайт
- 17\*. Дан фрагмент электронной таблицы

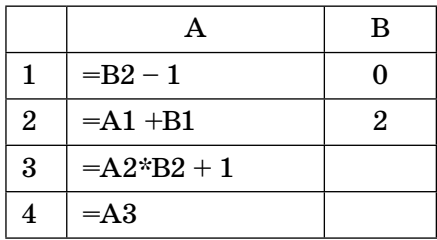

После выполнения вычислений была построена диаграмма по значениям диапазона ячеек А1:А4. Укажите получившуюся диаграмму.

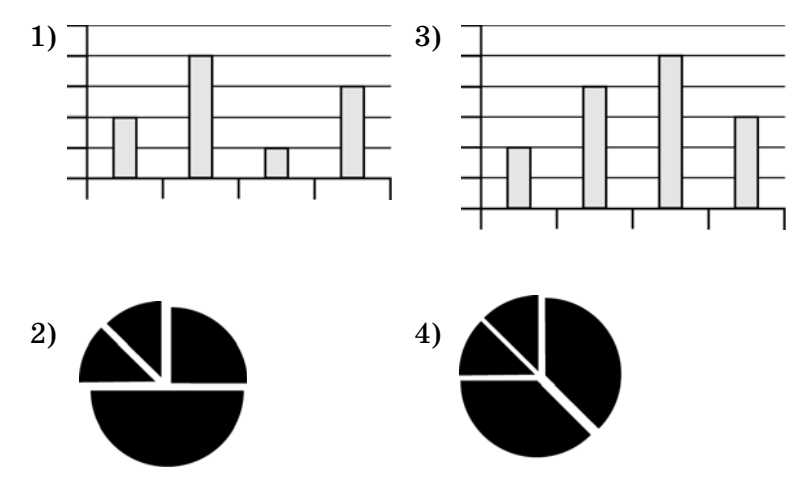

18\*. Дан фрагмент электронной таблицы:

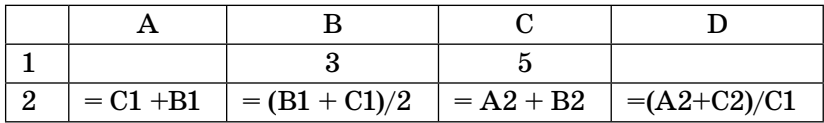

После выполнения вычислений была построена диаграмма по значениям диапазона ячеек A2:D2. Укажите получившуюся диаграмму.

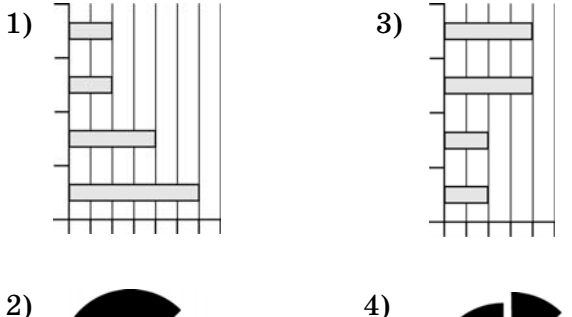

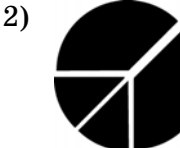

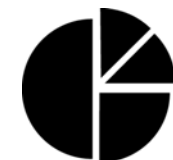

19\*. Дан фрагмент электронной таблицы:

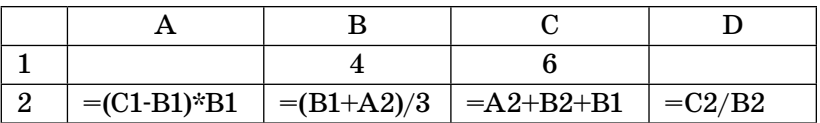

После выполнения вычислений была построена диаграмма по значениям диапазона ячеек A2:D2. Укажите получившуюся диаграмму.

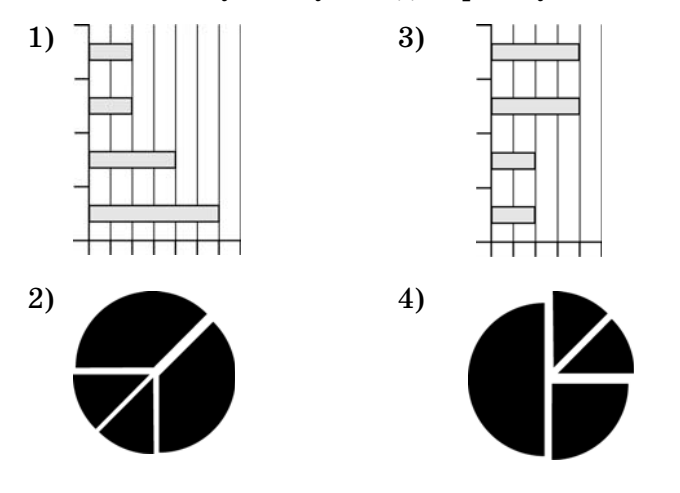

|  | $= (C1-B1)*B1$ $= (A1+A2)/A1$ $= A2+B2-A1$ |  |
|--|--------------------------------------------|--|

20\*. Дан фрагмент электронной таблицы:

Какая из формул может быть записана в ячейке D2, чтобы построенная после выполнения вычислений диаграмма по значениям диапазона ячеек A2:D2 соответствовала рисунку:

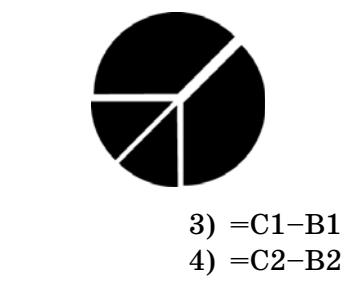

 $1) = A1 + 2$  $2) = B2-1$ 

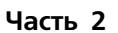

Ответом к заданиям этой части является набор символов (букв или цифр), которые следует записать в отведенном в задании поле для записи ответа. Если вы ошиблись, зачеркните ответ и запишите рядом правильный.

21\*. Скорость передачи данных через аналоговый модем равна 128 000 бит/с. Через данное соединение передают файл размером 375 килобайт. Определите время передачи файла в секундах.

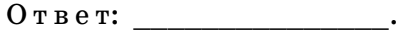

22\*. Скорость передачи данных через ADSL-соединение равна 256 000 бит/с. Передача файла через данное соединение заняла 3 минуты. Определите размер файла в килобайтах.

 $O T B e T$ 

23\*. Известно, что длительность непрерывного подключения к сети Интернет с помощью модема для некоторых АТС не превышает 10 минут. Определите максимальный размер файла (в килобайтах), который может быть передан за время такого подключения, если модем передает информацию в среднем со скоростью 64 килобита/с? (Укажите только число.)

 $O T B e T$ :

24\*. Файл размером 5 Кбайт передается через некоторое соединение со скоростью 512 байт в секунду. Определите размер файла (в байтах), который можно передать за то же время через другое соединение со скоростью 512 бит в секунду.

В ответе укажите одно число — размер файла в байтах. Единицы измерения писать не нужно.  $0 \text{ } \texttt{r} \text{ } \texttt{r}$ 

25. Переведите число 371 из десятичной системы счисления в двоичную систему счисления. Сколько единиц содержит полученное число?

В ответе укажите одно число — количество единиц.  $O T B e T$ :

26. Некоторое число в двоичной системе счисления записывается как 1100101. Определите и запишите в ответ количество значащих единиц в десятичной записи этого двоичного числа.

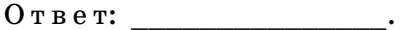

27. Переведите число 261 из десятичной системы счисления в двоичную систему счисления. Сколько нулей содержит полученное число?

В ответе укажите одно число — количество нулей.  $0 \texttt{tree}$ :

28. Некоторое число в двоичной системе счисления записывается как 1011010. Определите это число и запишите его в ответе в десятичной системе счисления.

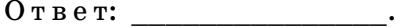

29. Даны два фрагмента текста произведения Л.Н. Толстого «Детство». В обоих фрагментах используется шрифт одного семейства (гарнитуры).

Я смотрел через плечо Катеньки, которая старалась поднять червяка на листочке, подставляя ему его на дороге.

Я заметил, что многие девочки имеют привычку подергивать плечами, стараясь этим движением привести спустившееся платье с открытой шеей на настоящее место. Еще помню, что Мими всегда сердилась за это движение и говорила: «C'est un geste de femme de chambre». Нагнувшись над червяком, Катенька сделала это самое движение, и в то же время ветер поднял косыночку с ее беленькой шейки. Плечико во время этого движения было на два пальца от моих губ.

Я смотрел уже не на червяка, смотрел-смотрел и изо всех сил поцеловал плечо Катеньки. Она не

Я не спускал глаз с Катеньки. Я давно уже привык к ее свеженькому белокуренькому личику и всегда любил его; но теперь я внимательнее стал всматриваться в него и полюбил еще больше. Когда мы подошли к большим, папа, к великой нашей радости, объявил, что, по просьбе матушки, поездка отложена до завтрашнего утра.

Мы поехали назад вместе с линейкой. Володя и я, желая превзойти один другого искусством ездить верхом и молодечеством. гарцевали около нее.

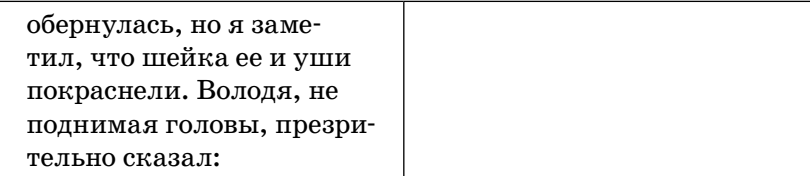

Какие из перечисленных ниже свойств символов и абзацев различаются для левого и правого фрагментов текста? В ответе перечислите номера различающихся свойств в порядке возрастания, например 126.

- 1) начертание шрифта (прямое, курсивное);
- 2) насыщенность шрифта (светлый, полужирный, жирный);
- 3) размер шрифта;
- 4) межстрочный интервал;
- 5) величина абзацного отступа;
- 6) величина дополнительного вертикального интервала между абзацами;
- 7) выравнивание строк (левое, правое, по центру, по ширине).
- $0 \text{π}$   $\text{β}$   $\text{π}$   $\text{γ}$   $\text{γ}$
- 30. Ланы два фрагмента текста произведения Ф.М. Постоевского «Бедные люди». В обоих фрагментах используется шрифт одного семейства (гарнитуры).

Я почти не оставляла его комнаты во все продолжение его болезни, ухаживала за ним и прислуживала ему. Часто не спала целые ночи. Он редко был в памяти; часто был в бреду; говорил бог знает о чем: о своем месте, о своих книгах, обо мне, об отце... и тут-то я услышала многое из его

Покровский Старик целую ночь провел в коридоре у самой двери в комнату сына; тут ему постлали какую-то рогожку. Он поминутно входил в комнату; на него страшно было смотреть. Он был так убит горем, что казался совершенно бес-

обстоятельств, чего прежде не знала и о чем даже не догадывалась. В первое время болезни его все наши смотрели на меня как-то странно; Анна Федоровна качала головою. Но я посмотрела всем прямо в глаза, и за участие мое к Покровскому меня не стали осуждать более - по крайней мере матушка.

Иногда Покровский узнавал меня, но это было редко. Он был почти все время в беспамятстве. Иногда по целым ночам он говорил с кем-то долгодолго, неясными, темными словами, и хриплый голос его глухо отдавался в тесной его комнате, словно в гробу; мне тогда становилось страшно. Особенно в последнюю ночь он был как исступленный; он ужасно страдал, тосковал; стоны его терзали мою душу.

чувственным и бессмысленным. Голова его тряслась от страха. Он сам весь дрожал и все что-то шептал про себя, о чем-то рассуждал сам с собою. Мне казалось, что он с ума сойдет с горя.

Перед рассветом старик, усталый от душевной боли, заснул на своей рогожке как убитый. В восьмом часу сын стал умирать; я разбудила отца. Покровский был в полной памяти и простился со всеми нами. Чудно! Я не могла плакать, но моя разрывалась д∨ша на части.

Какие из перечисленных ниже свойств символов и абзацев различаются для левого и правого фрагментов текста? В ответе перечислите номера различающихся свойств в порядке возрастания, например 126.

- 1) начертание шрифта (прямое, курсивное);
- 2) насыщенность шрифта (светлый, полужирный, жирный);
- 3) размер шрифта;
- 4) межстрочный интервал;
- 5) величина абзацного отступа;
- 6) величина дополнительного вертикального интервала между абзацами;
- 7) выравнивание строк (левое, правое, по центру, по ширине).
- $0 \text{π}$   $\text{β}$   $\text{π}$   $\text{r}$   $\text{·}$
- 31. Даны два фрагмента текста произведения И.А. Гончарова «Обломов». В обоих фрагментах используется шрифт одного семейства (гарнитуры.)

 $\partial$ mo происходило, как заметил Обломов впоследствии, оттого, что есть такие  $HA$ чальники. которые в испуганном до  $00$ upeния лице подчиненного, выскочившего  $\kappa$  $H. U.M.$ навстречи, видят  $He$ только почтение к себе. но даже и ревность, а иногда и способности к слижбе.

Илье Ильичу  $He$ нижно было пигаться так своего начальника, доброго и приятного обхождении  $\epsilon$ человека: он никогда никому дирного не сделал, подбыли чиненные как нельзя более довольны  $\boldsymbol{u}$ не желали лучшего. Никто никогда не слыхал от него неприятного слова, ни крика, ни шуму; он никогда ничего не требует,

<sub>B</sub> первые годы пребывания в Петербурге, в его ранние, молодые годы, покойные черты лица  $e_{\Gamma}$ оживлялись чаще, глаза подолгу сияли огнем жизни, из них лились лучи света, надежды, силы. Он волновался, как и все, надеялся, радовался пустякам и от пустяков же страдал.

Но это все было давно, еще в ту нежную пору, когда человек во всяком другом человеке предполагаискреннего  $e<sub>T</sub>$ друга  $\mathbf{u}$ влюбляется почти во всякую женщину и всякой готов предложить руку и сердце, что иным даже и удается совершить, часто к великому прискорбию потом на всю остальную жизнь.

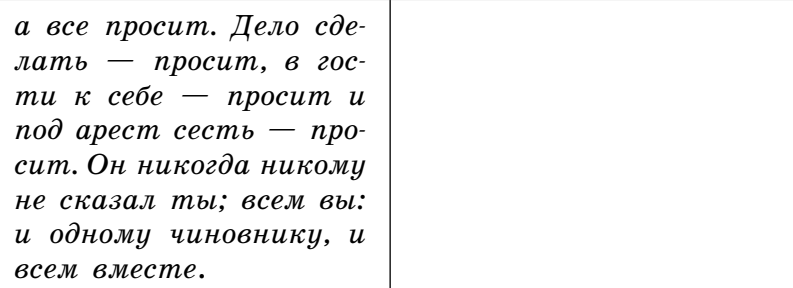

Какие из перечисленных ниже свойств символов и абзацев совпадают для левого и правого фрагментов текста? В ответе перечислите номера совпадающих свойств в порядке возрастания, например 126.

- 1) начертание шрифта (прямое, курсивное);
- 2) насыщенность шрифта (светлый, полужирный, жирный);
- 3) размер шрифта;
- 4) межстрочный интервал;
- 5) величина абзацного отступа;
- 6) величина дополнительного вертикального интервала между абзацами;
- 7) выравнивание строк (левое, правое, по центру, по ширине).

 $0 \text{ } \texttt{r} \text{ } \texttt{e} \text{ } \texttt{r}$ :

32. Даны два фрагмента текста произведения М.Ю. Лермонтова «Герой нашего времени». В обоих фрагментах используется шрифт одного семейства (гарниту $p<sub>bl</sub>$ ).

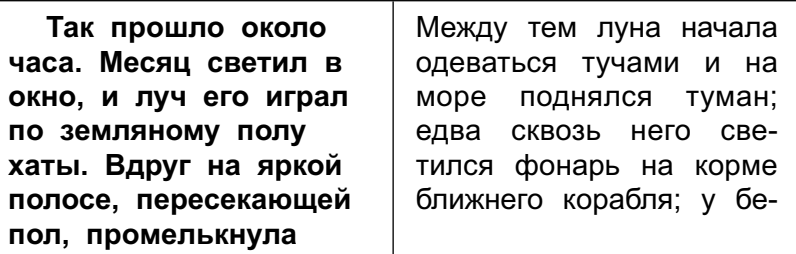

тень. Я привстал и ВЗГЛЯНУЛ В ОКНО: КТОто вторично пробежал мимо его и скрылся бог знает куда. Я не мог полагать, чтоб это существо сбежало по отвесу берега; однако иначе ему некуда было деваться. Я встал, накинул бешмет, опоясал кинжал и тихо-тихо вышел из хаты; навстречу мне слепой мальчик. Я притаился у забора, и он верной, но осторожной поступью прошел мимо меня. Под мышкой он нес какойто узел, и, повернув к пристани, стал спускаться по узкой и крутой тропинке. «В тот день немые возопиют и слепые прозрят». подумал я, следуя за ним в таком расстоянии, чтоб не терять его из вида.

рега сверкала пена валунов, ежеминутно грозящих его потопить. Я. с трудом спускаясь, пробирался по крутизне, и вот вижу: слепой приостановился. потом повернул низом направо; он шел так близко от воды, что казалось, сейчас волна его схватит и унесет; но видно, это была не первая его прогулка, судя по уверенности, с которой он ступал с камня на камень и избегал рытвин. Наконец он остановился, будто прислушиваясь к чему-то, присел на землю и положил возле себя узел. Я наблюдал за его движениями, спрятавшись за выдавшеюся скалою берега. Спустя несколько минут с противоположной стороны показалась белая фигура; она подошла к слепому и села возле него. Ветер временам приносил по мне их разговор.

Какие из перечисленных ниже свойств символов и абзацев совпадают для левого и правого фрагментов текста? В ответе перечислите номера совпадающих свойств в порядке возрастания, например 126.

- 1) начертание шрифта (прямое, курсивное);
- 2) насыщенность шрифта (светлый, полужирный, жирный);
- 3) размер шрифта;
- 4) межстрочный интервал;
- 5) величина абзацного отступа;
- 6) величина дополнительного вертикального интервала между абзацами;
- 7) выравнивание строк (левое, правое, по центру, по ширине).

 $O T B e T$ :

33. Ниже в табличной форме представлен фрагмент базы данных о результатах тестирования учащихся (используется стобалльная шкала):

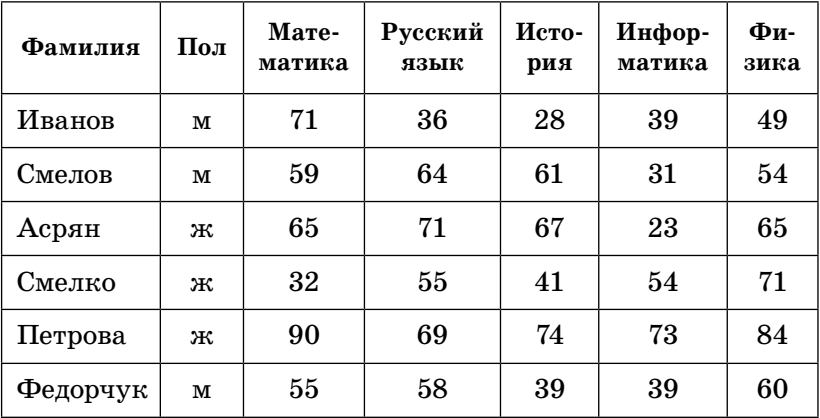

Сколько записей в данном фрагменте удовлетворяют условию:

«Пол = 'ж' И Физика>= Математика»?

 $0 \text{ } \texttt{r} \text{ } \texttt{e} \text{ } \texttt{r}$ :

**34.** Ниже в табличной форме представлен фрагмент базы данных о результатах тестирования учащихся (используется стобалльная шкала):

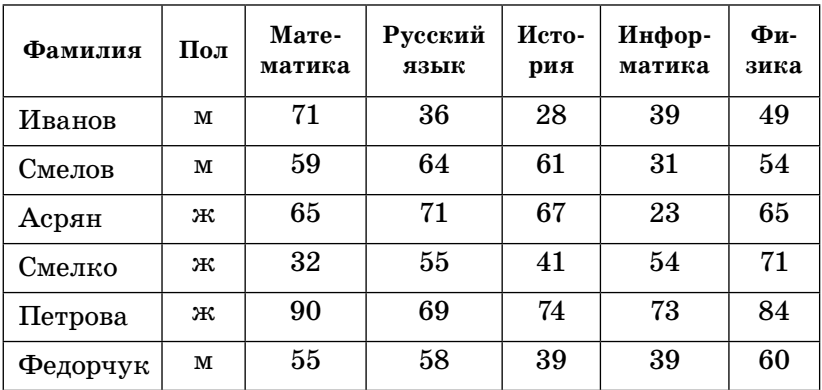

Сколько записей в ней удовлетворяют условию «Пол ='м' ИЛИ История = Информатика»? Ответ: на собой на собой на собой на собой на собой на собой на собой на собой на собой на собой на собой на с<br>Собой на собой на собой на собой на собой на собой на собой на собой на собой на собой на собой на собой на со

**35.** Ниже в табличной форме представлен фрагмент базы данных о результатах тестирования учащихся (используется стобалльная шкала):

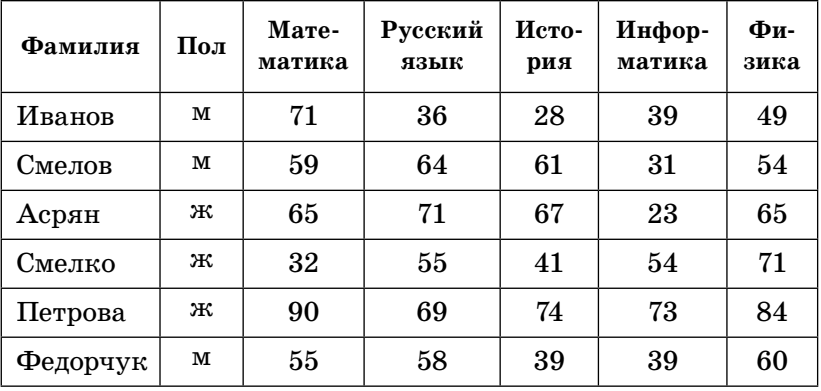

Сколько записей в ней удовлетворяют условию «Фамилия ='\*о\*' И ( Математика>55 И Русский язык>55)»?

 $O$  т в е т:  $\qquad \qquad$ 

**36.** Ниже в табличной форме представлен фрагмент базы данных о результатах тестирования учащихся (используется стобалльная шкала):

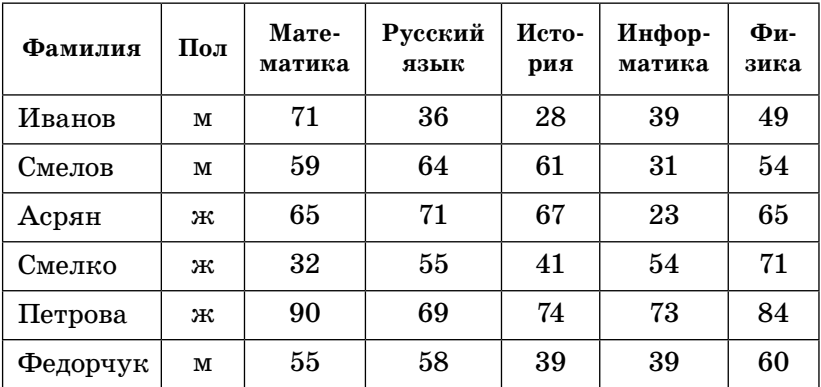

Сколько записей в ней удовлетворяют условию «Пол ='??' И Информатика>Русского языка»? Ответ: \_\_\_\_\_\_\_\_\_\_\_\_\_\_\_\_.

**37.** Ниже в табличной форме представлен фрагмент базы данных:

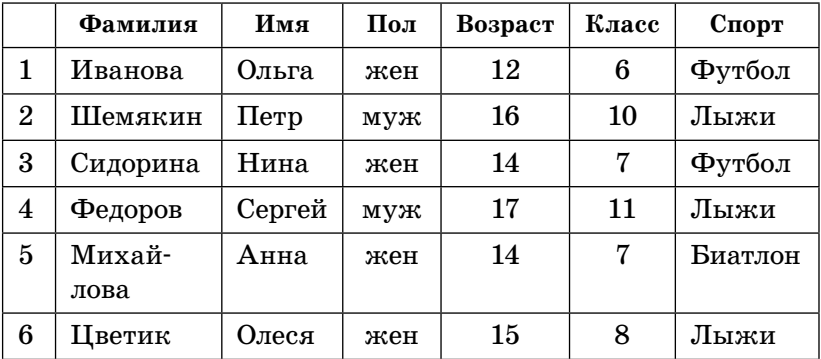

Сколько записей в ней удовлетворяют условию «(Класс = "7" ИЛИ Класс = "10") И НЕ (Пол =  $=$  "жен")»?

Ответ:

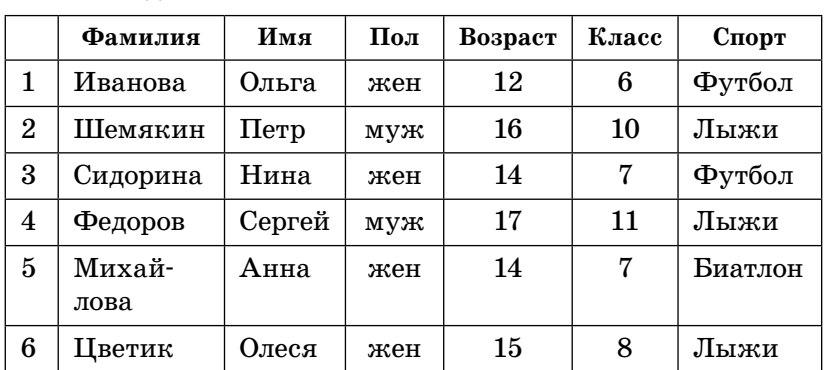

38. Ниже в табличной форме представлен фрагмент базы данных:

Сколько записей в ней удовлетворяют условию «(Класс = "7" ИЛИ Класс = "10") ИЛИ (Спорт =  $=$  " $\pi_{\text{H}^*}$ ") > ?

39\*. В таблице приведены запросы к поисковому серверу. Расположите номера запросов в порядке убывания количества страниц, которые найдет поисковый сервер по каждому запросу. Для обозначения логической операции «ИЛИ» в запросе используется символ  $\vert$ , а для логической операции «И» - &.

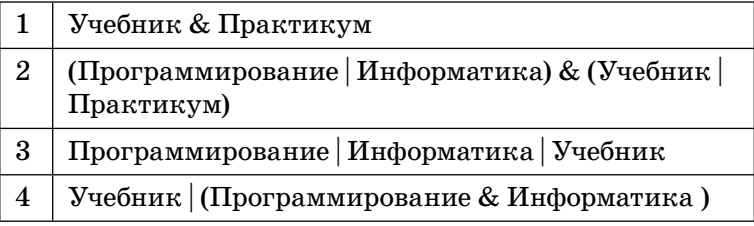

 $O T B e T$ 

40\*. В таблице приведены запросы к поисковому серверу. Расположите номера запросов в порядке возрастания количества страниц, которые найдет поисковый сервер по каждому запросу. Для обозначения логической операции «ИЛИ» в запросе используется символ , а для логической операции « $M* - \&$ .

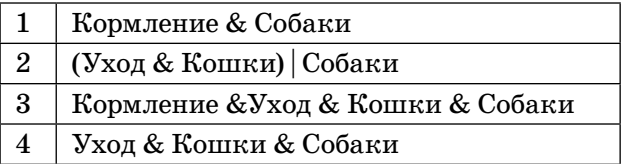

41\*. В таблице приведены запросы к поисковому серверу. Расположите номера запросов в порядке возрастания количества страниц, которые найдет поисковый сервер по каждому запросу. Для обозначения логической операции «ИЛИ» в запросе используется символ , а для логической операции « $M* - \&$ .

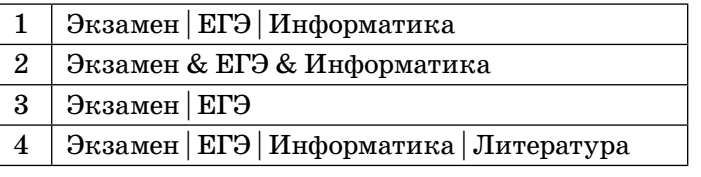

 $0 \texttt{r}_{\texttt{B}}$   $\texttt{e}_{\texttt{T}}$ :

42\*. В таблице приведены запросы к поисковому серверу. Расположите номера запросов в порядке убывания количества страниц, которые найдет поисковый сервер по каждому запросу. Для обозначения логической операции «ИЛИ» в запросе используется символ  $\vert$ , а для логической операции «И» - &.

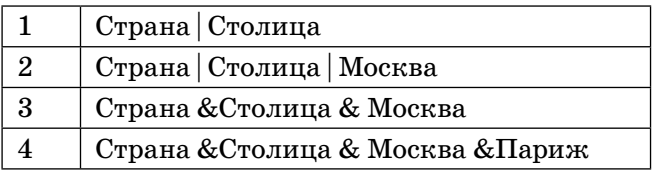

 $O T B e T$ :

43<sup>\*</sup>. На школьных соревнованиях по быстрому поиску в Интернете один из участников получил следующее количество ссылок, которые нашел поисковый сервер по следующим запросам. (Символ «&» обозначает операцию «И», символ «|» - «ИЛИ».)

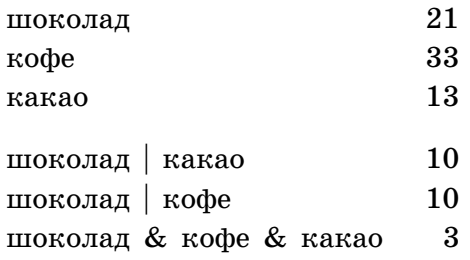

Сколько ссылок найдет этот сервер по такому запросу: шоколад & кофе?

44\*. На школьных соревнованиях по быстрому поиску в Интернете один из участников получил следующее количество ссылок, которые нашел поисковый сервер по следующим запросам. (Символ «&» обозначает операцию «И», символ « $| \cdot \rangle$  – «ИЛИ».)

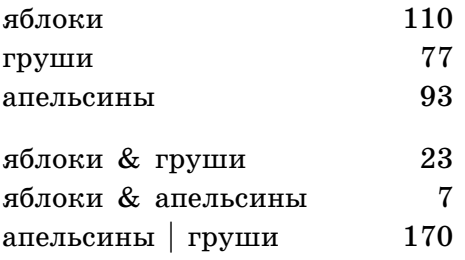

Сколько ссылок найдет этот сервер по такому за- $\mu$ pocy:

яблоки | груши | апельсины?

 $O T B e T$ :

45. На рисунке — схема дорог, связывающих города А, Б, В, Г, Д, Е, Ж, К. По каждой дороге можно двигаться только в одном направлении, указанном стрелкой. Сколько существует различных путей из города А в город К?

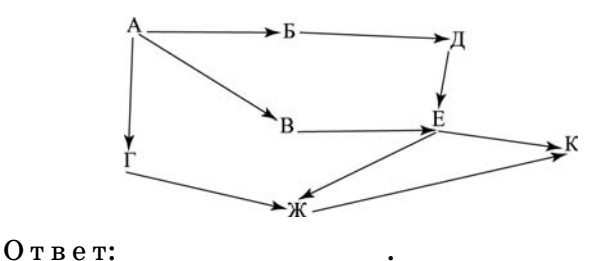

46. На рисунке - схема дорог, связывающих города А, Б, В, Г, Д, Е, Ж, К. По каждой дороге можно двигаться только в одном направлении, указанном стрелкой. Сколько существует различных путей из города А в город К?

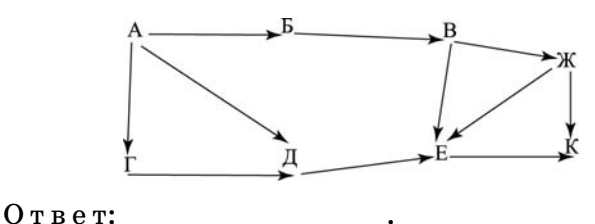

47. На рисунке - схема дорог, связывающих города А, Б, В, Г, Д, Е, Ж, К. По каждой дороге можно двигаться только в одном направлении, указанном стрелкой. Сколько существует различных путей из города А в город К?

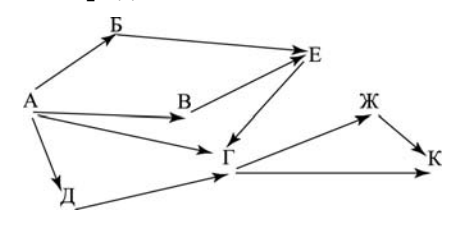

 $O<sub>T</sub>$   $R<sub>T</sub>$ :
48. На рисунке — схема дорог, связывающих города А, Б, В, Г, Д, Е, Ж, К. По каждой дороге можно двигаться только в одном направлении, указанном стрелкой. Сколько существует различных путей из города А в город К?

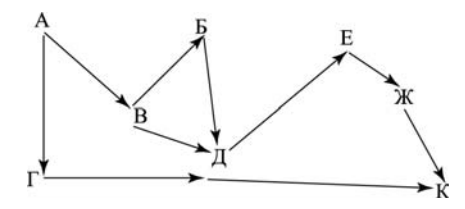

Ответ:

49. В электронной таблице значение формулы  $=$  CVMM(A1:A4) равно 13, а значение формулы  $=$ СРЗНАЧ(А1:А5) равно 3. Чему равно значение ячейки А5? В ответе укажите одно число - искомое значение.

 $0 \texttt{t}$   $\texttt{b}$   $\texttt{e}$   $\texttt{r}:$   $\_\_\_\_\_\_\_\_\_\_\_\_\_\_\_\_\_\_\_\_\_\_\_\_\_\_\_\_\_$ 

50. Дан фрагмент электронной таблицы:

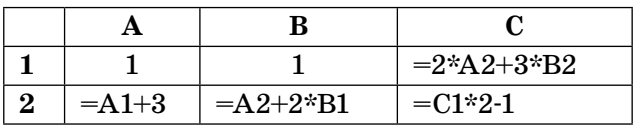

Определите значение, записанное в ячейке С2. В ответе укажите одно число — искомое значение.  $0 \text{t}$   $\text{t}$   $\text{t}$   $\text{t}$ 

51. Дан фрагмент электронной таблицы, в которой символ «\$» используется для обозначения абсолютной адресации:

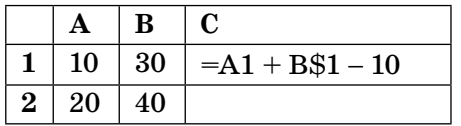

Формулу, записанную в ячейке С1, скопировали в буфер обмена и вставили в ячейку С2, при этом изменились относительные ссылки, использованные в формуле. Определите значение формулы, которая окажется в ячейке С2. В ответе укажите одно число — значение формулы.

 $0 \texttt{tree}$ :

52. Дан фрагмент электронной таблицы, в которой символ «\$» используется для обозначения абсолютной адресации:

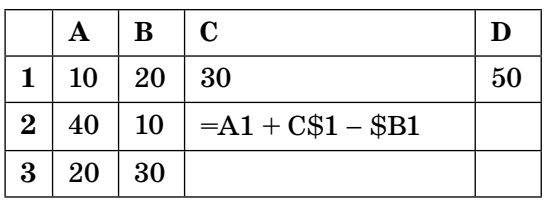

Формулу, записанную в ячейке С2, скопировали в буфер обмена и вставили в ячейку D3, при этом изменились относительные ссылки, использованные в формуле. Определите значение формулы, которая окажется в ячейке D3. В ответе укажите одно число — значение формулы.

 $O \texttt{t}$   $B \texttt{e} \texttt{t}$ :

53. Доступ к файлу htp.doc, находящемуся на сервере www.org, осуществляется по протоколу http. В таблице фрагменты адреса файла закодированы буквами от А до Ж. Запишите последовательность этих букв, кодирующую адрес указанного файла

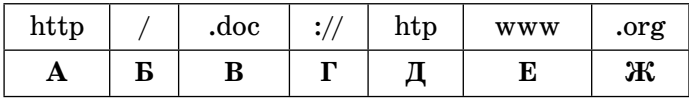

 $O T B e T$ :

54. Доступ к файлу http.txt, находящемуся на сервере edu.com, осуществляется по протоколу ftp. В таблице фрагменты адреса файла закодированы буквами от А до Ж. Запишите последовательность этих букв, кодирующую адрес указанного файла

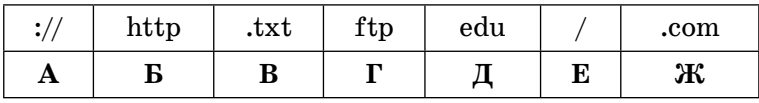

 $O T B e T$ :

55. Доступ к файлу foto.png, находящемуся на сервере com.net, осуществляется по протоколу http. В таблице фрагменты адреса файла закодированы буквами от А до Ж. Запишите последовательность этих букв, кодирующую адрес указанного файла

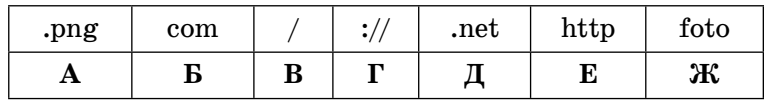

56. Доступ к файлу ege.ppt, находящемуся на сервере ftpp.ru, осуществляется по протоколу ftp. В таблице фрагменты адреса файла закодированы буквами от А до Ж. Запишите последовательность этих букв, кодирующую адрес указанного файла

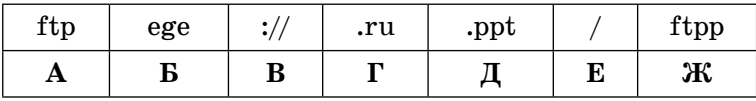

 $O T B e T$ :

#### Часть 3

Задания этой части выполняются на компьютере. Результатом исполнения задания является отдельный файл (для одного задания - один файл). Формат файла, его имя и каталог для сохранения вам сообщат организаторы экзамена или учитель.

57<sup>\*</sup>. Создайте в текстовом редакторе документ и напишите в нем следующий текст, точно воспроизведя все оформление текста, имеющееся в образце. Данный текст должен быть написан шрифтом, использующим засечки (например, Times), размером 14 пунктов. Основной текст выровнен по ширине, и первая строка абзаца имеет отступ в 1 см. В основном абзаце есть слова, выделенные жирным шрифтом и курсивом. При этом допустимо, чтобы ширина вашего текста отличалась от ширины текста в примере, поскольку ширина текста зависит от размера страницы и полей. В этом случае разбиение текста на строки должно соответствовать стандартной ширине абзаца. Текст сохраните в файле. Имя, каталог и формат файла вам сообщит учитель.

Санкт-Петербург — субъект Российской Федерации, административный центр Северо-Западного федерального округа. Расположен в Северной Европе, на северо-западе Российской Федерации, на берегу Финского залива Балтийского моря, в устье реки Невы.

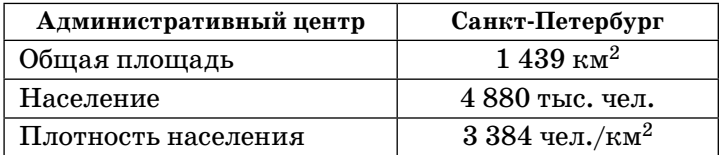

58\*. Создайте в текстовом редакторе документ и напишите в нем следующий текст, точно воспроизведя все оформление текста, имеющееся в образце. Данный текст должен быть написан шрифтом, использующим засечки (например, Times), размером 14 пунктов. Основной текст выровнен по ширине, и первая строка абзаца имеет отступ в 1 см. В основном абзаце есть слова, выделенные жирным шрифтом и курсивом. При этом допустимо, чтобы ширина вашего текста отличалась от ширины текста в примере, поскольку ширина текста зависит от размера страницы и полей. В этом случае разбиение текста на строки должно соответствовать стандартной ширине абзаца. Текст сохраните в файле. Имя, каталог и формат файла вам сообщит учитель.

Ленинградская область — субъект Российской Федерации, расположенный на северо-западе европейской части страны. Входит в состав Северо-Западного федерального округа. Граничит с Вологодской, Новгородской и Псковской областями, Республикой Карелия и Санкт-Петербургом, а также с Эстонией и Финляндией.

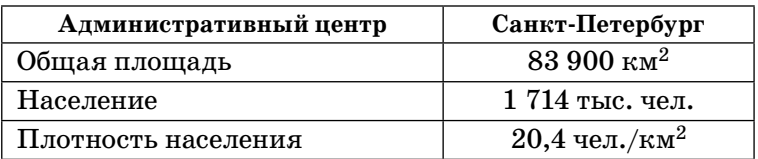

59\*. Создайте в текстовом редакторе документ и напишите в нем следующий текст, точно воспроизведя все оформление текста, имеющееся в образце. Данный текст должен быть написан шрифтом, использующим засечки (например, Times), размером 14 пунктов. Необходимо использовать нумерованный и маркированный списки. Заголовок должен быть выровнен по центру. В тексте есть слова, выделенные жирным шрифтом и курсивом. Необходимо сделать рамку вокруг рецепта. При этом допустимо, чтобы ширина вашего текста отличалась от ширины текста в примере, поскольку ширина текста зависит от размера страницы и полей. В этом случае разбиение текста на строки должно соответствовать стандартной ширине абзаца. Текст сохраните в файле. Имя, каталог и формат файла вам сообщит учитель.

## Салат «Яблочный краб»

- Крабовое мясо (палочки) 400 г;
- Яблоки 2 шт.;
- Яйцо 4 шт.:
- Салат (листовой) 1 уп.;
- Кукуруза сладкая 1 банка;
- Майонез.

1. Яблоки очистить и натереть на крупной терке.

2. Яйцо отварить, очистить и мелко нарезать.

3. Листья салата и крабовые палочки мелко нарезать.

4. В салат добавить кукурузу и все перемешать.

5. Заправить небольшим количеством майонеза.

#### Очень вкусно!

60\*. Создайте в текстовом редакторе документ и напишите в нем следующий текст, который необходимо отформатировать в соответствии с данными параметрами формата. Данный текст должен быть написан шрифтом, использующим засечки (например, Times), размером 14 пунктов. Параметры формата указываются в фигурных скобках перед каждым абзацем и распространяются на весь текст до следующих фигурных скобок. Параметры формата:

 $E -$  новый абзац,  $\{E\} -$  пропуск строки.

Выравнивание строк:  $L -$  по левому краю,  $R -$  по правому краю,  $M -$  по ширине,  $L - R -$  по центру.

1; 1,25; 2 ... – размер абзацного отступа.

Начертания:  $bl$  — полужирный, ital — курсив,  $\mathbf{n}$ і — нижний индекс, vi — верхний индекс.

tabl  $MxN -$ начало таблицы из  $M$  столбцов и  $N$ строк.

 $tabl$  end  $-$  конец таблицы.

X:Y - текст помещается в ячейку таблицы, расположенную с столбце Х и строке Ү.

 $\{E M 1 b I\}$  Вологодская область  $\{M\}$  — субъект Российской Федерации, образована 23 сентября 1937 года. Расположена на северо-западе европейской части России. Входит в состав Северо-Западного федерального округа. Крупнейший город  $-$  {ital} Череповец. {E M 1} Граничит с {ital} Архангельской, Кировской, Костромской, Ярославской, Тверской, Новгородской и Ленинградской  ${M}$  областями, а также с Республикой {ital} Карелия. {E}{E tabl 2x4} {1:1 L} Административный центр {1:2 L} Общая площадь  ${1:3\text{ L}}$  Население  ${1:3\text{ L}}$  Плотность населения {2:1 L }Вологда {2:2 L }144 527 км {vi} 2 {2:3 L} 1269 тыс. чел. {2:4 L} 8,32 чел./км {vi}  $2 \{tabl \text{end}\}$ 

61\*. В электронную таблицу занесли результаты тестирования учащихся по математике, информатике и русскому языку. На рисунке приведены первые строки получившейся таблицы.

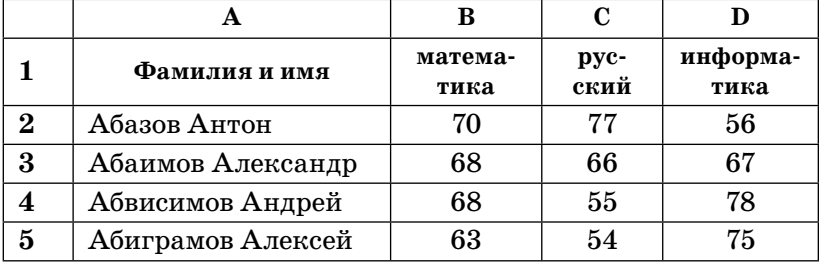

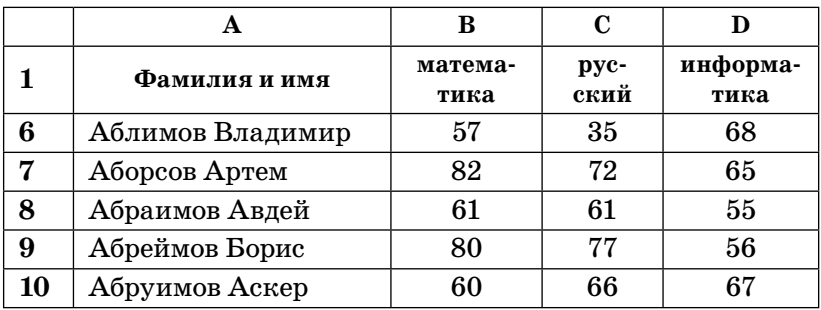

В столбце A указаны фамилия и имя учащегося; в столбцах B, C, D — баллы, полученные соответственно по математике, русскому языку и информатике. По каждому предмету можно было набрать от 0 до 100 баллов.

Всего в электронную таблицу были занесены данные по 304 учащимся.

Порядок записей в таблице по алфавиту.

## *Выполните задание:*

Откройте файл с данной электронной таблицей (расположение файла вам сообщит учитель). На основании данных, содержащихся в этой таблице, ответьте на два вопроса.

1. Сколько участников получили по русскому языку и математике более 54 баллов? Ответ запишите в ячейку **G2** таблицы.

2. Чему равна наибольшая сумма баллов по трем предметам среди всех учащихся? Ответ на этот вопрос запишите в ячейку **G3** таблицы.

Полученную таблицу необходимо сохранить под именем, указанным учителем.

*Примечание.* При решении допускается использование любых возможностей электронных таблиц. Допускаются вычисления при помощи ручки и бумаги. Использование калькуляторов не допускается.

62". В электронную таблицу занесли результаты тестирования учащихся по русскому языку. На рисунке приведены первые строки получившейся таблицы.

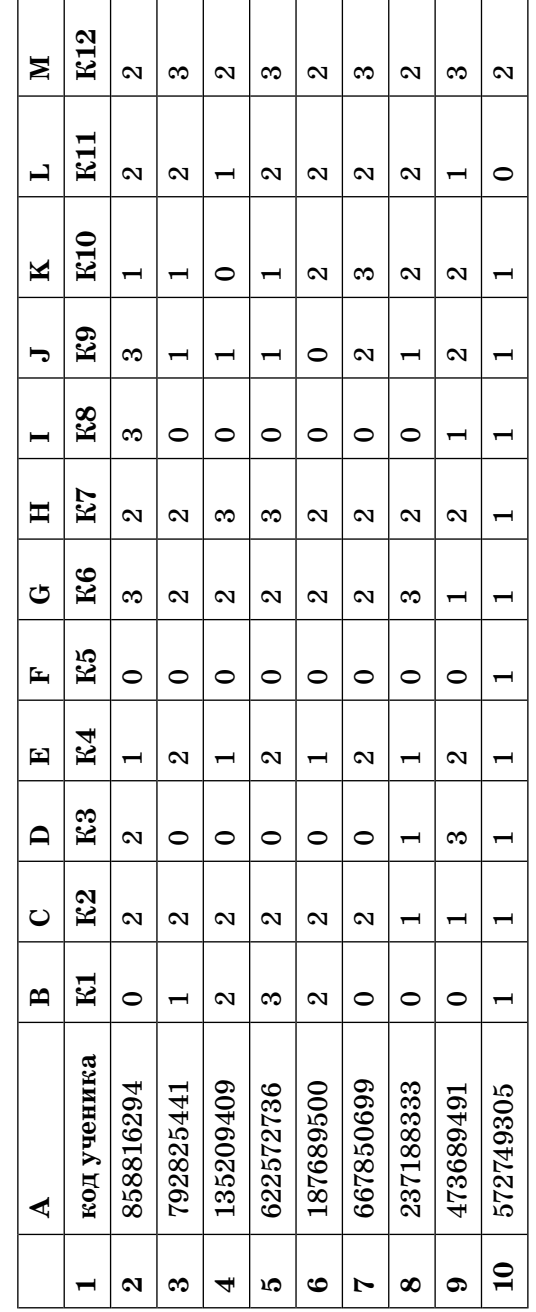

полученные за задания олимпиады по русскому языку. По каждому заданию можно В первом столбце (A) указан код участника; в столбцах K1(B) - K12(M) - баллы, было набрать от 0 до 3 баллов.

Всего в электронную таблицу были занесены данные по 1000 учащихся. Порядок записей в таблице произвольный.

## Выполните задание:

Откройте файл с данной электронной таблицей (расположение файла вам сообщит учитель). На основании данных, содержащихся в этой таблице, ответьте на два вопроса.

- 1. Сколько участников полностью справились со всеми заданиями? Ответ запишите в ячейку Р2 таблицы.
- 2. Определить, с каким из заданий К1-К12 не справилось наибольшее число участников экзамена, и это количество записать в качестве ответа в ячейку РЗ таблицы.

Полученную таблицу необходимо сохранить под именем, указанным учителем.

Примечание. При решении допускается использование любых возможностей электронных таблиц. Допускаются вычисления при помощи ручки и бумаги. Использование калькуляторов не допускается.

63\*. В электронную таблицу занесли результаты районного тура олимпиады по информатике. На рисунке приведены первые строки получившейся таблицы.

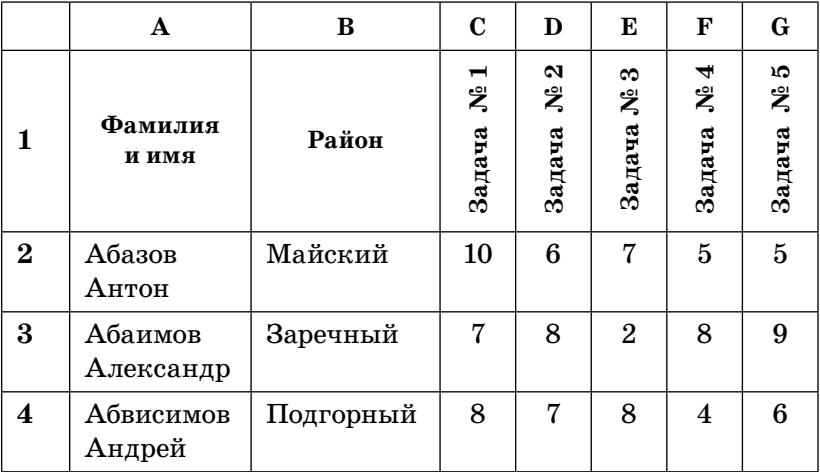

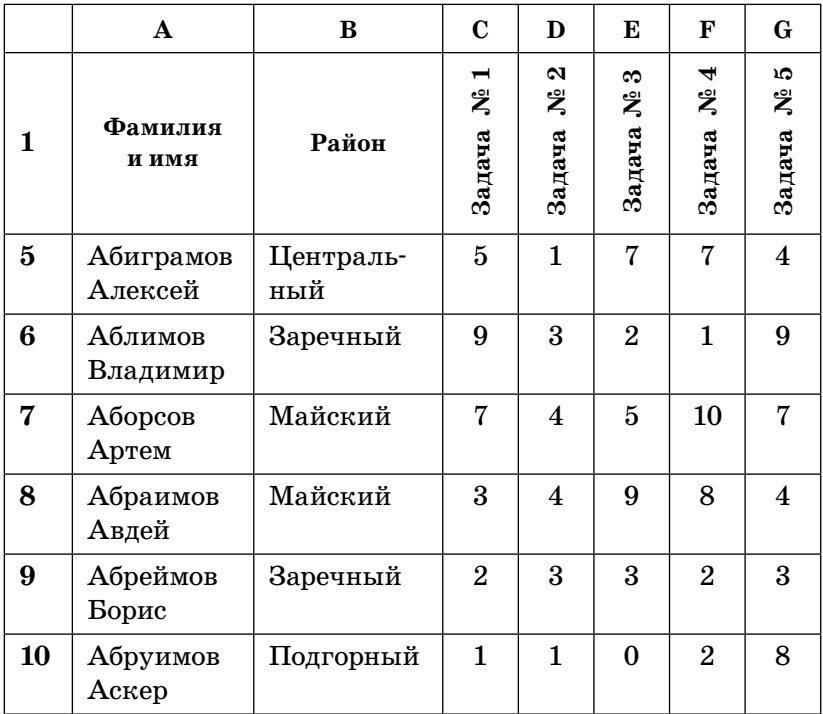

В столбце **A** указаны фамилия и имя учащегося; в столбцах **B** — район, **C**–**G** — баллы, полученные за выполнение заданий районного тура олимпиады по информатике. По каждому заданию можно было набрать от 0 до 10 баллов.

Всего в электронную таблицу были занесены данные по 304 учащимся.

Порядок записей в таблице по алфавиту.

### *Выполните задание:*

Откройте файл с данной электронной таблицей (расположение файла вам сообщит учитель). На основании данных, содержащихся в этой таблице, ответьте на два вопроса.

1. Определить средний балл, полученный участниками из Центрального района. Ответ запишите в ячейку **J2** таблицы.

2. Чему равна наибольшая сумма баллов среди учащихся Подгорного района? Ответ на этот вопрос запишите в ячейку ЈЗ таблицы.

Полученную таблицу необходимо сохранить под именем, указанным учителем.

Примечание. При решении допускается использование любых возможностей электронных таблиц. Допускаются вычисления при помощи ручки и бумаги. Использование калькуляторов не допускается.

64\*. В электронную таблицу занесли результаты областного тура спартакиады. На рисунке приведены первые строки получившейся таблицы.

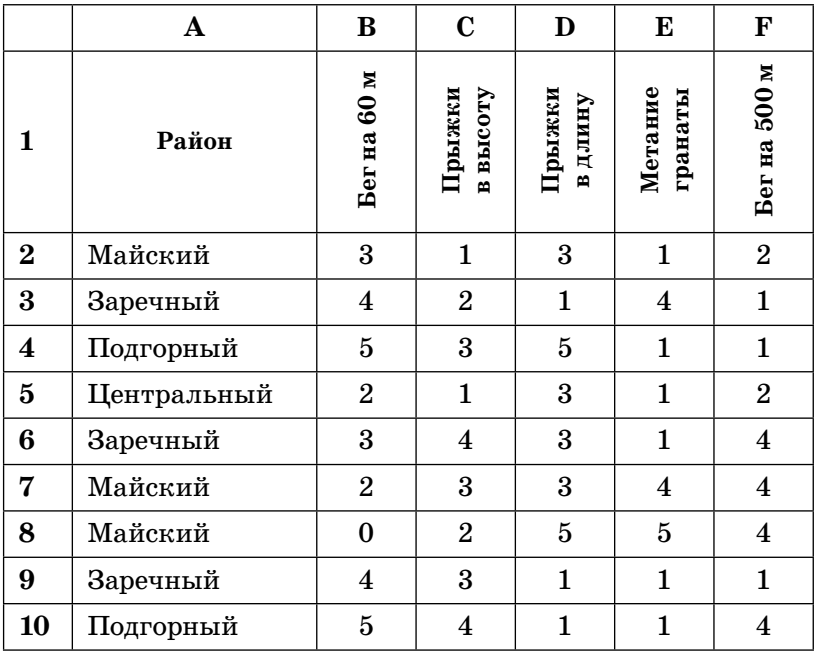

В столбце А указан район; в столбцах В-F — баллы, полученные за выполнение заданий областного тура спартакиады. По каждому виду соревнований можно было набрать от 0 до 5 баллов.

```
В каждом виде 5 баллов начислялись за 1-е место,
4 балла – за 2-е место. 3 балла – за 3-е место.
2 балла - за 4-е место, 1 балл - за 5-е место,
0 баллов – за место ниже 5-го.
```
Всего в электронную таблицу были занесены данные по 304 учащимся.

Порядок записей в таблице произвольный.

#### Выполните задание:

Откройте файл с данной электронной таблицей (расположение файла вам сообщит учитель). На основании данных, содержащихся в этой таблице, ответьте на два вопроса.

- 1. Сколько баллов получили все спортсмены Майского и Центрального районов по прыжкам в длину? Ответ запишите в ячейку J2 таблицы.
- 2. Чему равна наибольшая сумма баллов среди учащихся Заречного района по всем видам соревнований? Ответ на этот вопрос запишите в ячейку **J3** таблицы.

Полученную таблицу необходимо сохранить под именем, указанным учителем.

Примечание. При решении допускается использование любых возможностей электронных таблиц. Допускаются вычисления при помощи ручки и бумаги. Использование калькуляторов не допускается.

# **ТРЕНИРОВОЧНЫЕ ВАРИАНТЫ ЭКЗАМЕНАЦИОННОЙ РАБОТЫ**

### Инструкция по выполнению работы

Экзаменационная работа состоит из 3 частей.

Часть 1 содержит 6 заданий базового и повышенного уровней сложности. В этой части собраны задания с выбором ответа, подразумевающие выбор одного правильного ответа из четырех предложенных.

Часть 2 содержит 12 заданий базового и повышенного уровней сложности. В этой части собраны задания с краткой формой ответа, подразумевающие самостоятельное формулирование и запись ответа в виде последовательности символов.

Часть 3 содержит 2 задания высокого уровня сложности. Задания этой части подразумевают практическую работу учащихся за компьютером с использованием специального программного обеспечения. Результатом исполнения каждого задания является отдельный файл. Задание 20 дается в двух вариантах: 20.1 и 20.2; учащийся должен выбрать один из вариантов задания.

Часть 1 содержит задания из всех тематических блоков, кроме заданий по темам «Организация информационной среды, поиск информации». Часть 2 включает задания по всем темам, кроме темы «Проектирование и моделирование». Задания части 3 направлены на проверку практических навыков по работе с текстовой и табличной информацией, а также на умение реализовать сложный алгоритм. При этом задание 20 дается в двух вариантах: задание 20.1 предусматривает разработку алгоритма для формального исполнителя, задание 20.2 заключается в разработке и записи алгоритма на языке программирования. Учащийся самостоятельно

выбирает один из двух вариантов задания в зависимости от того, изучал ли он какой-либо язык программирования.

На выполнение экзаменационной работы отводится 2 часа 30 минут (150 минут). После решения частей 1 и 2 учащийся сдает бланк для записи ответов и переходит к решению части 3. Время, отводимое на решение частей 1 и 2, не ограничивается, но рекомендуется на выполнение заданий части 1 и части 2 отводить 1 час 15 минут (75 минут). На выполнение заданий части 3 рекомендуется отводить 1 час 15 минут (75 минут).

Каждое из заданий с выбором ответа или с кратким ответом оценивается 1 баллом. За выполнение задания с выбором ответа выставляется 1 балл при условии, если обведен только один номер верного ответа. Если обведены и не перечеркнуты два и более ответов, в том числе правильный, то ответ не засчитывается. Кажлое из двух заданий с развернутым ответом оценивается 2 баллами.

## **BAPUAHT 1**

## $4a$ <sup>T</sup>

При выполнении заданий этой части обведите номер выбранного ответа кружком. Если вы выбрали не тот номер, зачеркните его и обведите номер правильного ответа.

**1.** Текст, набранный на компьютере, содержит 11 страниц, на каждой странице 40 строк, а в каждой строке по 64 символа. Определите информационный объем текста, если один символ кодируется 16 битами.

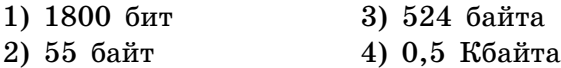

**2.** Для какой из приведенных столиц истинно высказывание:

НЕ (первая буква согласная) ИЛИ (количество букв четное)

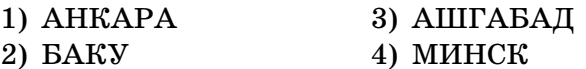

**3.** Между железнодорожными станциями А, Б, В, Г, Д построены дороги, протяженность которых приведена в таблице:

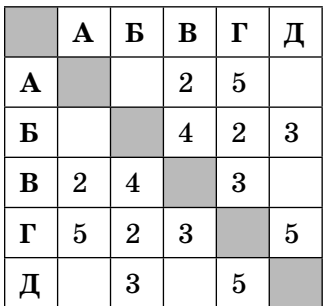

Определите кратчайший путь между станциями А и Д (при условии, что двигаться можно только по построенным дорогам).

- 1) 7 3) 9
- 2) 8 4) 10

4. Пользователь работал с каталогом Информатика. Сначала он спустился на один уровень вниз, потом поднялся на два уровня наверх, затем еще раз спустился на один уровень вниз.

В результате он оказался в каталоге:

## С:\\Олимпиады\Предметы\История.

Запишите полный путь каталога, с которого начал свою работу пользователь.

- 1) С:\\Олимпиады\Информатика
- 2) С: \\Олимпиады \Предметы \Информатика
- 3) С: Длимпиады Предметы Технические предметы\Информатика
- 4) С: / Информатика

88

5. Дан фрагмент электронной таблицы:

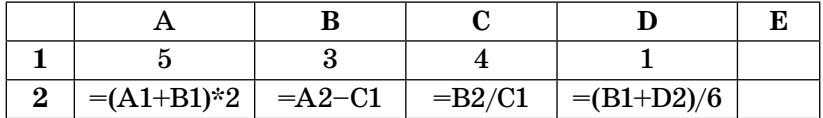

Какая формула должна быть записана в ячейку Е2, чтобы построенная после выполнения вычислений диаграмма по значениям диапазона ячеек В2:Е2 соответствовала рисунку:

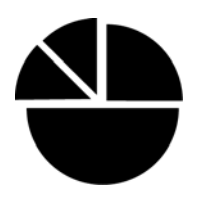

- $1) = A1 + D1$
- $2) = B2/C2$
- $3) = B2/B1$
- $4) = B1 + C1$

6. Исполнитель Чертежник перемещается на координатной плоскости, оставляя след в виде линии. Чертежник может выполнять команду Сдвинуть на **вектор** (*a*, *b*) (где *a*, *b* — целые числа), перемещающую Чертежника из точки с координатами (x, y) в точку с координатами  $(x+a, y+b)$ . Если числа *a*, *b* положительные, значение соответствующей координаты увеличивается, если отрицательные - уменьшается.

Например, если Чертежник находится в точке с координатами (3, 7), то команда Сдвинуть на вектор  $(3, -4)$  переместит его в точку  $(6, 3)$ .

Запись

Повтори  $k$  раз Команда 1 Команда 2 конец

означает, что последовательность команд Команда 1 Команда 2 повторится k раз.

Чертежнику был дан для исполнения следующий алгоритм:

#### Повтори 3 раза

Сдвинуть на вектор  $(0, -1)$  Сдвинуть на вектор  $(2, 3)$ конец

Какую команду надо выполнить Чертежнику, чтобы вернуться в исходную точку, из которой он начал движение?

- 1) Сдвинуть на вектор  $(-6, -6)$
- 2) Сдвинуть на вектор  $(-6, -7)$
- 3) Сдвинуть на вектор  $(7, 6)$
- 4) Сдвинуть на вектор  $(6, 7)$

Часть 2

Ответом к заданиям этой части является набор символов (букв или цифр), которые следует записать в отведенном в задании поле для записи ответа. Если вы ошиблись, зачеркните ответ и запишите рядом правильный.

7. Существует шифр, когда русские буквы в слове кодируются цифрами, соответствующими их номеру в алфавите. Номера букв даны в таблице:

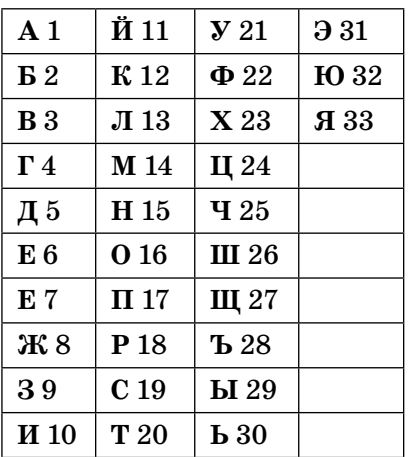

Некоторые шифровки можно расшифровать несколькими способами. Например, 2211520 может означать «ФАНТ», может - «БУНТ», а может -«ББААДТ».

Даны четыре кода:

Только один из них содержит осмысленный набор букв, то есть слово. Найдите его и расшифруйте. То, что получилось, запишите в качестве ответа. Ответ:

8. В алгоритме, записанном ниже, используются переменные *а* и *b*. Символ «:=» обозначает оператор присваивания, знаки «+», «-», «\*» и «/» — операции сложения, вычитания, умножения и деления. Правила выполнения операций и порядок действий соответствуют правилам арифметики.

Определите значение переменной а после выполнения данного алгоритма:

```
a:= 4h = 3a:= (b*2)+ab:= (a-b)-(a/2)a:= (a/b)+3
```
В ответе укажите одно число — значение переменной  $a$ .

 $0$ твет: \_\_\_\_\_\_\_\_\_\_\_\_\_\_\_\_\_\_\_\_\_\_.

 $9<sub>1</sub>$ Определите, что будет напечатано в результате работы следующей программы. Текст программы приведен на трех языках программирования.

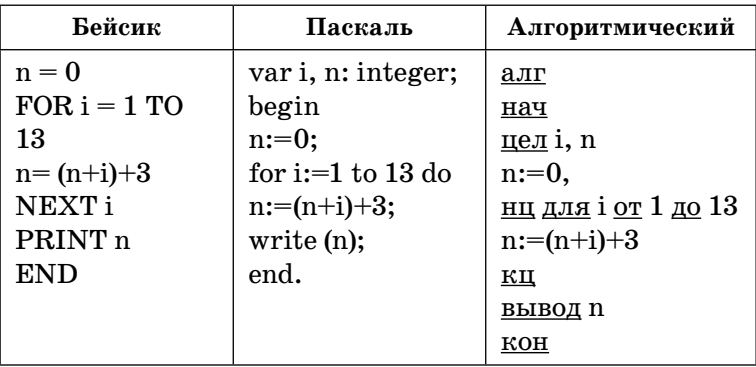

 $O T B e T$ :

10. В массиве Phone хранятся данные о расходах за телефон за год в рублях (Phone[1] - данные за январь, Phone[2] — за февраль и т.д.). Определите, что будет напечатано в результате выполнения следующего алгоритма, записанного на трех алгоритмических языках. Ответ запишите без пробелов.

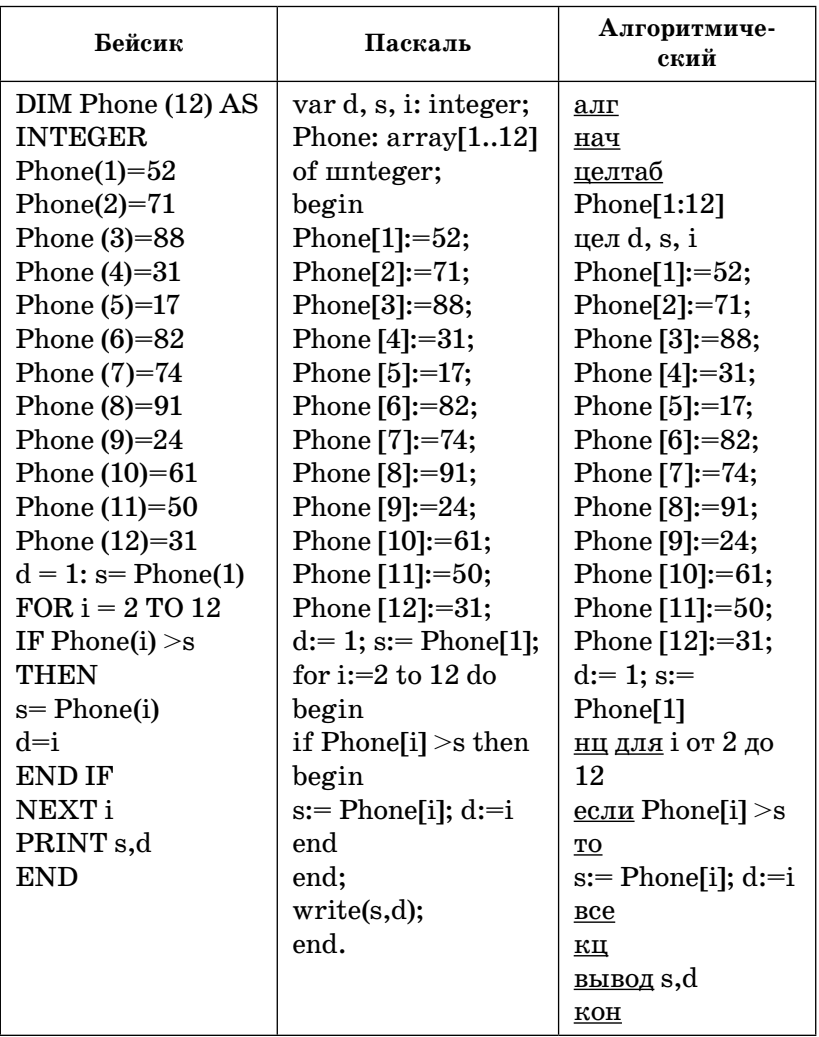

Ответ:

92

11. На рисунке - схема дорог, связывающих города А, Б, В, Г, Д, Е, К. По каждой дороге можно двигаться только в одном направлении, указанном стрелкой. Сколько существует различных путей из города А в город К?

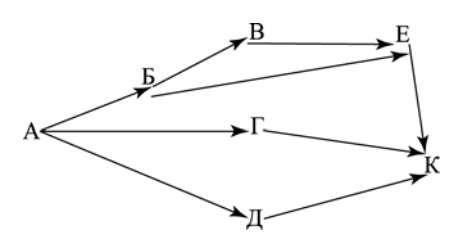

Ответ:

12. Ниже в табличной форме представлен фрагмент базы данных о результатах олимпиады:

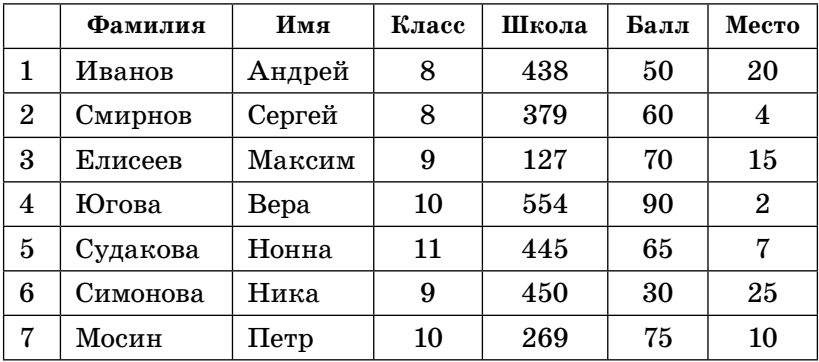

Сколько записей в ней удовлетворяют условию «(Балл > 60) И (Место < 10)»? В ответе укажите одно число — искомое количество записей.

 $0 \text{ } \texttt{r} \text{ } \texttt{e} \text{ } \texttt{r}$ :

13. Переведите число 371 из десятичной системы счисления в двоичную систему счисления. Сколько нулей содержит полученное число? В ответе укажите одно число - количество нулей.

- 14. У исполнителя Утроитель две команды, которым присвоены номера:
	- 1) прибавь 2
	- 2) умножь на  $3$

Первая из них увеличивает число на экране на 2, а вторая — утраивает его. Запишите порядок команд в программе получения из числа 2 числа 40, содержащей не более 5 команд, указывая лишь номера команд. (Например, программа  $21211 -$  это программа, содержащая следующие команды:

```
умножь на три
прибавь 2
умножь на три
прибавь 2
прибавь 2,
которые преобразуют число 3 в 37.)
0 \text{ } \texttt{r} \text{ } \texttt{e} \text{ } \texttt{r}:
```
15. Файл размером 16384 бит передается через некоторое соединение со скоростью 0.5 килобайта в секунду. Определите размер файла (в байтах), который можно передать за то же время через другое соединение со скоростью 256 байт в секунду. В ответе укажите одно число — размер файла в байтах. Единицы измерения писать не нужно.

 $0 \text{ } \texttt{r} \text{ } \texttt{r}$ 

16. Некоторый алгоритм из одной цепочки символов получает новую цепочку следующим образом. Сначала вычисляется длина исходной цепочки символов; если она четна, то в середину цепочки символов добавляется символ Х, а если нечетна, то в конец цепочки добавляется символ Z. В полученной цепочке символов каждая буква заменяется

94

буквой, следующей за ней в латинском алфавите  $(A - \text{на } B, B - \text{на } C \text{ и т. д., а } Z - \text{на } A). \text{Полу-}$ чившаяся таким образом цепочка является результатом работы алгоритма.

Например, если исходной была цепочка САТ, то результатом работы алгоритма будет цепочка DBUA, а если исходной была цепочка **POLE**, то результатом работы алгоритма будет цепочка QPYMF.

Дана цепочка символов START. Какая цепочка символов получится, если к данной цепочке применить описанный алгоритм дважды (т.е. применить алгоритм к данной цепочке, а затем к результату вновь применить алгоритм)?

# Латинский алфавит: ABCDEFGHIJKLMNOPQRSTUVWXYZ

 $0 \text{ } \texttt{r}_{\texttt{B}}$   $\texttt{e}_{\texttt{t}}$ :

17. Доступ к файлу net.doc, находящемуся на сервере spb.net, осуществляется по протоколу http. В таблице фрагменты алреса файла заколированы буквами от А до Ж. Запишите последовательность этих букв, кодирующую адрес указанного файла в сети Интернет.

A) net  $B)$  :// B) spb  $\Gamma$ ) /  $\pi$ . doc E) http  $H$ ) .net  $O T B e T$  18. В таблице приведены запросы к поисковому серверу. Расположите обозначения запросов в порядке убывания количества страниц, которые найдет поисковый сервер по каждому запросу.

Для обозначения логической операции «ИЛИ» в запросе используется символ |, а для логической операции «И» — &.

- А) Конституция & Россия & Франция
- Б) Конституция | Франция | Россия
- В) Конституция & Россия
- Г) Конституция | Франция
- Ответ:

### Часть 3

Задания этой части выполняются на компьютере. Результатом исполнения задания является отдельный файл (для одного задания – один файл). Формат файла, его имя и каталог для сохранения вам сообщат организаторы экзамена или учитель.

19. В электронную таблицу занесли результаты срезовой работы по физике. На рисунке приведены первые строки получившейся таблицы.

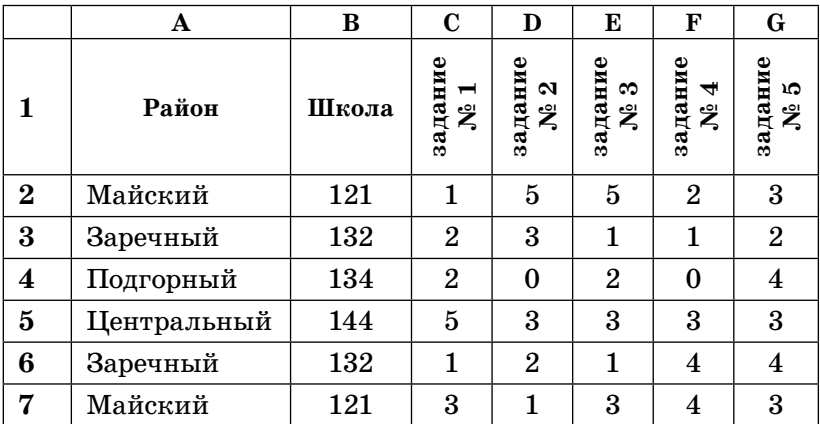

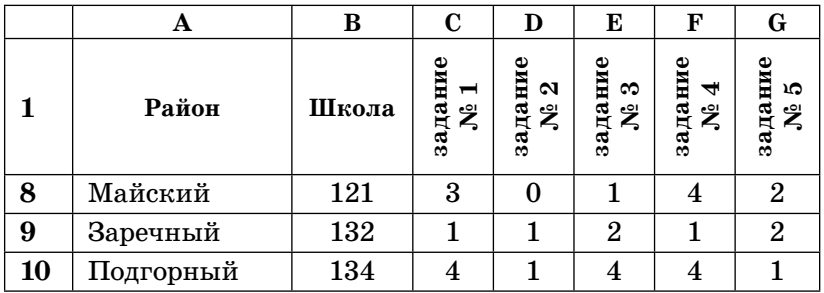

В столбце **A** указан район; в столбце **B** — номер школы, **C–G** — баллы, полученные за выполнение заданий срезовой работы по физике. По каждому заданию можно было набрать от 0 до 5 баллов. Всего в электронную таблицу были занесены данные по 304 учащимся.

Порядок записей в таблице произвольный.

## *Выполните задание:*

Откройте файл с данной электронной таблицей (расположение файла вам сообщит учитель). На основании данных, содержащихся в этой таблице, ответьте на два вопроса.

- 1. Сколько учащихся из всех школ получили менее 5 баллов за всю работу? Ответ запишите в ячейку **K2** таблицы.
- 2. Чему равна средняя сумма баллов среди учащихся школы № 134 в Подгорном районе? Ответ на этот вопрос запишите в ячейку **K3** таблицы.

Полученную таблицу необходимо сохранить под именем, указанным учителем.

*Примечание*. При решении допускается использование любых возможностей электронных таблиц. Допускаются вычисления при помощи ручки и бумаги. Использование калькуляторов не допускается.

Выберите ОДНО из предложенных ниже заданий: 20.1 или 20.2

20.1. Исполнитель Робот умеет перемещаться по лабиринту, начерченному на плоскости, разбитой на клетки. Ниже приведено описание Робота. У Робота есть четыре команды перемещения:

вверх вниз влево вправо

При выполнении любой из этих команд Робот перемещается на одну клетку соответственно: вверх ↑, вниз  $\downarrow$ , влево ←, вправо →.

Между соседними (по сторонам) клетками может стоять стена, через которую Робот пройти не может. Если Робот получит команду передвижения через стену, то он разрушится.

Четыре команды проверяют истинность условия отсутствия стены у каждой стороны той клетки, где находится Робот:

сверху свободно снизу свободно слева свободно справа свободно

Эти команды можно использовать вместе с условием «если», имеющим следующий вид: если  $\langle \textit{u} \rangle$ словие> то последовательность команд **BCe** 

«Последовательность команд» — это одна или несколько любых команд, выполняемых Роботом. Например, для передвижения на одну клетку вправо, если справа нет стенки, можно использовать такой алгоритм:

98

## если справа свободно то вправо **RCC**

В одном условии можно использовать несколько команд, применяя логические связки и, или, не, например:

# если (справа свободно) и (не снизу свободно) то вправо

**BCe** 

Для повторения последовательности команд можно использовать цикл «пока», имеющий следующий вид:

```
нц пока \langle ycnosue \rangleпоследовательность команд
КЦ
```
Например, для движения вправо, пока это возможно, можно использовать следующий алгоритм:

нц пока справа свободно вправо КЦ

Также у Робота есть команда закрасить, закрашивающая клетку, в которой Робот находится в настоящий момент.

## Выполните задание:

На бесконечном поле имеется вертикальная стена. Длина стены неизвестна. От верхнего конца стены влево отходит горизонтальная стена также неизвестной длины. Робот находится в одной из клеток, расположенной непосредственно слева от стены.

На рисунке указан один из возможных способов расположения стен и Робота (Робот обозначен буквой « $P_{\theta}$ ).

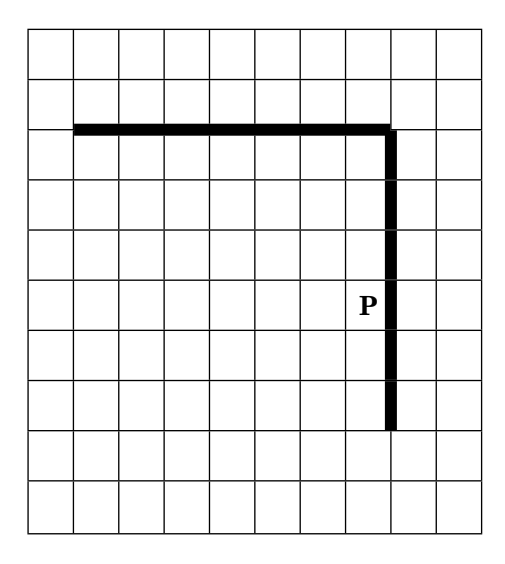

Напишите для Робота алгоритм, закрашивающий все клетки, расположенные правее вертикальной стены и выше горизонтальной стены, и прилегающие к ней. Робот должен закрасить только клетки, удовлетворяющие данному условию. Например, для приведенного выше рисунка Робот должен закрасить следующие клетки (см. рисунок).

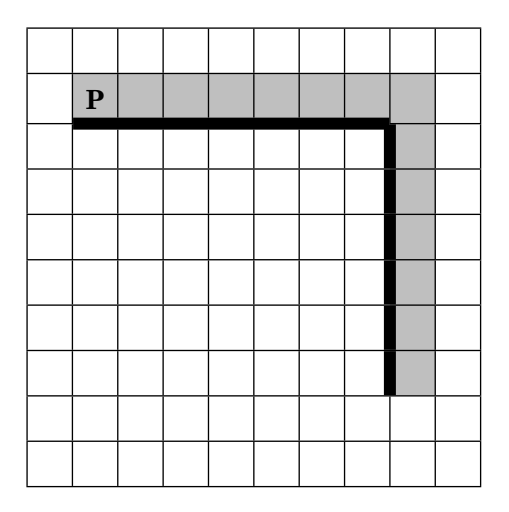

Конечное расположение Робота может быть произвольным. Алгоритм должен решать задачу для произвольного размера поля и любого допустимого расположения стен внутри прямоугольного поля. При исполнении алгоритма Робот не должен разрушиться.

Алгоритм можно записать и сохранить в текстовом редакторе или выполнить в системе КуМИР.

20.2. Напишите эффективную программу, которая по двум данным натуральным числам х и у, не превосходящим 10000, подсчитывает количество нечетных натуральных чисел на отрезке [x, y] (включая концы отрезка).

Программа получает на вход два натуральных числа х и у, при этом гарантируется, что  $1 \leq x \leq y \leq 10000$ . Проверять входные данные на корректность не нужно.

Программа должна вывести одно число: количество нечетных чисел на отрезке [x, y].

## Пример работы программы:

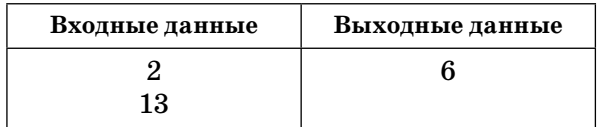

## **BAPUAHT 2**

#### $4a$ <sup>T</sup>

При выполнении заданий этой части обведите номер выбранного ответа кружком. Если вы выбрали не тот номер, зачеркните его и обведите номер правильного ответа.

- **1.** Текст, набранный на компьютере, содержит 16 страниц, на каждой странице 32 строки, а в каждой строке по 50 символов. Определите информационный объем текста, если один символ кодируется 8 битами.
	- 1) 2200 байт 3) 25 Кбайт
	- 2) 25000 байт 4) 0,5 Кбайта
- **2.** Для какого из приведенных терминов истинно высказывание:

(последняя буква гласная) И НЕ (первая буква согласная)

- 1) ДИСК
- 2) ДИСКЕТА
- 3) ИНТЕРНЕТ
- 4) ИНФОРМАТИКА
- **3.** Между населенными пунктами А, B, C, D, E построены дороги, протяженность которых приведена в таблице:

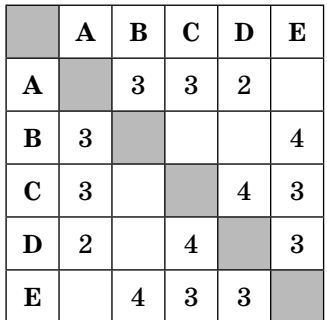

Определите кратчайший путь между пунктами А и Е (при условии, что двигаться можно только по построенным дорогам).

 $1)5$  $2) 6 3) 7 4) 9$ 

- $\overline{4}$ . Пользователь работал с каталогом С:\\Россия\Округа \Поселки. Сначала он поднялся на два уровня наверх, затем спустился в каталог Города. Запишите полный путь каталога, в котором оказался пользователь.
	- 1) С:\\Россия\Округа\Города
	- 2) С:\\Россия\Города
	- 3) С:\\Города\Россия
	- 4) С: \\Города
- 5. Дан фрагмент электронной таблицы:

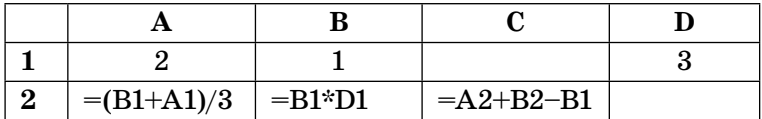

Какая формула должна быть записана в ячейку D2, чтобы построенная после выполнения вычислений диаграмма по значениям диапазона ячеек A2:D2 соответствовала рисунку:

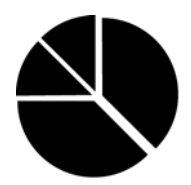

- $1) = A1 + D1$
- $2) = B2+A2$
- $3) = D1 A1$
- $4) = D1/B1$

6. Исполнитель Чертежник перемещается на координатной плоскости, оставляя след в виде линии. Чертежник может выполнять команду Сдвинуть на **вектор** (*a*, *b*) (где *a*, *b* — целые числа), перемещающую Чертежника из точки с координатами  $(x, y)$  в точку с координатами  $(x+a, y+b)$ . Если числа *a*, *b* положительные, значение соответствующей координаты увеличивается, если отрицательные - уменьшается.

Например, если Чертежник находится в точке с координатами (3, 7), то команда Сдвинуть на вектор  $(0, -4)$  переместит его в точку  $(3, 3)$ .

Запись

104

Повтори *k* раз Команда 1 Команда 2 Команда 3 конец

означает, что последовательность команд Команда 1 Команда 2 Команда 3 повторится  $k$  раз.

Чертежнику был дан для исполнения следующий алгоритм:

Повтори 4 раз Сдвинуть на вектор  $(-2, -1)$ Сдвинуть на вектор (3, 2) Сдвинуть на вектор  $(-1, 0)$ конец

Какую команду надо выполнить Чертежнику, чтобы вернуться в исходную точку, из которой он начал движение?

- 1) Сдвинуть на вектор  $(1, 4)$
- 2) Сдвинуть на вектор  $(-4, 0)$
- 3) Сдвинуть на вектор  $(0, -4)$
- 4) Сдвинуть на вектор  $(4, 1)$

Ответом к заданиям этой части является набор символов (букв или цифр), которые следует записать в отведенном в задании поле для записи ответа. Если вы ошиблись, зачеркните ответ и запишите рядом правильный.

7. Существует шифр, когда русские буквы в слове кодируются цифрами, соответствующими их номеру в алфавите. Номера букв даны в таблице:

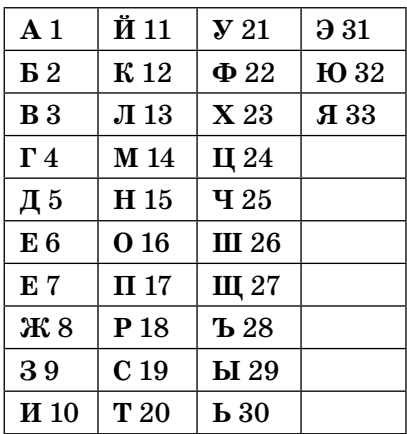

Некоторые шифровки можно расшифровать несколькими способами. Например, 2211520 может означать «ФАНТ», может - «БУНТ», а может -«ББААДТ».

Даны четыре шифровки:

Только одна из них расшифровывается единственным способом. Найдите ее и расшифруйте. То, что получилось, запишите в качестве ответа.

Ответ:

8. В алгоритме, записанном ниже, используются переменные *а* и *b*. Символ «:=» обозначает оператор присваивания, знаки «+», «-», «\*» и «/» — операции сложения, вычитания, умножения и деления. Правила выполнения операций и порядок действий соответствуют правилам арифметики.

Определите значение переменной а после выполнения данного алгоритма:

 $a:=3$  $b:=-1$  $b:= 9+a*b$  $a:= (b * b)/(b/a)$ 

В ответе укажите одно число — значение переменной  $a$ .

 $0 \texttt{tree}$ :

9. Определите, что будет напечатано в результате работы следующей программы. Текст программы приведен на трех языках программирования.

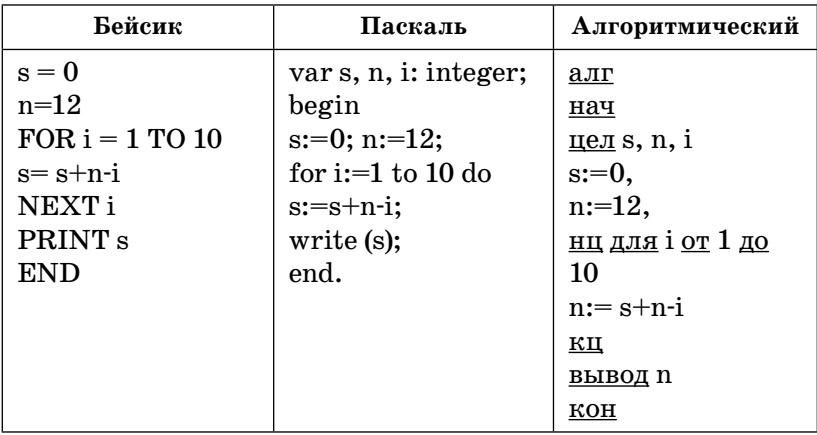

 $0 \text{ } \texttt{r} \text{ } \texttt{e} \text{ } \texttt{r}$ :

#### 106

10. В массиве V хранятся данные о среднемесячной влажности за год в процентах (V[1] - данные за январь, V[2] — за февраль и т.д.). Определите, что будет напечатано в результате выполнения следующего алгоритма, записанного на трех алгоритмических языках.

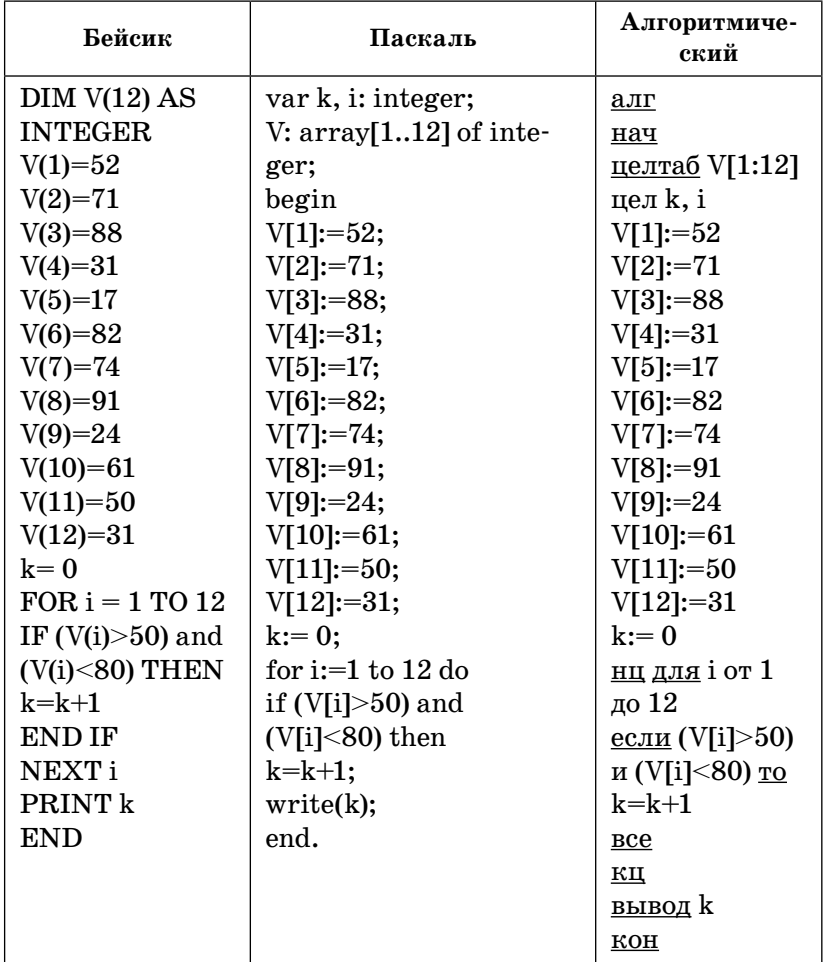

 $0 \texttt{tree}$ :
11. На рисунке — схема дорог, связывающих города А, Б, В, Г, Д, Е, К. По каждой дороге можно двигаться только в одном направлении, указанном стрелкой. Сколько существует различных путей из города А в город К?

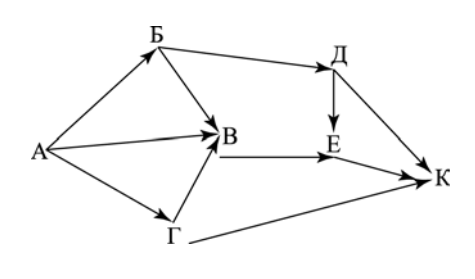

Ответ:

12. Ниже в табличной форме представлен фрагмент базы данных о школьном листке здоровья:

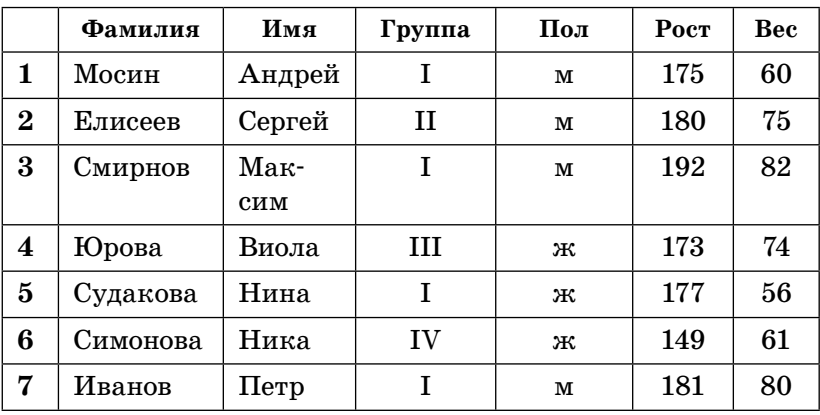

Сколько записей в ней удовлетворяют условию «(Пол = «м») И (Рост > 175) И (Группа = «I»)»? В ответе укажите одно число — искомое количество записей.

 $O T B e T$ :

13. Переведите число 1010 из десятичной системы счисления в двоичную систему счисления. Сколько нулей содержит полученное число? В ответе укажите одно число - количество нулей.

 $0$ твет: \_\_\_\_\_\_\_\_\_\_\_\_\_\_\_\_\_\_\_\_\_.

14. У исполнителя Вычислителя две команды, которым присвоены номера:

1. умножь на  $2$ 

#### $2.$  вычти  $3$

Первая из них увеличивает число на экране в два раза, а вторая — вычитает из него 3. Запишите порядок команд в программе получения из числа 4 числа 17, содержащей не более 5 команд, указывая лишь номера команд. (Например, программа  $21212 -$  это программа, содержащая следующие команлы:

```
вычти 3
умножь на 2
вычти 3
умножь на 2
вычти 3,
которые преобразуют число 10 в 19.)
0 \texttt{tree}:
```
15. Файл размером 16 Кбайт передается через некоторое соединение со скоростью 2048 бит в секунду. Определите размер файла (в Кбайтах), который можно передать за то же время через другое соединение со скоростью 512 бит в секунду.

В ответе укажите одно число — размер файла в Кбайтах. Единицы измерения писать не нужно.

 $0 \texttt{tree}$ :

16. Некоторый алгоритм из одной цепочки символов получает новую цепочку следующим образом. Сначала вычисляется длина исходной цепочки символов; если она четна, то в середину цепочки символов добавляется символ А, а если нечетна, то в конец цепочки добавляется символ Я. В полученной цепочке символов каждая буква заменяется буквой, следующей за ней в русском алфавите ( $A -$ на Б,  $\mathbf{B}$  – на  $\mathbf{B}$  и т. д., а  $\mathbf{A}$  – на А). Получившаяся таким образом цепочка является результатом работы алгоритма.

Например, если исходной была цепочка ВРМ, то результатом работы алгоритма будет цепочка ГСНА, а если исходной была цепочка ПД, то результатом работы алгоритма будет цепочка РБЕ.

Дана цепочка символов СОК. Какая цепочка символов получится, если к данной цепочке применить описанный алгоритм дважды (т.е. применить алгоритм к данной цепочке, а затем к результату вновь применить алгоритм)?

Русский алфавит: АБВГЛЕЕЖЗИЙКЛМНОПР-СТУФХЦЧШЩЪЫЬЭЮЯ

Ответ:

- 17. Доступ к файлу comp.bmp, находящемуся на сервере draw.ua, осуществляется по протоколу http. В таблице фрагменты адреса файла закодированы буквами от А до Ж. Запишите последовательность этих букв, кодирующую адрес указанного файла в сети Интернет.
	- A) comp

110

- B) draw
- B) http
- $\Gamma$ ) .ua
- $\pi$  ://
- $E)$ .bmp
- $\mathcal{H}$ ) /

18. В таблице приведены запросы к поисковому серверу. Расположите обозначения запросов в порядке возрастания количества страниц, которые найдет поисковый сервер по каждому запросу.

Для обозначения логической операции «ИЛИ» в запросе используется символ |, а для логической операции « $M* - \&.$ 

- А) Конкурсы & КИТ & ЧИП
- Б) Конкурсы | КИТ | ЧИП
- В) Конкурсы | (КИТ & ЧИП)
- Г) ЧИП | КИТ

 $O T B e T$ 

## Часть 3

Задания этой части выполняются на компьютере. Результатом исполнения задания является отдельный файл (для одного задания - один файл). Формат файла, его имя и каталог для сохранения вам сообщат организаторы экзамена или учитель.

19. В электронную таблицу занесли результаты спортивных соревнований между командами различных школ. Для единообразия полученные результаты были переведены в баллы. На рисунке приведены первые строки получившейся таблицы.

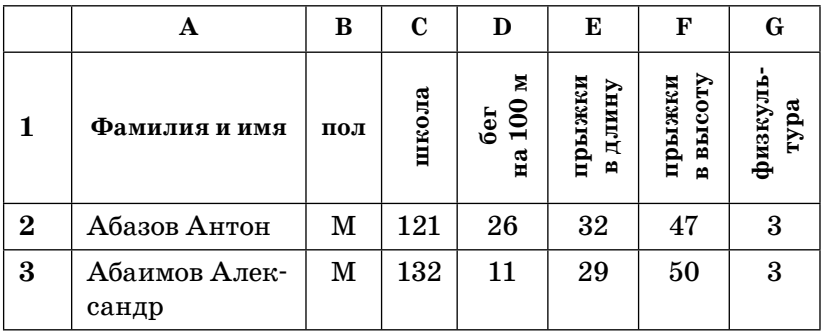

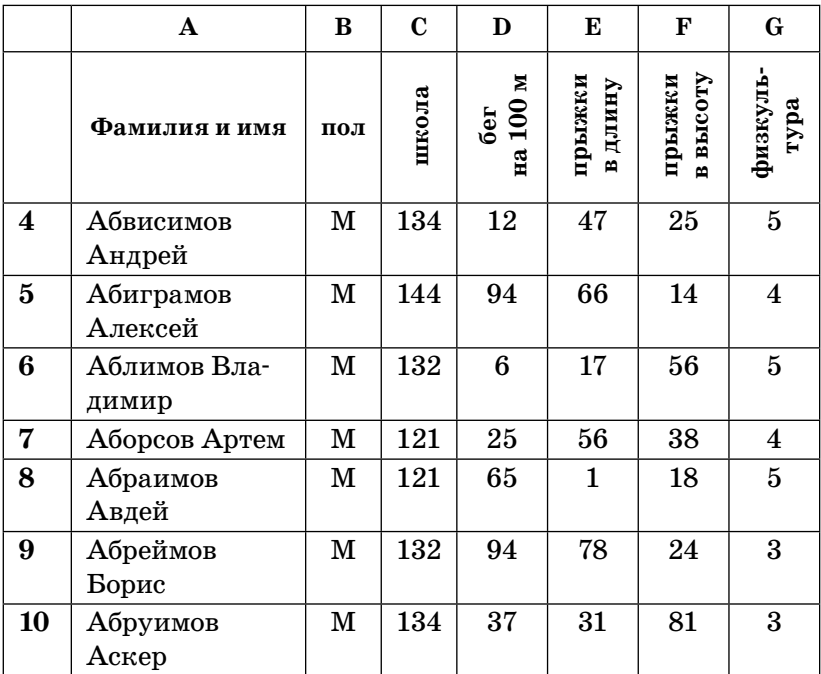

В столбце **A** указаны фамилия и имя учащегося; в столбце **B** — пол (M — мужской, F — женский), в столбце **C** — номер школы, в столбцах **D–F** — количество баллов за показатели по отдельным видам легкой атлетики, в столбце **G** — годовая оценка по физкультуре. К соревнованиям допускались только учащиеся, имеющие по физкультуре оценку 4 или 5.

Всего в электронную таблицу были занесены данные по 304 учащимся.

Порядок записей в таблице по алфавиту.

## *Выполните задание:*

Откройте файл с данной электронной таблицей (расположение файла вам сообщит учитель). На основании данных, содержащихся в этой таблице, ответьте на два вопроса.

1. Сколько девушек из школы № 122 имеют оценку по физкультуре 4 или 5? Ответ запишите в ячейку **J2** таблицы.

2. Какова максимальная сумма баллов по всем трем видам легкой атлетики была у среди допущенных до соревнований юношей? Ответ на этот вопрос запишите в ячейку ЈЗ таблицы.

Полученную таблицу необходимо сохранить под именем, указанным учителем.

Примечание. При решении допускается использование любых возможностей электронных таблиц. Допускаются вычисления при помощи ручки и бумаги. Использование калькуляторов не лопускается.

Выберите ОДНО из предложенных ниже заданий: 20.1 или  $20.2.$ 

20.1. Исполнитель Робот умеет перемещаться по лабиринту, начерченному на плоскости, разбитой на клетки. Ниже приведено описание Робота. У Робота есть четыре команды перемещения:

вверх **ВНИЗ** влево вправо

При выполнении любой из этих команд Робот перемещается на одну клетку соответственно: вверх ↑, вниз  $\downarrow$ , влево ←, вправо →.

Между соседними (по сторонам) клетками может стоять стена, через которую Робот пройти не может. Если Робот получит команду передвижения через стену, то он разрушится.

Четыре команды проверяют истинность условия отсутствия стены у каждой стороны той клетки, где находится Робот:

сверху свободно снизу свободно слева свободно справа свободно

Эти команды можно использовать вместе с условием «если», имеющим следующий вид: если <исловие> то последовательность команд **RCP** 

«Последовательность команд» — это одна или несколько любых команд, выполняемых Роботом. Например, для передвижения на одну клетку вправо, если справа нет стенки, можно использовать такой алгоритм:

если справа свободно то вправо **RCP** 

В одном условии можно использовать несколько команд, применяя логические связки и, или, не, например:

если (справа свободно) и (не снизу свободно) то вправо **BCe** 

Для повторения последовательности команд можно использовать цикл «пока», имеющий следующий вид:

```
нц пока \langle ucлoвие \rangleпоследовательность команд
КП
```
Например, для движения вправо, пока это возможно, можно использовать следующий алгоритм:

нц пока справа свободно вправо КЦ

Также у Робота есть команда закрасить, закрашивающая клетку, в которой Робот находится в настоящий момент.

# Выполните задание:

На бесконечном поле имеется две вертикальные стены. Длина стен неизвестна. Верхние концы вертикальных стен соединяет горизонтальная стена, равная по ширине расстоянию между вертикальными стенами и образующая букву «П». Робот находится в одной из клеток, расположенной непосредственно слева от первой вертикальной стены.

На рисунке указан один из возможных способов расположения стен и Робота (Робот обозначен буквой « $P$ »).

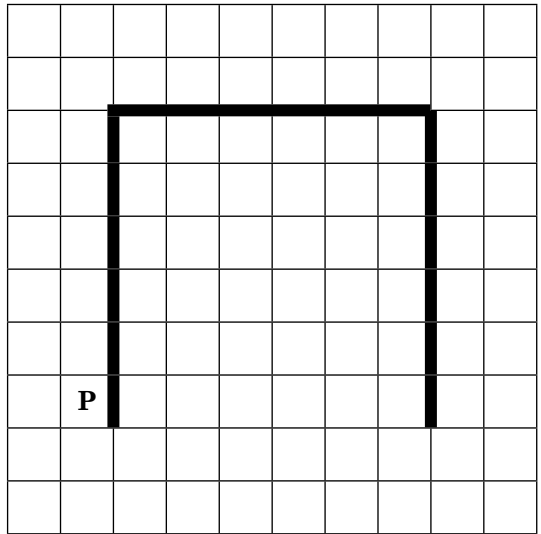

Напишите для Робота алгоритм, закрашивающий все клетки, расположенные по внешнему периметру стен и прилегающие к ним. Робот должен закрасить только клетки, удовлетворяющие данному условию. Например, для приведенного выше рисунка Робот должен закрасить следующие клетки (см. рисунок).

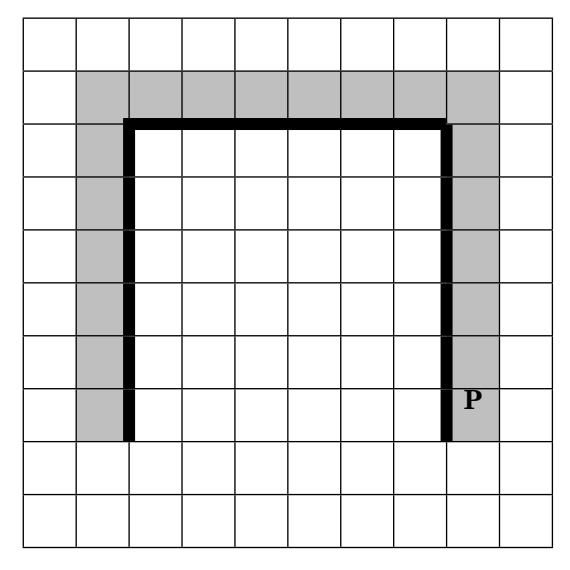

Конечное расположение Робота может быть произвольным. Алгоритм должен решать задачу для произвольного размера поля и любого допустимого расположения стен внутри прямоугольного поля. При исполнении алгоритма Робот не должен разрушиться.

Алгоритм можно записать и сохранить в текстовом редакторе или выполнить в системе КуМИР.

20.2. Напишите эффективную программу, которая по двум данным натуральным числам *х* и *y*, не превосходящим 10 000, находит наибольший общий делитель, то есть самое большое натуральное число, на которое *х* и *у* делятся без остатка.

Программа получает на вход два натуральных числа  $x$  и  $y$ , при этом гарантируется, что  $1 \le x \le y \le y$  $\leqslant$  10 000. Проверять входные данные на корректность не нужно.

Программа должна вывести одно число - наибольший общий делитель.

# Пример работы программы:

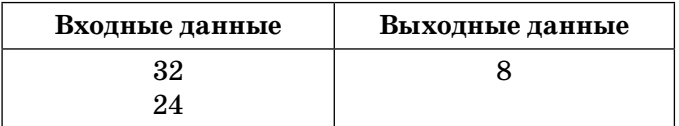

# **ОТВЕТЫ**

# ТЕМАТИЧЕСКИЕ ЗАДАНИЯ

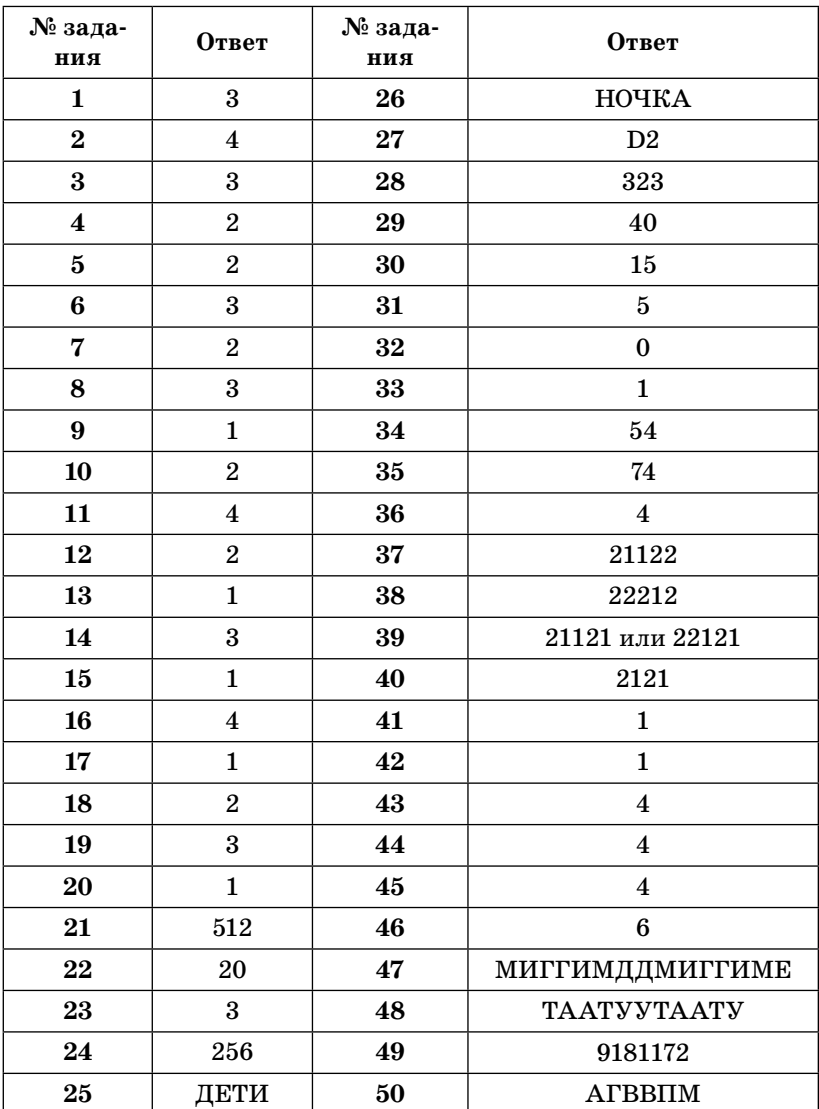

# **Информационные процессы**

51. Напишите программу, которая в последовательности целых чисел определяет количество нечетных чисел, кратных 3. Программа получает на вход целые числа, количество введенных чисел неизвестно, последовательность чисел заканчивается числом 0 (0 — признак окончания ввода, не входит в последовательность). Количество чисел не превышает 1000. Введенные числа по модулю не превышают 30 000.

Программа должна вывести одно число: количество нечетных чисел, кратных 3.

Пример работы программы:

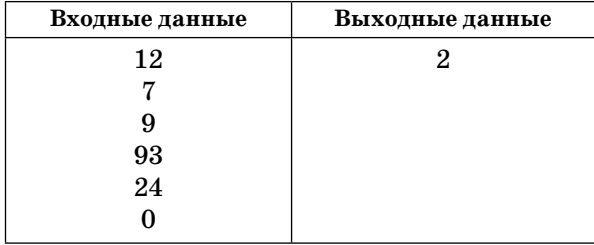

```
Содержание верного ответа (допускаются иные
    формулировки ответа, не искажающие его смысл)
Решением является программа, записанная на любом язы-
ке программирования. Пример верного решения, записан-
ного на языке Паскаль:
Program Z51;
var a, sum: integer;
begin
readln(a);
sum:=0:
while a < 0 do
begin
if (a mod 2 \le 0) and (a mod 3 = 0) then sum:= sum + 1;
readln(a);end;
writeln(sum)
end.
```
*Продолжение табл.*

## **Содержание верного ответа** (допускаются иные формулировки ответа, не искажающие его смысл)

Возможны и другие варианты решения.

Для проверки правильности работы программы необходимо использовать следующие тесты:

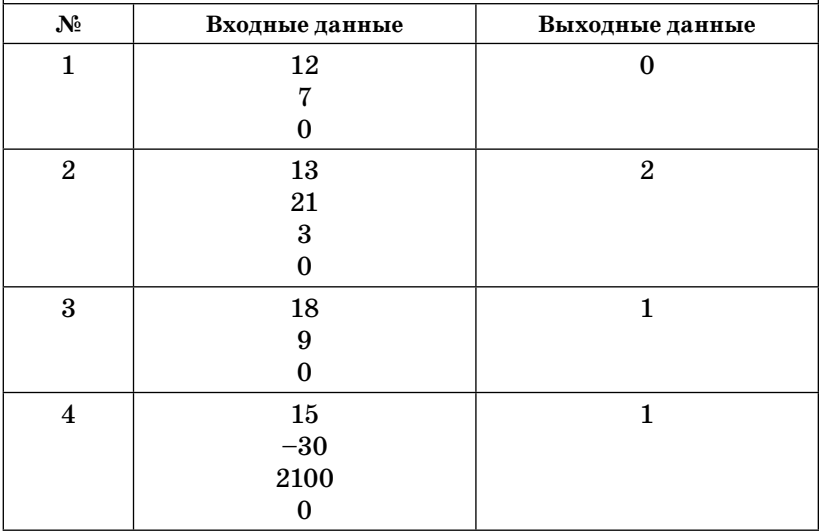

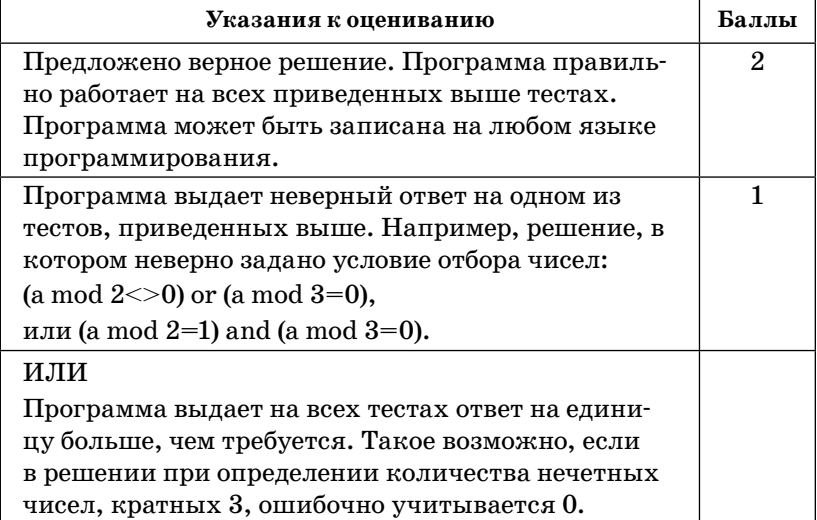

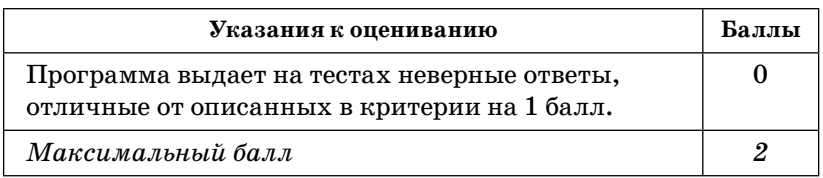

52. Напишите эффективную программу, которая в натуральном трехзначном числе а переставит цифры в обратном порядке.

Программа получает на вход натуральное трехзначное число а, при этом гарантируется, что  $100 \le a \le 999$ . Проверять входные данные на корректность не нужно.

Программа должна вывести число, полученное перестановкой цифр в исходном числе а.

## Пример работы программы:

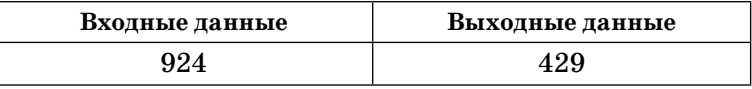

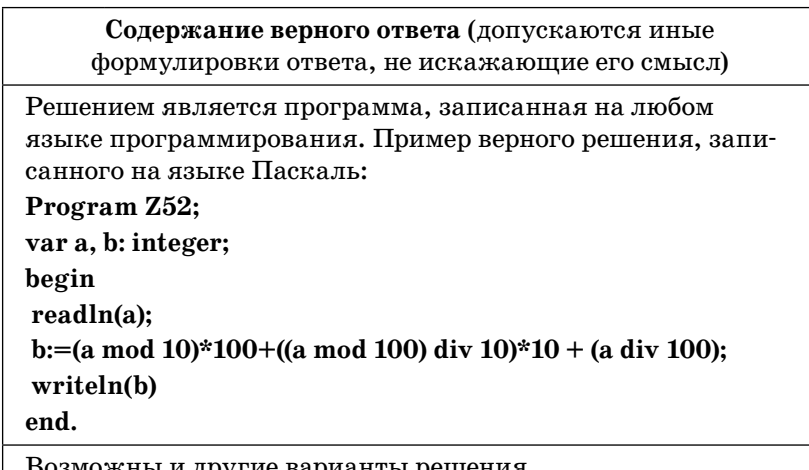

Возможны и другие варианты решения.

Для проверки правильности работы программы необходимо использовать следующие тесты:

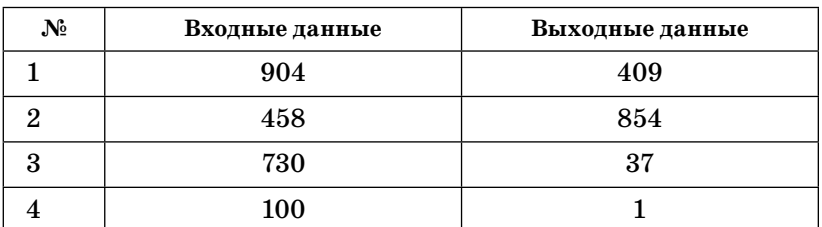

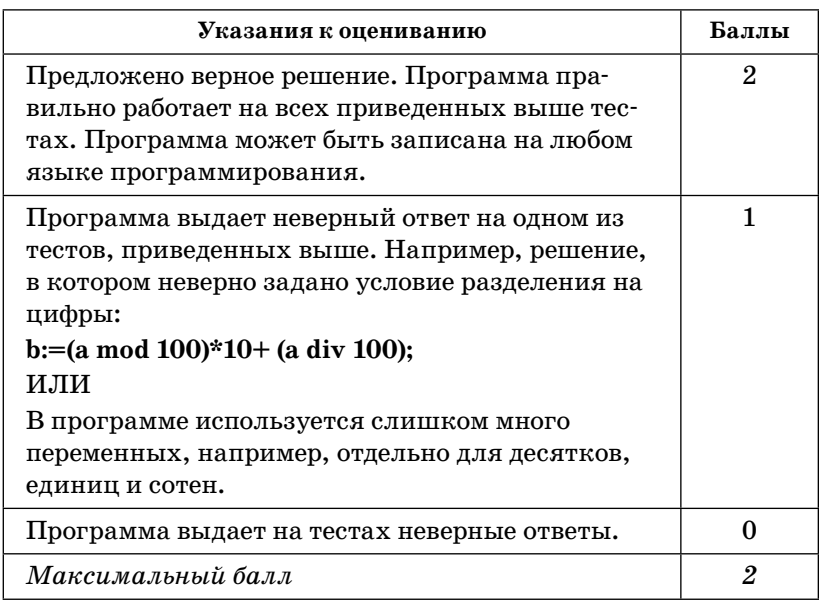

**53.** Дан целочисленный массив из 30 элементов. Элементы массива могут принимать значения от 0 до 1000. Напишите эффективную программу, которая позволит найти и вывести на печать сумму элементов, делящихся на пять без остатка. Известно, что в массиве есть хотя бы один элемент, делящийся на пять без остатка.

### **Пример работы программы:**

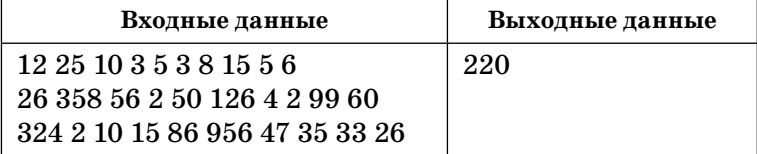

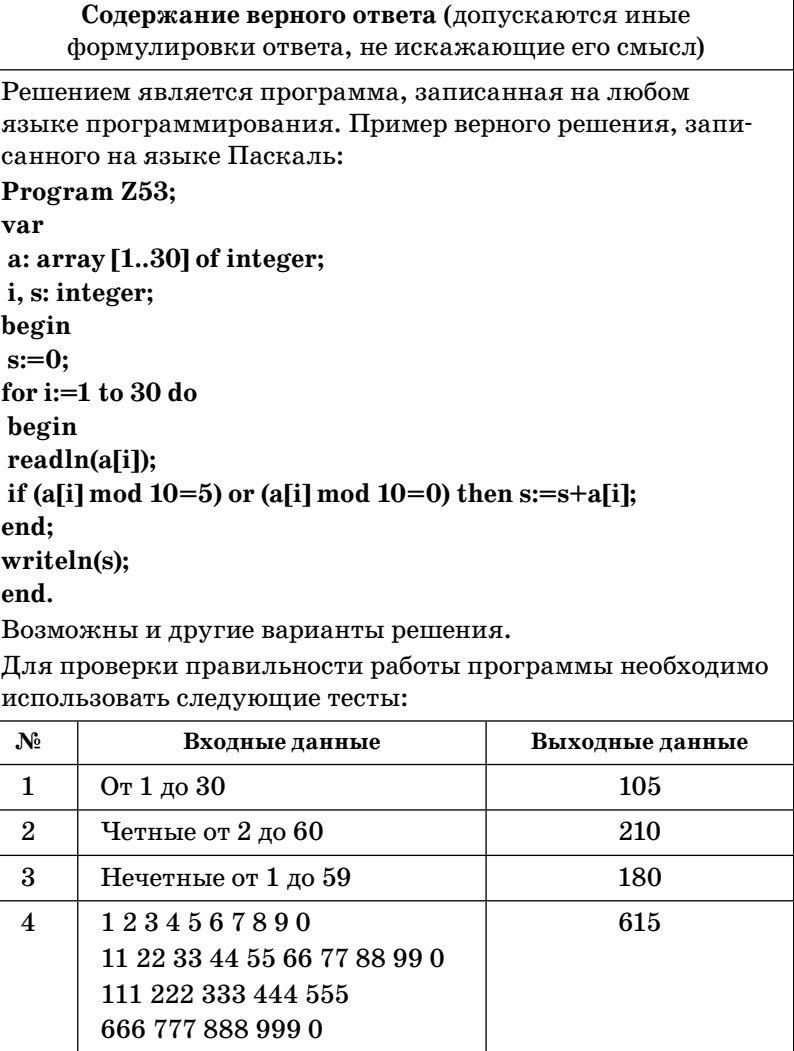

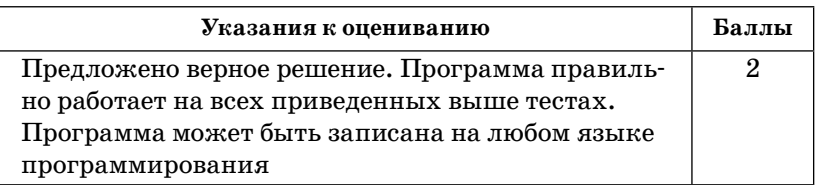

*Окончание табл.*

| Указания к оцениванию                          | Баллы |
|------------------------------------------------|-------|
| Программа выдает неверный ответ на одном из    |       |
| тестов, приведенных выше. Например, решение, в |       |
| котором неверно задано условие:                |       |
| if (a[i] mod $10=5$ ) then s:=s+a[i];          |       |
| или                                            |       |
| if (a[i] mod $10=0$ ) then s:=s+a[i];          |       |
| В программе используется два цикла.            |       |
| Программа выдает на тестах неверные ответы.    |       |
| Максимальный балл                              | 9     |

**54.** Дан целочисленный массив из 30 элементов. Элементы массива могут принимать значения от –1000 до 1000. Напишите эффективную программу, которая позволит найти и вывести на печать сумму элементов, стоящих на четных местах и попадающих в заданный интервал [b,c] (включая концы интервала).

# **Пример работы программы:**

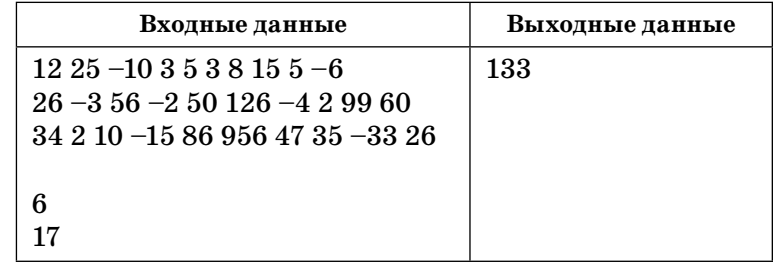

**Содержание верного ответа** (допускаются иные формулировки ответа, не искажающие его смысл)

Решением является программа, записанная на любом языке программирования. Пример верного решения, записанного на языке Паскаль:

**Program Z54; var a: array [1..30] of integer; b,c,i, s: integer;**

## **Содержание верного ответа** (допускаются иные формулировки ответа, не искажающие его смысл)

**begin**

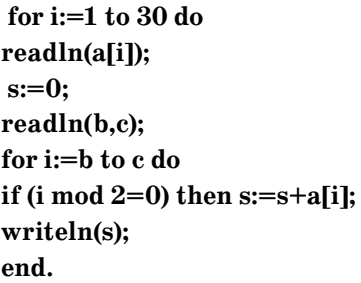

Возможны и другие варианты решения.

Для проверки правильности работы программы необходимо использовать следующие тесты:

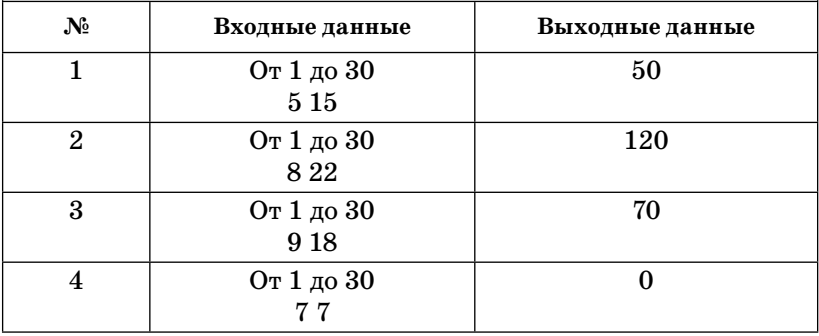

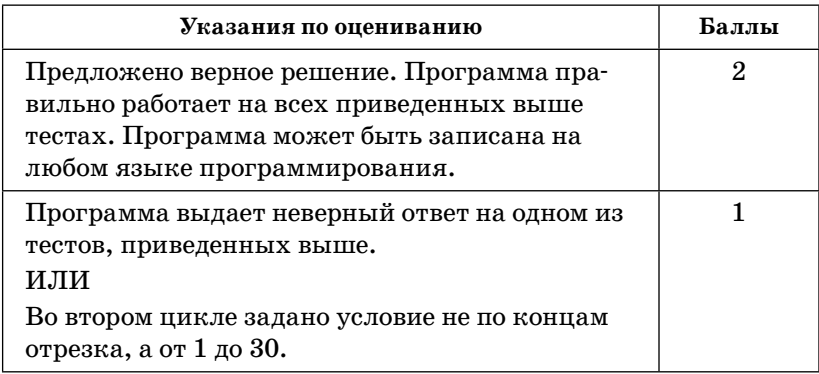

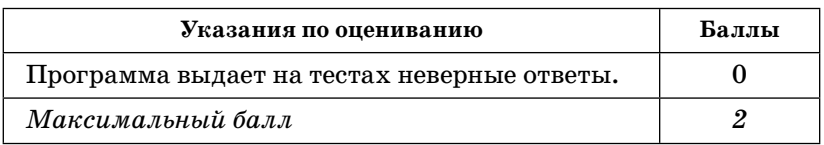

**55.** На бесконечном поле имеется горизонтальная стена. **Длина стены неизвестна.** Робот находится в одной из клеток, расположенной непосредственно сверху от стены.

На рисунке указан один из возможных способов расположения стен и Робота (Робот обозначен буквой «Р»).

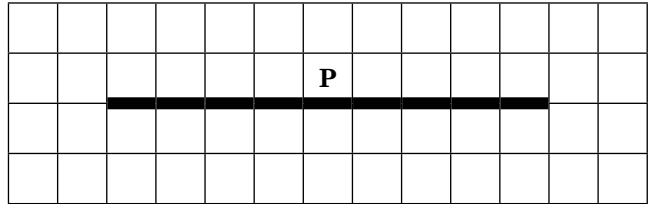

Напишите для Робота алгоритм, закрашивающий все клетки, расположенные выше горизонтальной стены и прилегающие к ней. Робот должен закрасить только клетки, удовлетворяющие данному условию. Например, для приведенного выше рисунка Робот должен закрасить следующие клетки (см. рисунок).

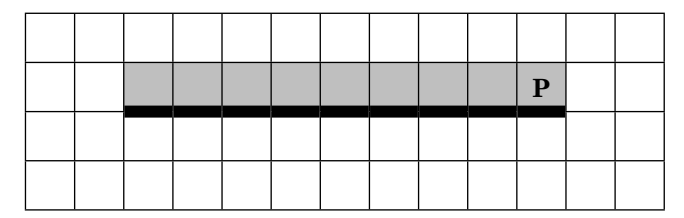

Конечное расположение Робота может быть произвольным. Алгоритм должен решать задачу для произвольного размера поля и любого допустимого расположения стен внутри прямоугольного поля. При исполнении алгоритма Робот не должен разрушиться.

Алгоритм можно записать и сохранить в текстовом редакторе или выполнить в системе КуМИР.

**Содержание верного ответа** (допускаются иные формулировки ответа, не искажающие его смысл)

Команды исполнителя будем записывать жирным шрифтом, а комментарии, поясняющие алгоритм и не являющиеся его частью, — курсивом. Начало комментария будем обозначать символом «|».

| *Двигаемся влево, пока не дойдем до края горизонтальной стены,* 

**нц пока не снизу свободно**

**влево**

#### **кц**

| *Двигаемся на одну клетку вправо, чтобы оказаться на самом краю стены*

#### **вправо**

| *Двигаемся вправо до конца горизонтальной стены, закрашивая все клетки на пути*

**нц пока не снизу свободно**

**закрасить**

**вправо**

**кц**

Возможны и другие варианты решения.

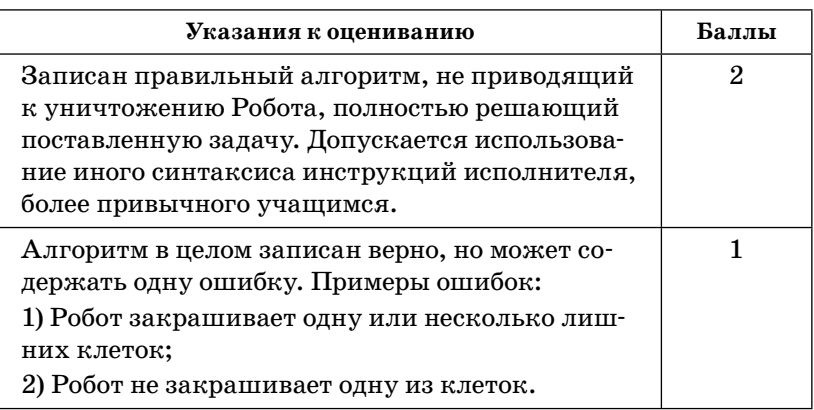

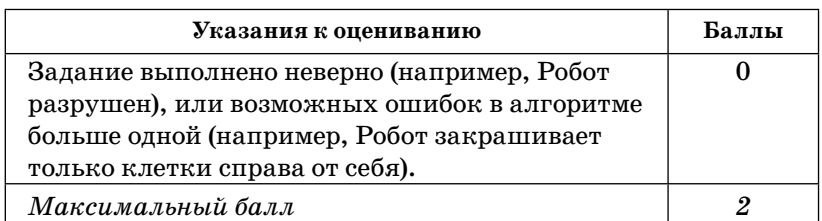

**56.** На бесконечном поле имеется вертикальная стена. **Длина стены неизвестна.** Робот находится в одной из клеток, расположенной непосредственно слева от стены.

На рисунке указан один из возможных способов расположения стен и Робота (Робот обозначен буквой «Р»).

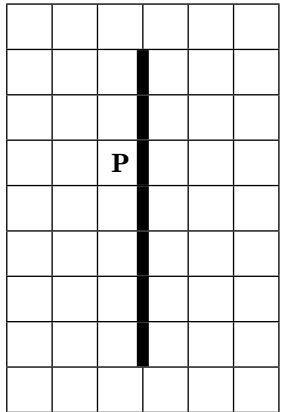

Напишите для Робота алгоритм, закрашивающий все клетки, расположенные правее вертикальной стены и прилегающие к ней. Робот должен закрасить только клетки, удовлетворяющие данному условию. Например, для приведенного выше рисунка Робот должен закрасить следующие клетки (см. рисунок).

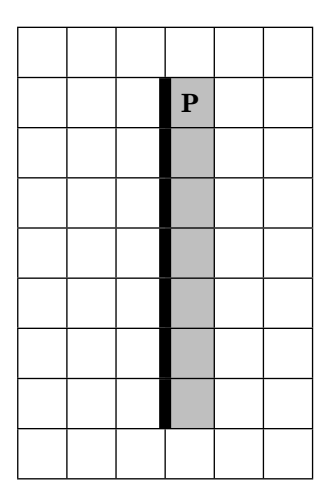

Конечное расположение Робота может быть произвольным. Алгоритм должен решать задачу для произвольного размера поля и любого допустимого расположения стен внутри прямоугольного поля. При исполнении алгоритма Робот не должен разрушиться.

Алгоритм можно записать и сохранить в текстовом редакторе или выполнить в системе КуМИР.

**Содержание верного ответа** (допускаются иные формулировки ответа, не искажающие его смысл)

Команды исполнителя будем записывать жирным шрифтом, а комментарии, поясняющие алгоритм и не являющиеся его частью, — курсивом. Начало комментария будем обозначать символом «|».

|*Двигаемся вниз, пока не дойдем до края вертикальной стены,* 

**нц пока не справа свободно вниз кц** | *Двигаемся на одну клетку вправо и на одну клетку вверх, чтобы оказаться на самом краю стены* **вправо вверх**

### **Содержание верного ответа** (допускаются иные формулировки ответа, не искажающие его смысл)

| *Двигаемся вверх до конца вертикальной стены, закрашивая все клетки на пути*

**нц пока не слева свободно закрасить вверх кц**

Возможны и другие варианты решения.

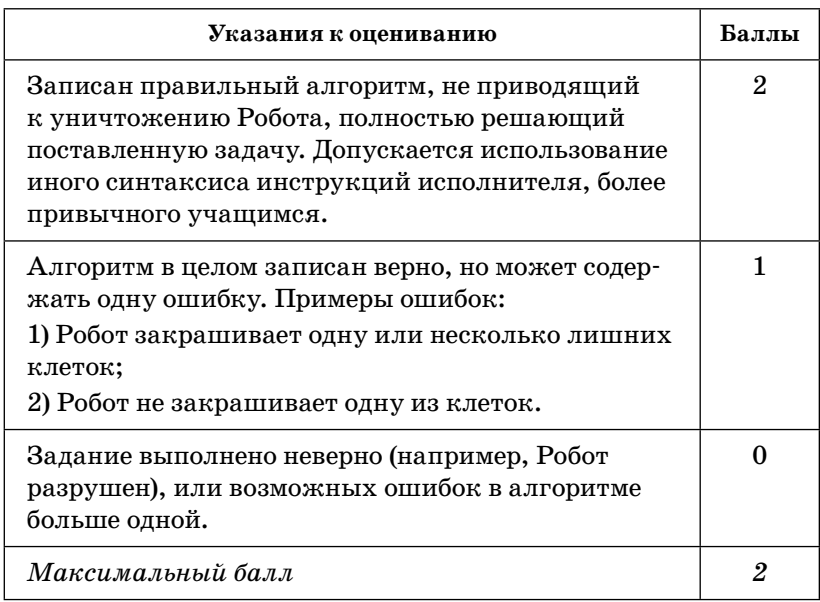

**57.** Робот находится в крайней левой клетке узкого горизонтального коридора. Ширина коридора — одна клетка, **длина может быть произвольной**. Возможный вариант начального расположения Робота приведен на рисунке (Робот обозначен буквой «Р»):

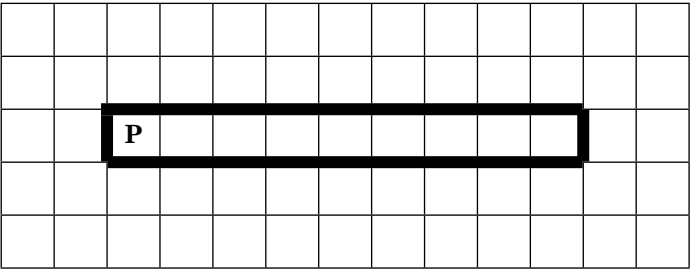

Напишите для Робота алгоритм, закрашивающий все клетки внутри коридора и возвращающий Робота в исходную позицию. Робот должен закрасить только клетки, удовлетворяющие данному условию. Например, для приведенного выше рисунка Робот должен закрасить следующие клетки (см. рисунок):

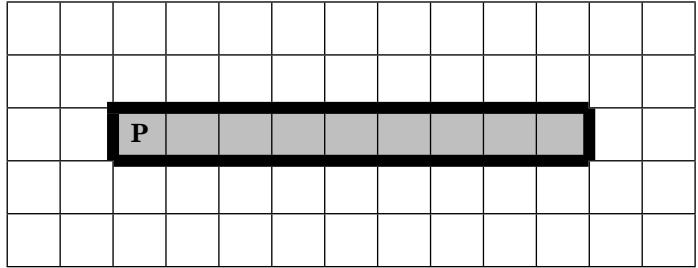

Алгоритм должен решать задачу для произвольного конечного размера коридора. При исполнении алгоритма Робот не должен разрушиться.

Алгоритм можно записать и сохранить в текстовом редакторе или выполнить в системе КуМИР.

Содержание верного ответа (допускаются иные формулировки ответа, не искажающие его смысл)

Команды исполнителя будем записывать жирным шрифтом, а комментарии, поясняющие алгоритм и не являющиеся его частью, - курсивом. Начало комментария будем обозначать символом «|».

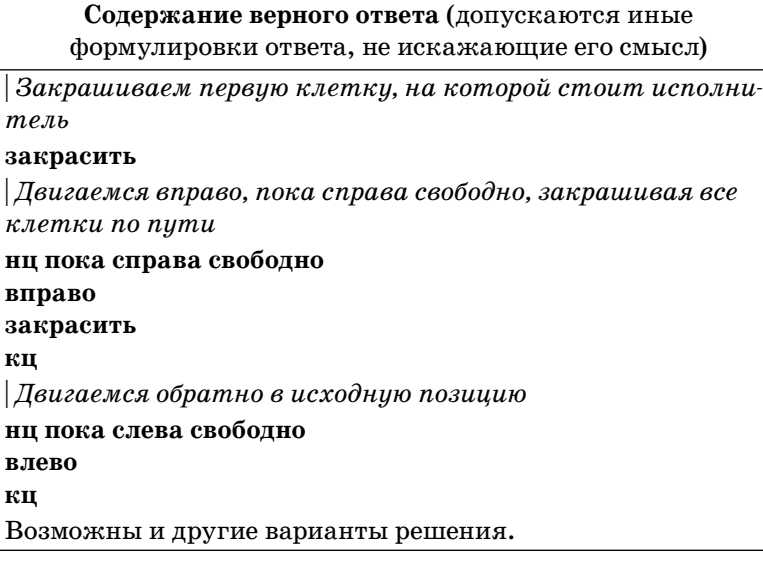

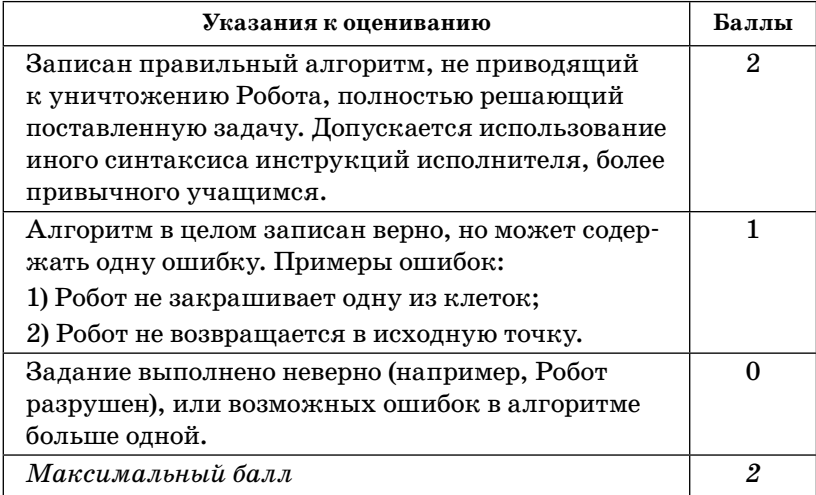

**58.** Робот находится в верхнем левом углу прямоугольника. **Ширина и высота прямоугольника может быть произвольной**. Возможный вариант начального расположения Робота приведен на рисунке (Робот обозначен буквой «Р»):

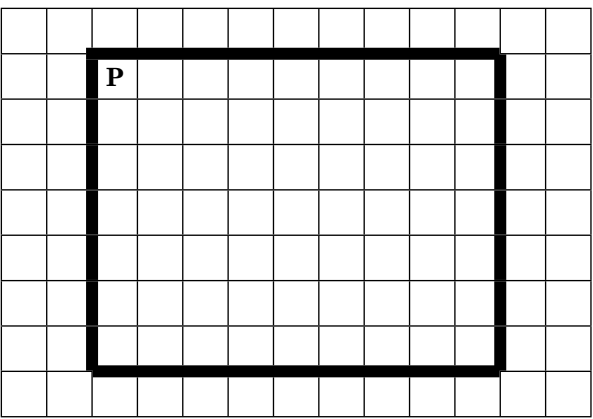

Напишите для Робота алгоритм, закрашивающий все клетки по краю внутри прямоугольника и возвращающий Робота в исходную позицию. Робот должен закрасить только клетки, удовлетворяющие данному условию. Например, для приведенного выше рисунка Робот должен закрасить следующие клетки (см. рисунок):

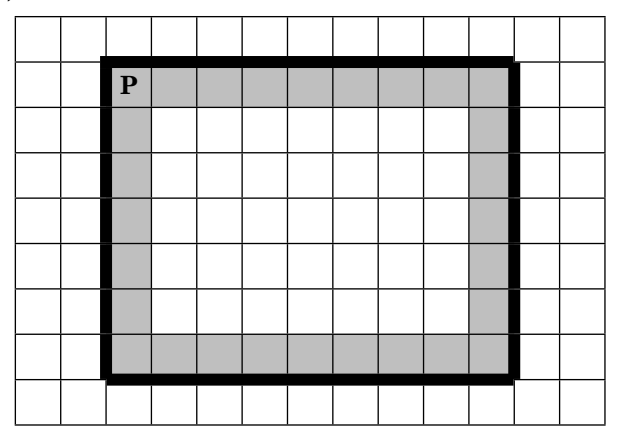

Алгоритм должен решать задачу для произвольного конечного размера прямоугольника. При исполнении алгоритма Робот не должен разрушиться.

Алгоритм можно записать и сохранить в текстовом редакторе или выполнить в системе КуМИР.

**Содержание верного ответа** (допускаются иные формулировки ответа, не искажающие его смысл) Команды исполнителя будем записывать жирным шрифтом, а комментарии, поясняющие алгоритм и не являющиеся его частью, – курсивом. Начало комментария будем обозначать символом «|». | *Закрашиваем первую клетку, на которой стоит исполнитель*  **закрасить** | *Двигаемся вправо, пока справа свободно, закрашивая все клетки по пути* **нц пока справа свободно вправо закрасить кц** | *Двигаемся вниз до конца стены, закрашивая все клетки по пути вдоль стены* **нц пока вниз свободно вниз закрасить кц** | *Двигаемся влево, пока слева свободно, закрашивая все клетки по пути* **нц пока влево свободно влево закрасить кц** | *Двигаемся вверх до конца стены, закрашивая все клетки по пути вдоль стены* **нц пока вверх свободно вверх закрасить кц** Возможны и другие варианты решения.

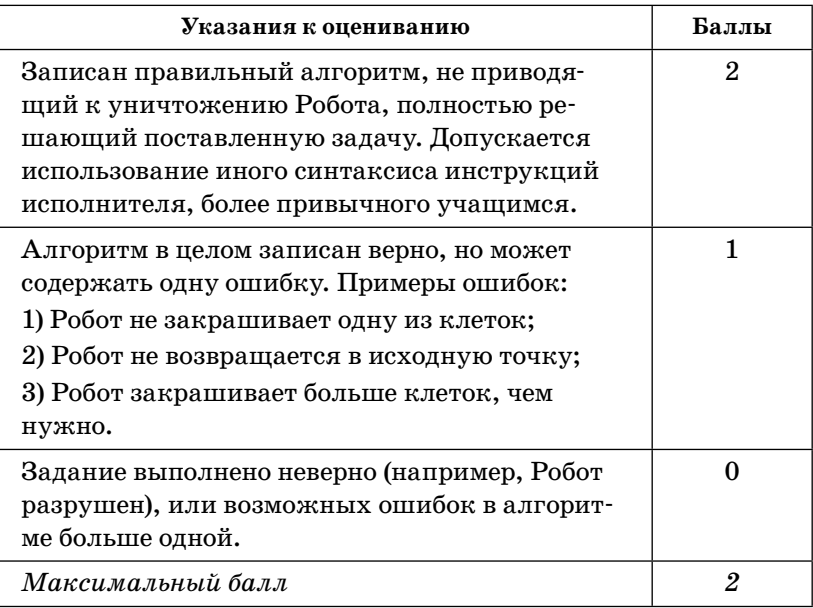

## Информационные и коммуникационные технологии

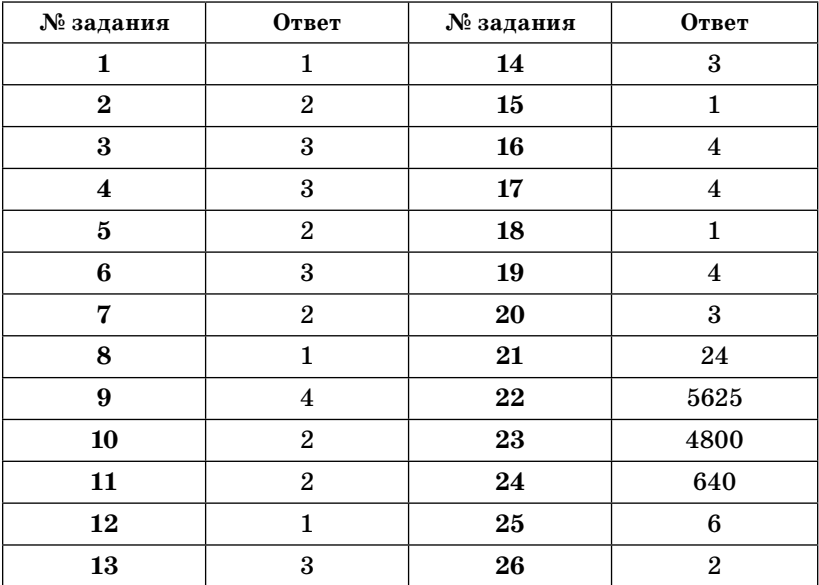

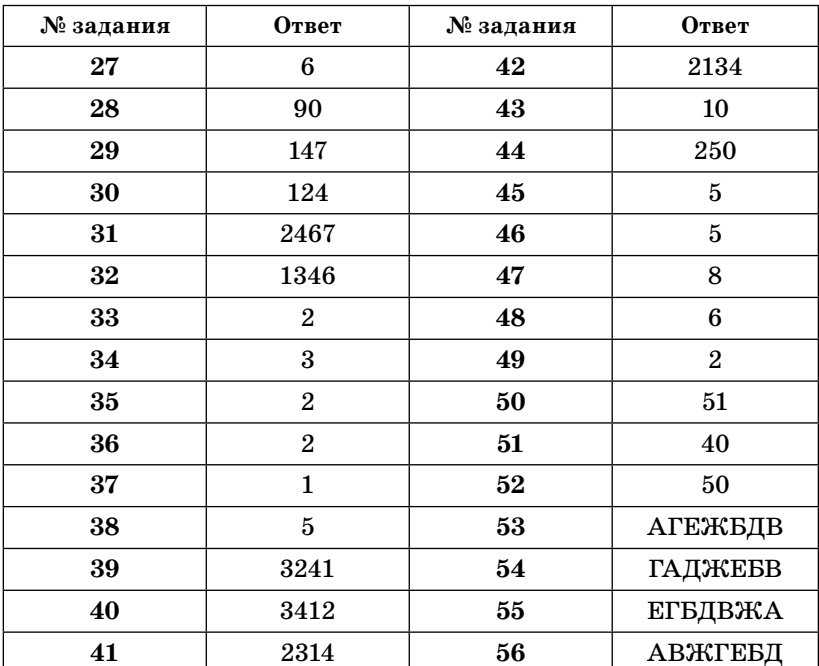

**57.** Создайте в текстовом редакторе документ и напишите в нем следующий текст, точно воспроизведя все оформление текста, имеющееся в образце. Данный текст должен быть написан шрифтом, использующим засечки (например, Times), размером 14 пунктов. Основной текст выровнен по ширине и первая строка абзаца имеет отступ в 1 см. В основном абзаце есть слова, выделенные жирным шрифтом и курсивом. При этом допустимо, чтобы ширина вашего текста отличалась от ширины текста в примере, поскольку ширина текста зависит от размера страницы и полей. В этом случае разбиение текста на строки должно соответствовать стандартной ширине абзаца. Текст сохраните в файле. Имя, каталог и формат файла вам сообщит учитель.

\_\_\_\_\_\_\_\_\_\_\_\_\_\_\_\_\_\_\_\_\_\_\_\_\_\_\_\_\_\_\_\_\_\_\_\_\_\_\_\_\_\_\_\_\_

**Санкт-Петербург** — субъект Российской Федерации, административный центр Северо-Западного федерального округа. Расположен в Северной Европе, на северо-западе Российской Федерации, на берегу *Финского*  залива *Балтийского* моря, в устье реки *Невы*.

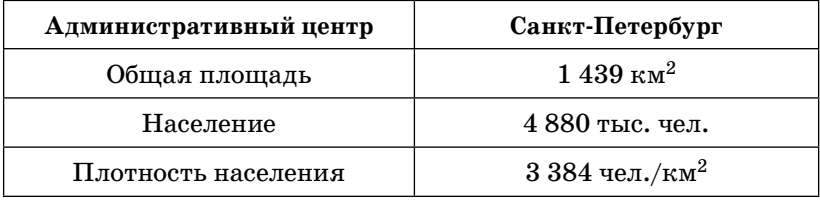

**Содержание верного ответа** (допускаются иные формулировки ответа, не искажающие его смысл)

Правильным решением является текст, соответствующий заданному образцу.

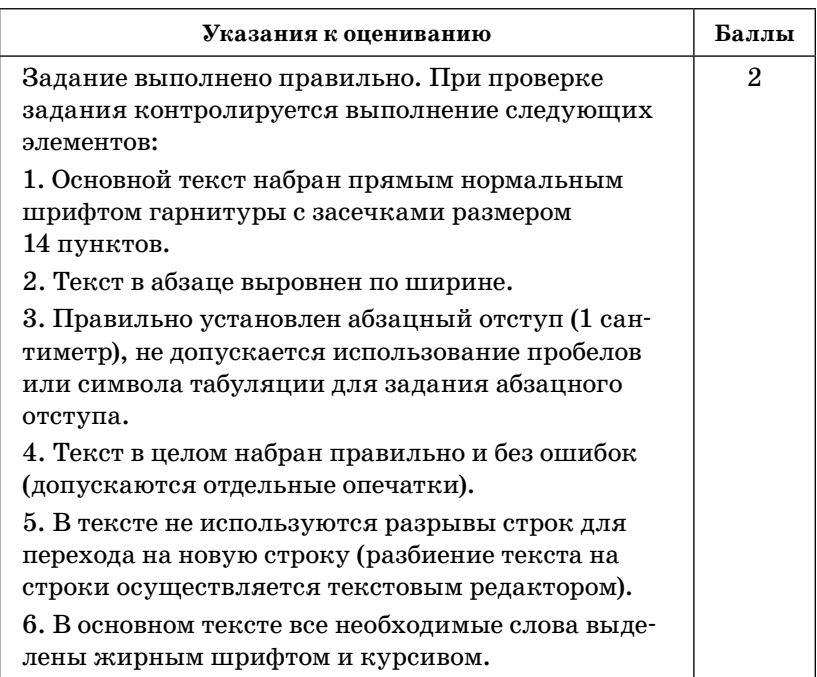

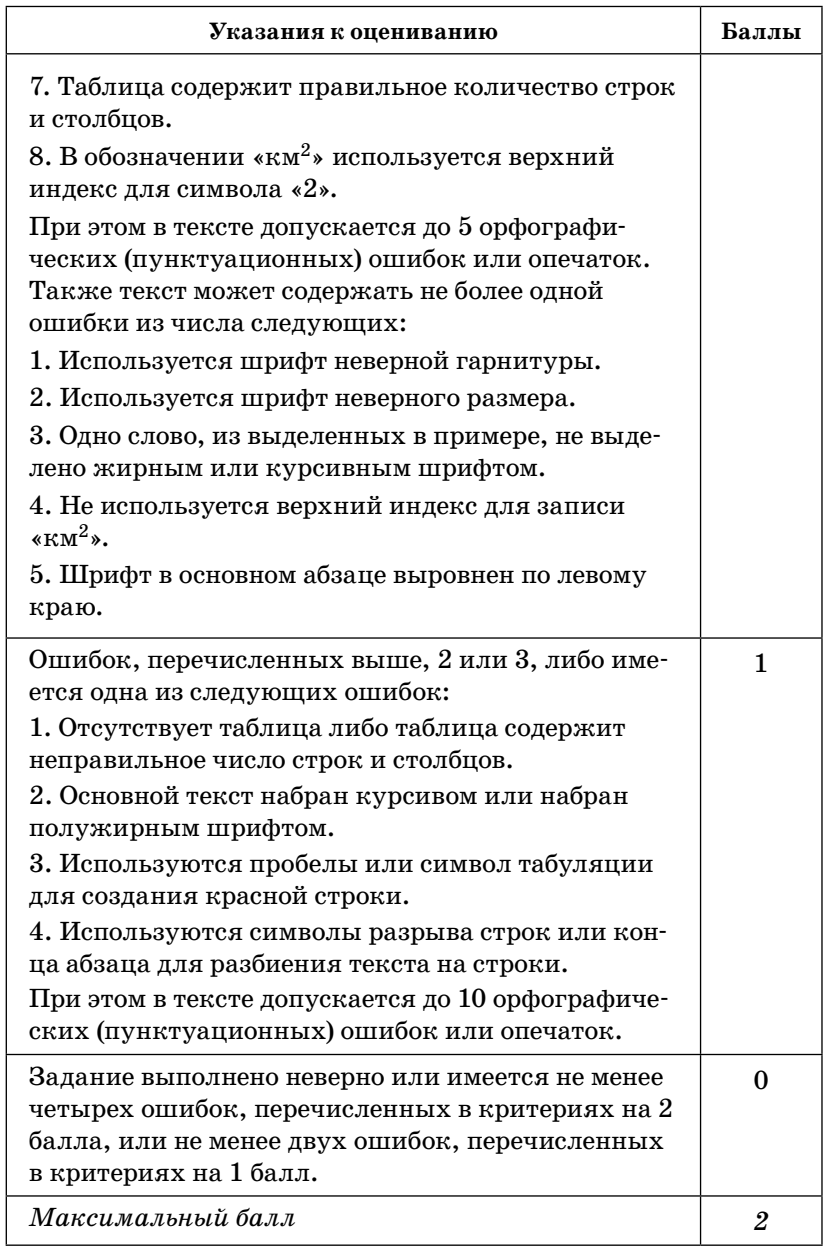

58. Создайте в текстовом редакторе документ и напишите в нем следующий текст, точно воспроизведя все оформление текста, имеющееся в образце. Данный текст должен быть написан шрифтом, использующим засечки (например, Times), размером 14 пунктов. Основной текст выровнен по ширине и первая строка абзаца имеет отступ в 1 см. В основном абзаце есть слова, выделенные жирным шрифтом и курсивом. При этом допустимо, чтобы ширина вашего текста отличалась от ширины текста в примере, поскольку ширина текста зависит от размера страницы и полей. В этом случае разбиение текста на строки должно соответствовать стандартной ширине абзаца. Текст сохраните в файле. Имя, каталог и формат файла вам сообщит учитель.

Ленинградская область - субъект Российской Федерации, расположенный на северо-западе европейской части страны. Входит в состав Северо-Западного федерального округа. Граничит с Вологодской, Новгородской и Псковской областями, Республикой Карелия и Санкт-Петербургом, а также с Эстонией и Финляндией.

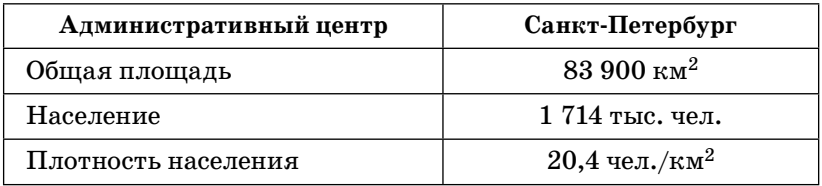

Содержание верного ответа (допускаются иные формулировки ответа, не искажающие его смысл)

Правильным решением является текст, соответствующий заданному образцу.

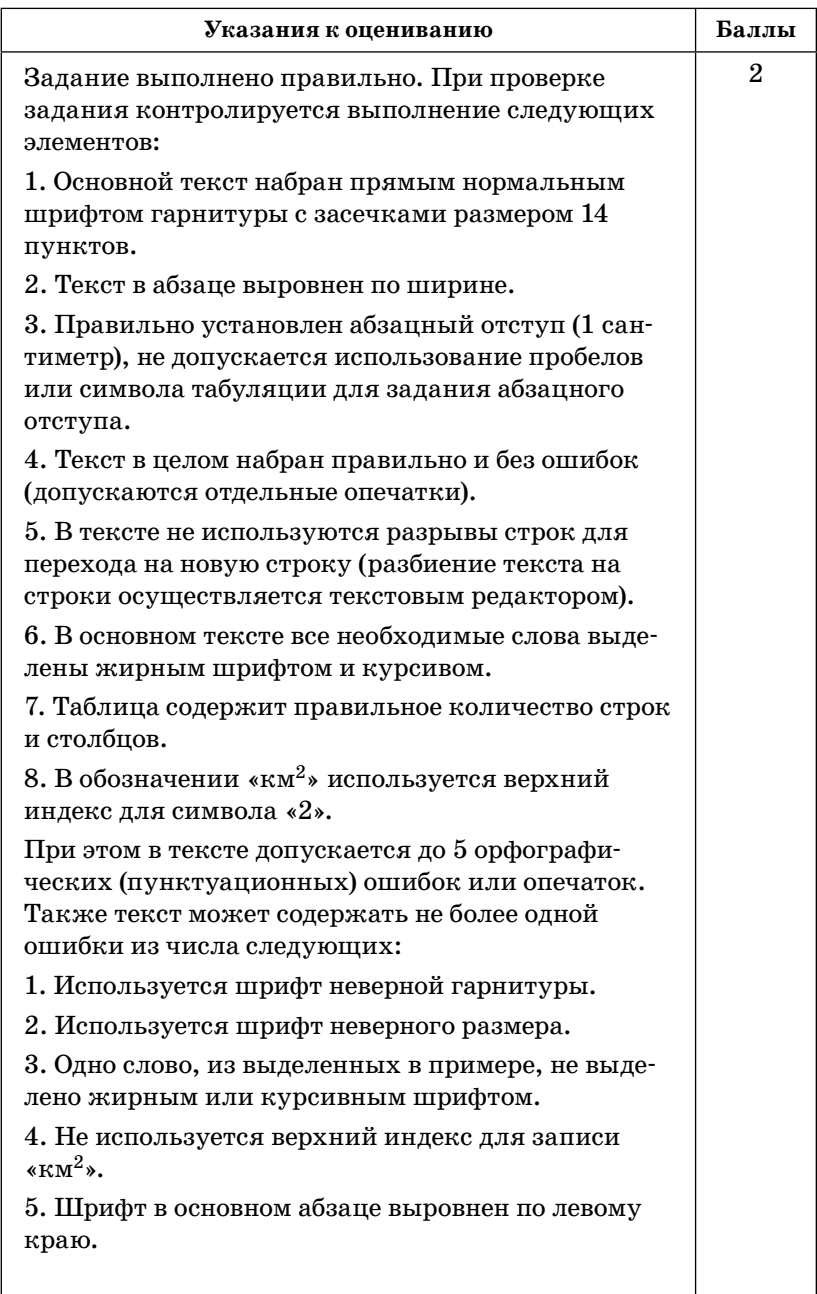

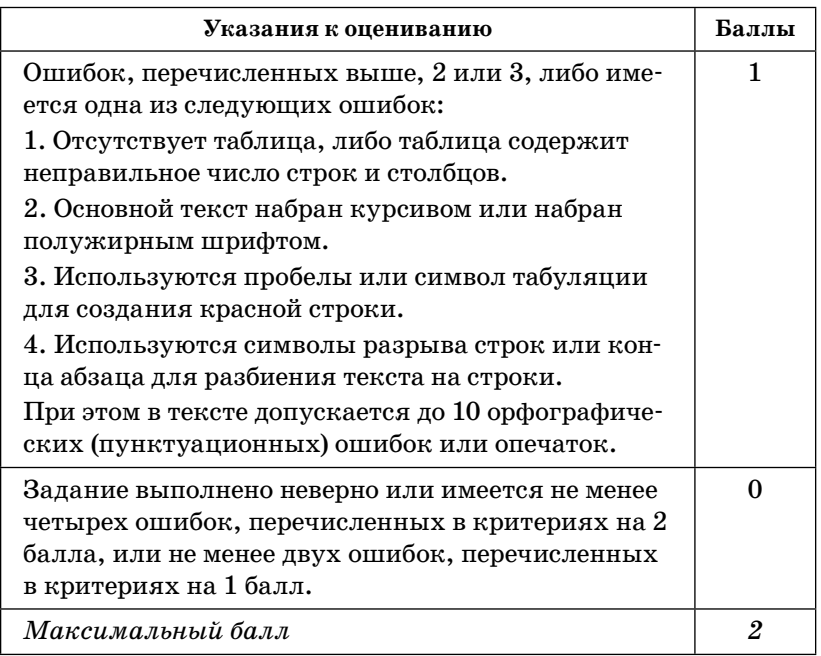

**59.** Создайте в текстовом редакторе документ и напишите в нем следующий текст, точно воспроизведя все оформление текста, имеющееся в образце. Данный текст должен быть написан шрифтом, использующим засечки (например, Times), размером 14 пунктов. Необходимо использовать нумерованный и маркированный списки. Заголовок должен быть выровнен по центру. В тексте есть слова, выделенные жирным шрифтом и курсивом. Необходимо сделать рамку вокруг рецепта. При этом допустимо, чтобы ширина вашего текста отличалась от ширины текста в примере, поскольку ширина текста зависит от размера страницы и полей. В этом случае разбиение текста на строки должно соответствовать стандартной ширине абзаца. Текст сохраните в файле. Имя, каталог и формат файла вам сообщит учитель.

## **Салат «Яблочный краб»**

- Крабовое мясо (палочки)  $-$  400 г;
- Яблоки 2 шт.;
- Яйцо 4 шт.;
- Салат (листовой) 1 уп.;
- Кукуруза сладкая 1 банка;
- Майонез.

1. Яблоки очистить и натереть на крупной терке.

- 2. Яйцо отварить, очистить и мелко нарезать.
- 3. Листья салата и крабовые палочки мелко нарезать.
- 4. В салат добавить кукурузу и все перемешать.
- 5. Заправить небольшим количеством майонеза.

#### *Очень вкусно!*

**Содержание верного ответа** (допускаются иные формулировки ответа, не искажающие его смысл)

Правильным решением является текст, соответствующий заданному образцу.

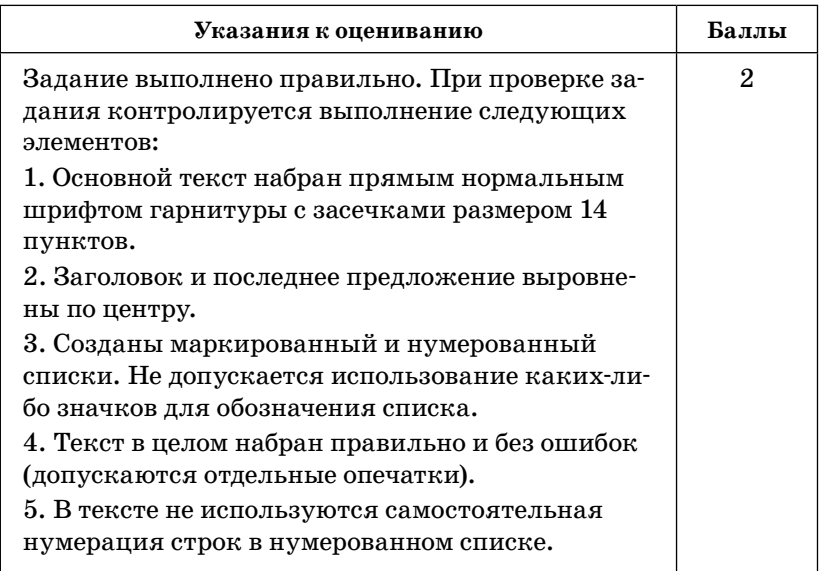

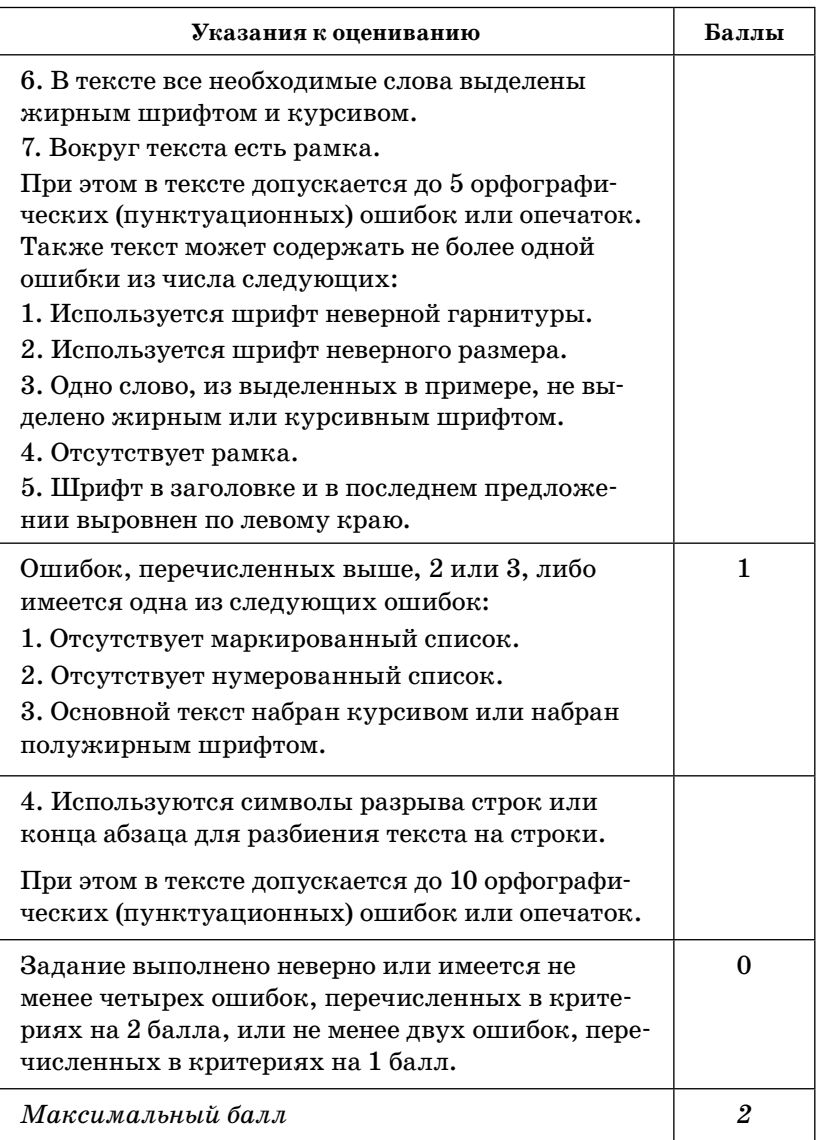
**60.** Создайте в текстовом редакторе документ и напишите в нем следующий текст, который необходимо отформатировать в соответствии с данными параметрами формата. Данный текст должен быть написан шрифтом, использующим засечки (например, Times), размером 14 пунктов. Параметры формата указываются в фигурных скобках перед каждым абзацем и распространяются на весь текст до следующих фигурных скобок. Параметры формата:

**E —** новый абзац, **{Е} —** пропуск строки,

Выравнивание строк: **L** — по левому краю, **R** — по правому краю, **M** — по ширине, **L—R** — по центру.

**1**; **1,25**; **2** … — размер абзацного отступа.

Начертания: **bl** — полужирный, **ital** — курсив, **ni** нижний индекс, **vi** — верхний индекс.

**tabl MxN** — начало таблицы из *M* столбцов и *N* строк.

**tabl end** — конец таблицы.

**X:Y** — текст помещается в ячейку таблицы, расположенную с столбце *X* и строке *Y*.

 $\mathcal{L}_\mathcal{L}$  , and the set of the set of the set of the set of the set of the set of the set of the set of the set of the set of the set of the set of the set of the set of the set of the set of the set of the set of th

**{E M 1 bl}** Вологодская область **{M}** — субъект Российской Федерации, образована 23 сентября 1937 года. Расположена на северо-западе европейской части России. Входит в состав Северо-Западного федерального округа. Крупнейший город — **{ital}** Череповец. **{E M 1}** Граничит с **{ital}** Архангельской, Кировской, Костромской, Ярославской, Тверской, Новгородской и Ленинградской **{M}** областями, а также с Республикой **{ital}** Карелия. **{Е}{Е tabl 2x4} {1:1 L}** Административный центр **{1:2 L}** Общая площадь **{1:3 L}** Население **{1:3 L}** Плотность населения**{2:1 L}** Вологда **{2:2 L}** 144 527 км **{vi}** 2 **{2:3 L}** 1269 тыс. чел. **{2:4 L}** 8,32 чел./км**{vi}** 2 **{tabl end}**

**Вологодская область** — субъект Российской Федерации, образована 23 сентября 1937 года. Расположена на северо-западе европейской части России. Входит в состав Северо-Западного федерального округа. Крупнейший город — *Череповец*. Граничит с *Архангельской*, *Кировской*, *Костромской*, *Ярославской*, *Тверской*, *Новгородской* и *Ленинградской* областями, а также с Республикой *Карелия*.

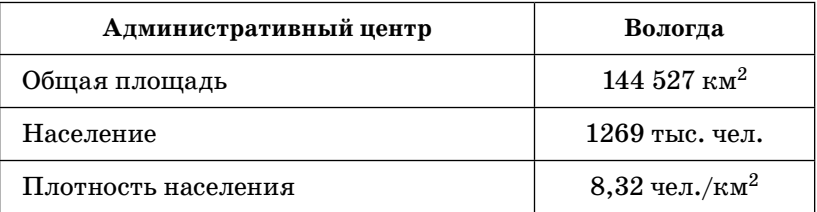

#### **Содержание верного ответа**

(допускаются иные формулировки ответа, не искажающие его смысл)

Правильным решением является текст, соответствующий заданному образцу.

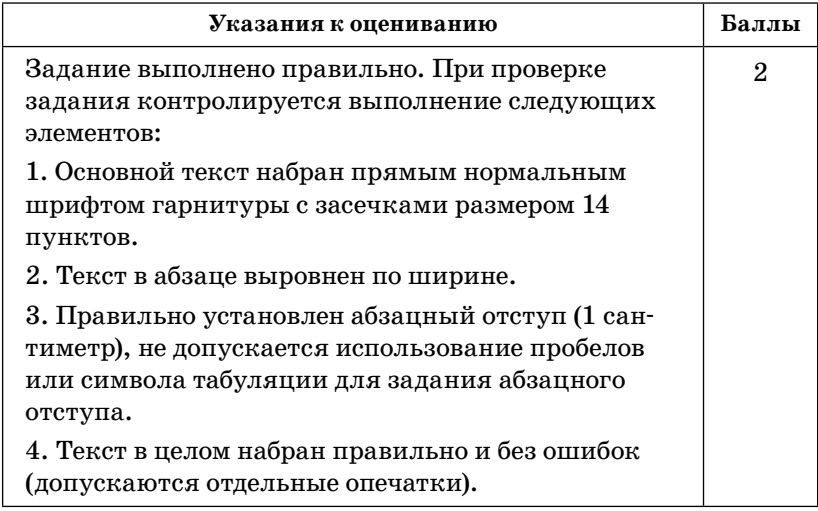

# *Продолжение табл.*

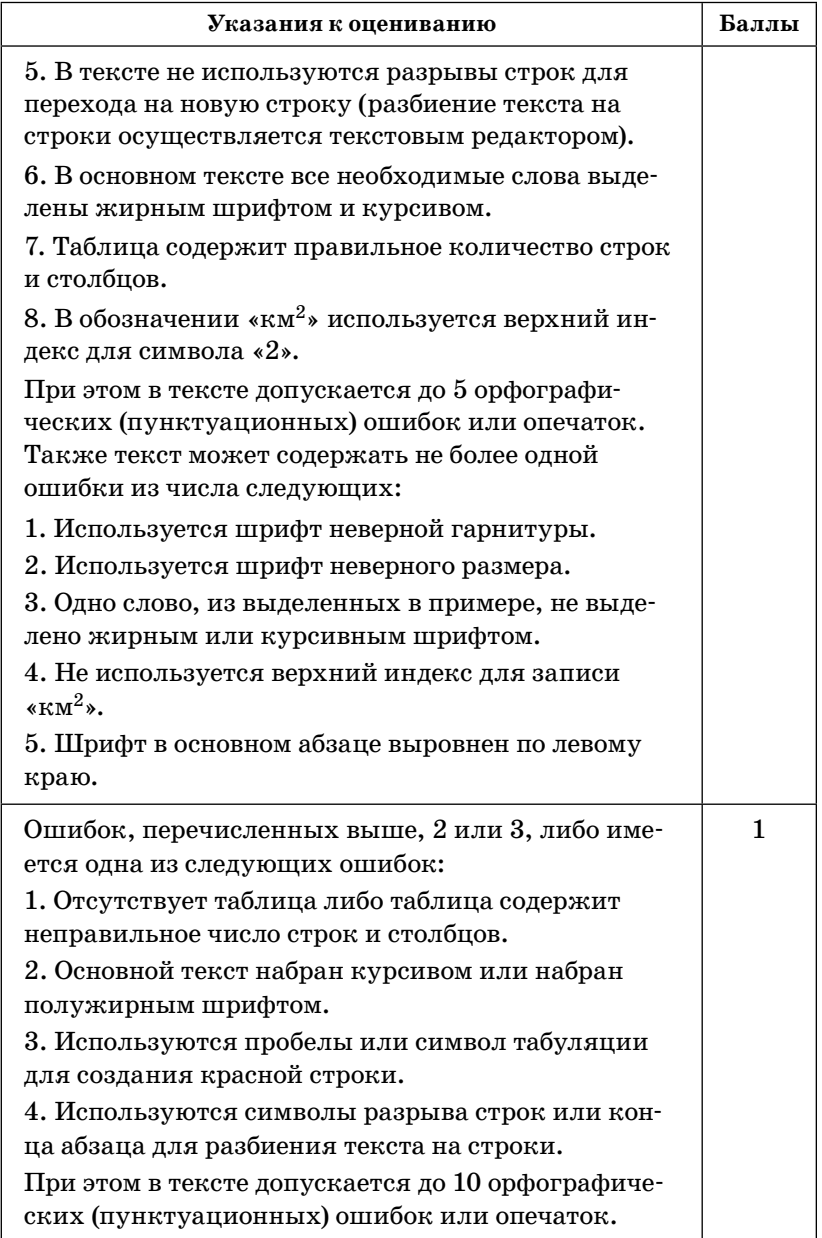

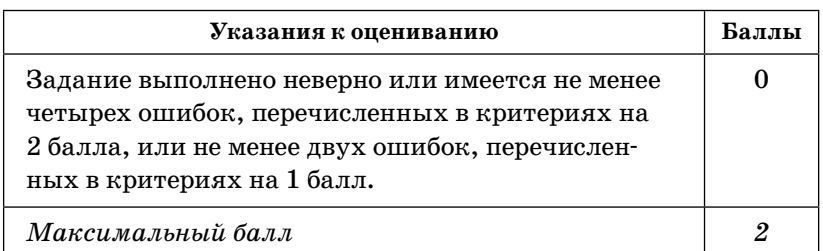

- **61.** Откройте файл с электронной таблицей (расположение файла вам сообщит учитель). На основании данных, содержащихся в этой таблице, ответьте на два вопроса.
	- 1. Сколько участников получили по русскому языку и математике более 54 баллов? Ответ запишите в ячейку **G2** таблицы.
	- 2. Чему равна наибольшая сумма баллов по трем предметам среди всех учащихся? Ответ на этот вопрос запишите в ячейку **G3** таблицы.

Полученную таблицу необходимо сохранить под именем, указанным учителем.

*Примечание*. При решении допускается использование любых возможностей электронных таблиц. Допускаются вычисления при помощи ручки и бумаги.

Использование калькуляторов не допускается.

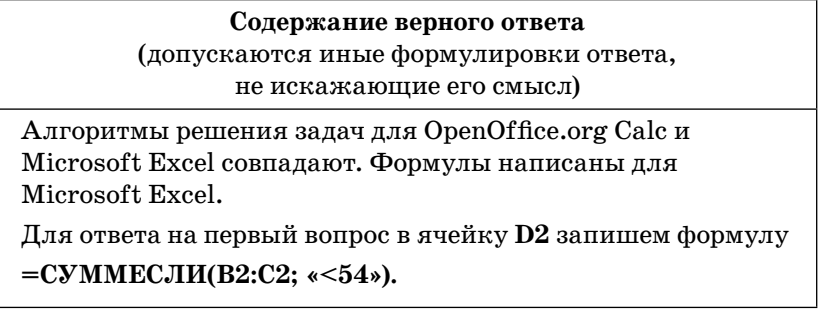

*Окончание табл.*

### **Содержание верного ответа**

(допускаются иные формулировки ответа, не искажающие его смысл)

Скопируем формулу во все ячейки диапазона **D2:D305**. Благодаря использованию относительных ссылок в столбце **D** в строках **2–305** будут записаны суммы баллов учеников по математике и русскому языку.

Чтобы определить, сколько участников получили по русскому языку и математике более 54 баллов, в ячейку **G2 з**апишем формулу

**=СЧЕТЕСЛИ(E2:E305; «<54»)**

В ячейке **G2** получим ответ на первый вопрос — **245**.

Чтобы определить сумму баллов каждого участника по трем предметам, в ячейку **F2** запишем формулу

# **=СУММ(B2:D2)**

Затем скопируем эту формулу во все ячейки диапазона **F2:F305**. Благодаря использованию относительных ссылок в столбце **F** в строках **2–305** будут записаны суммы баллов учеников по математике, русскому языку и информатике.

Для определения максимальной суммы баллов в ячейку **G3**  внесем формулу

# **=МАКС(F2:F305)**

В ячейке **G3** получим ответ на второй вопрос — **265**.

Возможны и другие способы решения задачи.

Если задание выполнено правильно и при выполнении задания использовались файлы, специально подготовленные для проверки выполнения данного задания, то должны получиться следующие ответы:

**на первый вопрос — 245; на второй вопрос — 265.**

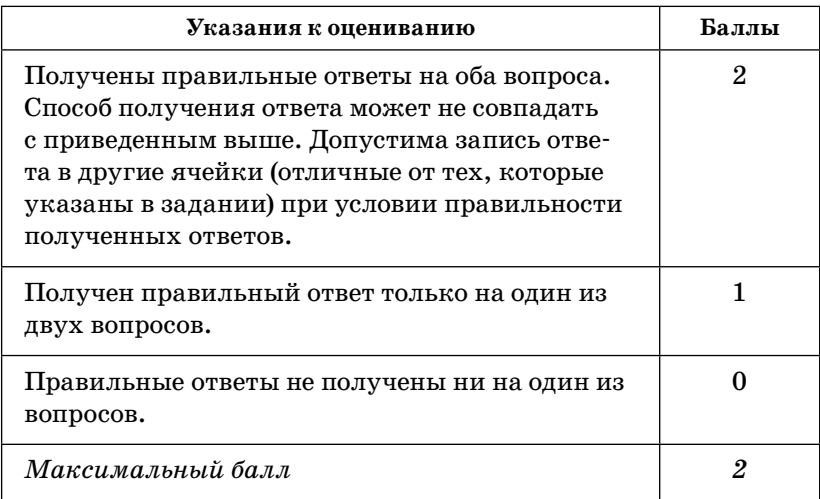

**62.** Откройте файл с электронной таблицей (расположение файла вам сообщит учитель). На основании данных, содержащихся в этой таблице, ответьте на два вопроса.

1. Сколько участников полностью справились со всеми заданиями? Ответ запишите в ячейку Р2 таблицы.

2. Определить, с каким из заданий **К1—К12** не справилось наибольшее число участников экзамена, и это количество записать в качестве ответа в ячейку **P3** таблицы.

Полученную таблицу необходимо сохранить под именем, указанным учителем.

*Примечание*. При решении допускается использование любых возможностей электронных таблиц. Допускаются вычисления при помощи ручки и бумаги. Использование калькуляторов не допускается.

**Содержание верного ответа** (допускаются иные формулировки ответа, не искажающие его смысл)

Алгоритмы решения задач для OpenOffice.org Calc и Microsoft Excel совпадают. Формулы написаны для Microsoft Excel.

Чтобы определить сумму набранных баллов за все задания каждым учеником, в ячейку **N2** запишем формулу **=СУММ(B2:M2)**

Скопируем эту формулу во все ячейки диапазона **N2:N1001**. Благодаря использованию относительных ссылок в столбце **N** в строках **2–1001** будут записаны баллы, полученные по каждому заданию олимпиады по русскому языку.

Для того чтобы определить, сколько участников набрали максимальный балл, в ячейку **P2** запишем формулу **=СЧЁТЕСЛИ(N2:N1001; «=36»)**

В ячейке **P2** получим ответ на первый вопрос – **27**.

Для ответа на второй вопрос в ячейках **O2–O13** рассчитаем количество неправильных ответов на задания **К1–К12** по формуле

**=СЧЁТЕСЛИ(B2:B1001; «=0»).**

Скопируем формулу во все ячейки диапазона **O2:O13**. Благодаря использованию относительных ссылок в столбце **O** в строках **2–13** будет записано количество неправильных ответов на задания **К1–К12.** 

Для определения максимального количества неправильных ответов на задания **К1–К12** в ячейку **P3** запишем формулу **=МАКС(O2:O13)**

В ячейке **P3** получим ответ на второй вопрос — **579**.

Возможны и другие способы решения задачи.

Если задание выполнено правильно и при выполнении задания использовались файлы, специально подготовленные для проверки выполнения данного задания, то должны получиться следующие ответы:

**на первый вопрос — 27;**

**на второй вопрос — 579.**

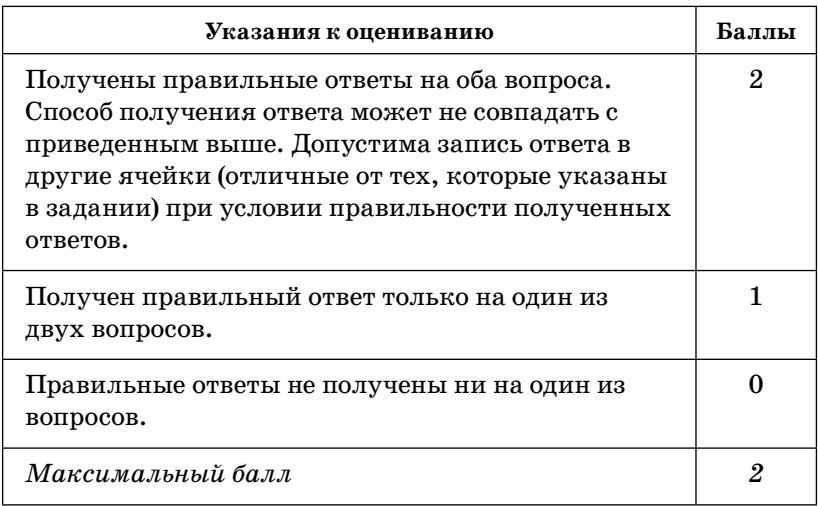

- **63.** Откройте файл с электронной таблицей (расположение файла вам сообщит учитель). На основании данных, содержащихся в этой таблице, ответьте на два вопроса.
	- 1. Определить средний балл, полученный участниками из Центрального района. Ответ запишите в ячейку **J2** таблицы.
	- 2. Чему равна наибольшая сумма баллов среди учащихся Подгорного района? Ответ на этот вопрос запишите в ячейку **J3** таблицы.

Полученную таблицу необходимо сохранить под именем, указанным учителем.

*Примечание*. При решении допускается использование любых возможностей электронных таблиц. Допускаются вычисления при помощи ручки и бумаги.

Использование калькуляторов не допускается.

**Содержание верного ответа** (допускаются иные формулировки ответа, не искажающие его смысл)

Алгоритмы решения задач для OpenOffice.org Calc и Microsoft Excel совпадают. Формулы написаны для Microsoft Excel.

Для того чтобы подсчитать сумму баллов учащихся Центрального района в ячейку **H2** запишем формулу

**=ЕСЛИ(B2=«Центральный»; C2+D2+E2+F2+G2; 0)**

Скопируем формулу во все ячейки диапазона **H2:H305**.

Благодаря использованию относительных ссылок в столбце **H** в строках **2–305** будут записаны суммы баллов участников олимпиады Центрального района.

Для нахождения среднего балла учащихся Центрального района в ячейку **J2 з**апишем формулу

# **=СРЗНАЧ(H2:H305)**

В ячейке **J2** получим ответ на первый вопрос — **5,83.**

Теперь подсчитаем сумму баллов учащихся Подгорного района. Для этого в ячейку **I2** запишем формулу

# **=ЕСЛИ(B2=«Подгорный»; C2+D2+E2+F2+G2; 0)**

Скопируем формулу во все ячейки диапазона **I2:I305**. Благодаря использованию относительных ссылок в столбце **I** в строках **2–305** будут записаны суммы баллов участников олимпиады Подгорного района.

Для определения максимальной суммы баллов учащихся Подгорного района в ячейку **J3** запишем формулу

# **=МАКС(I2:I305)**

В ячейке **J3** получим ответ на второй вопрос — **39.**

Возможны и другие способы решения задачи.

Если задание выполнено правильно и при выполнении задания использовались файлы, специально подготовленные для проверки выполнения данного задания, то должны получиться следующие ответы:

**на первый вопрос — 5,83;**

**на второй вопрос — 39.**

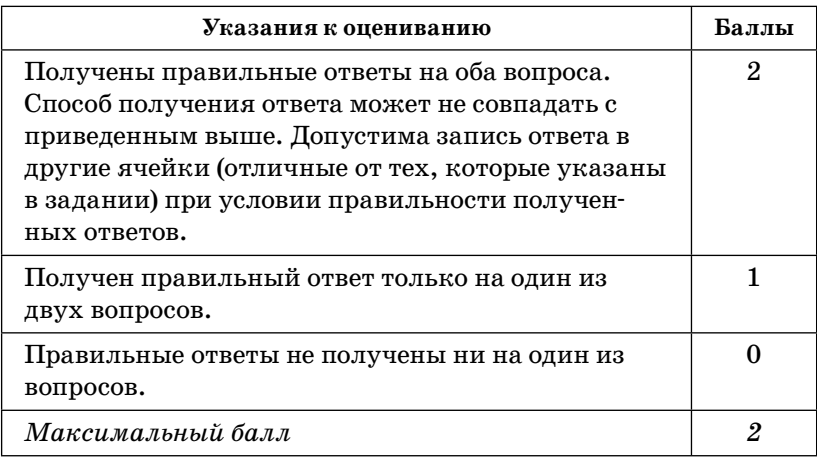

- **64.** Откройте файл с данной электронной таблицей (расположение файла вам сообщит учитель). На основании данных, содержащихся в этой таблице, ответьте на два вопроса.
	- 1. Сколько баллов получили все спортсмены Майского и Центрального районов по прыжкам в длину? Ответ запишите в ячейку **J2** таблицы.
	- 2. Чему равна наибольшая сумма баллов среди учащихся Заречного района по всем видам соревнований? Ответ на этот вопрос запишите в ячейку **J3** таблицы.

Полученную таблицу необходимо сохранить под именем, указанным учителем.

*Примечание*. При решении допускается использование любых возможностей электронных таблиц. Допускаются вычисления при помощи ручки и бумаги. Использование калькуляторов не допускается.

**Содержание верного ответа** (допускаются иные формулировки ответа, не искажающие его смысл)

Алгоритмы решения задач для OpenOffice.org Calc и Microsoft Excel совпадают. Формулы написаны для Microsoft Excel.

Для определения результатов прыжков в длину среди учащихся Майского района в ячейку **G2** запишем формулу

# **=СУММЕСЛИ(A2; «Майский»; D2)**

Скопируем формулу во все ячейки диапазона **G2:G305**. Благодаря использованию относительных ссылок в столбце **G** в строках **2–305** будут записаны суммы баллов спортсменов Майского района по прыжкам в длину.

Теперь повторим предыдущие операции для того, чтобы определить результаты прыжков в длину среди учащихся Центрального района. Для этого в ячейку **H2** запишем формулу

# **=СУММЕСЛИ(A2; «Центральный»; D2)**

Скопируем формулу во все ячейки диапазона **H2:H305**. Благодаря использованию относительных ссылок в столбце **H** в строках **2–305** будут записаны суммы баллов спортсменов Майского района по прыжкам в длину.

Теперь подсчитаем общую сумму баллов учащихся Майского и Центрального районов по прыжкам в длину. Для этого в ячейку **J2** запишем формулу

# **=СУММ(G2:H305)**

В ячейке **J2** получим ответ на первый вопрос — **351.**

Для того чтобы сосчитать сумму баллов учащихся Заречного района по всем видам соревнований, в ячейку **I2** запишем формулу

# **=ЕСЛИ(A2=«Заречный»; B2+C2+D2+E2+F2;0)**

Скопируем формулу во все ячейки диапазона **I2:I305**. Благодаря использованию относительных ссылок в столбце **I** в строках **2–305** будут записаны суммы баллов спортсменов. Для определения максимальной суммы баллов в ячейку **J3** запишем формулу

**=МАКС(I2:I305)**

*Окончание табл.*

**Содержание верного ответа** (допускаются иные формулировки ответа, не искажающие его смысл)

В ячейке **J3** получим ответ на второй вопрос — **20.**

Возможны и другие способы решения задачи.

Если задание выполнено правильно и при выполнении задания использовались файлы, специально подготовленные для проверки выполнения данного задания, то должны получиться следующие ответы:

**на первый вопрос — 351;**

**на второй вопрос — 20.**

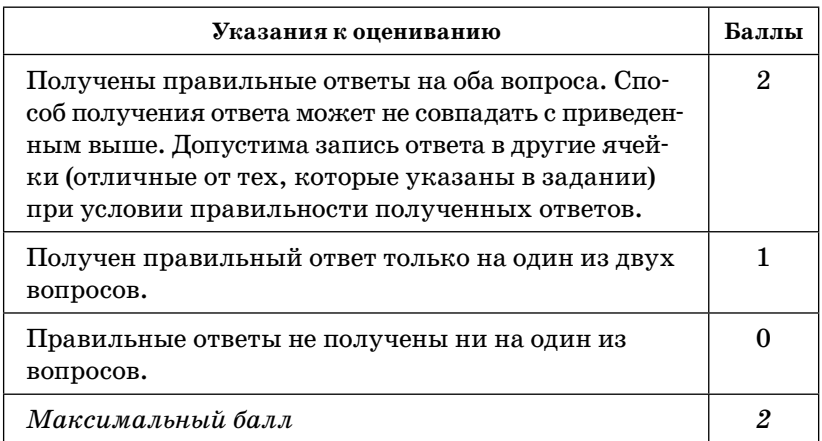

## Тренировочные варианты экзаменационной работы

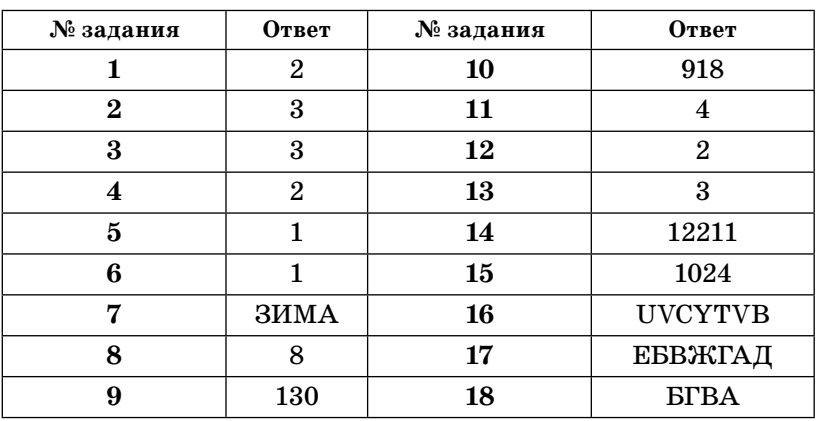

#### **Вариант 1**

- **19.** Откройте файл с электронной таблицей (расположение файла вам сообщит учитель). На основании данных, содержащихся в этой таблице, ответьте на два вопроса.
	- 1. Сколько учащихся из всех школ получили менее 5 баллов за всю работу? Ответ запишите в ячейку **K2** таблицы.
	- 2. Чему равна средняя сумма баллов среди учащихся школы № 134 в Подгорном районе? Ответ на этот вопрос запишите в ячейку **K3** таблицы.

Полученную таблицу необходимо сохранить под именем, указанным учителем.

*Примечание.* При решении допускается использование любых возможностей электронных таблиц. Допускаются вычисления при помощи ручки и бумаги. Использование калькуляторов не допускается.

*Окончание табл.*

**Содержание верного ответа** (допускаются иные формулировки ответа, не искажающие его смысл)

Алгоритмы решения задач для OpenOffice.org Calc и Microsoft Excel совпадают. Формулы написаны для Microsoft Excel.

Для нахождения суммы баллов за всю срезовую работу в ячейку **H2** запишем формулу

# **=СУММ (C2:G2)**

Скопируем формулу во все ячейки диапазона **H2:H305**. Благодаря использованию относительных ссылок в столбце **H** в строках **2–305** будут записаны суммы баллов участников срезовой работы по физике.

Чтобы определить количество учащихся, набравших менее 5 баллов за всю работу, в ячейку **K2 з**апишем формулу **=СЧЁТЕСЛИ (H2:H305; «<5»)**

В ячейке **K2** получим ответ на первый вопрос — **3.**

Для того чтобы сосчитать сумму баллов за всю работу у учащихся школы № 134 Подгорного района, в ячейку **I2** запишем формулу

**=ЕСЛИ(И(A2= «Подгорный»; B2=134); СУММ(C2:G2); 0)** Скопируем формулу во все ячейки диапазона **I2:I305**. Благодаря использованию относительных ссылок в столбце **I** в строках **2–305** будут записаны суммы баллов учеников школы № 134 Подгорного района.

Для определения средней суммы баллов нельзя воспользоваться формулой

**=СРЗНАЧ(I2:I305),** потому что тогда сосчитается средний балл по всем ученикам всех школ, а не одной конкретной. Чтобы избежать этой ошибки, необходимо подсчитать количество учащихся школы № 134 Подгорного района. Для этого в ячейку **J2** запишем формулу

**=ЕСЛИ(И(A2=»Подгорный»; B2=134); 1; 0)**

Скопируем формулу во все ячейки диапазона **J2:J305**. Благодаря использованию относительных ссылок в столбце **J** в строках **2–305** будут стоять единицы напротив учащихся школы № 134 Подгорного района.

**Содержание верного ответа** (допускаются иные формулировки ответа, не искажающие его смысл)

Теперь можно подсчитать средний балл, поделив общую сумму баллов на количество учащихся школы № 134 Подгорного района. Для этого в ячейку **K3** запишем формулу **=СУММ (I2:I305)/СУММ (J2:J305)**

В ячейке **K3** получим ответ на второй вопрос — **12,61.**

Возможны и другие способы решения задачи.

Если задание выполнено правильно и при выполнении задания использовались файлы, специально подготовленные для проверки выполнения данного задания, то должны получиться следующие ответы:

**на первый вопрос — 3;**

**на второй вопрос — 12,61.**

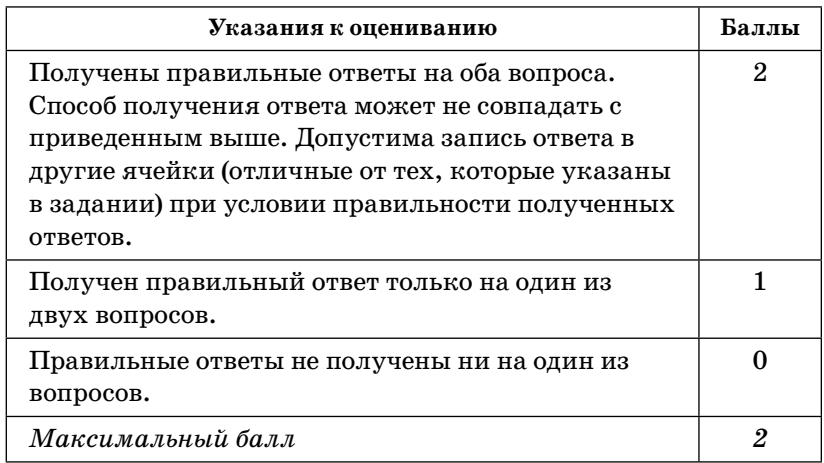

**20.1.** На бесконечном поле имеется вертикальная стена. **Длина стены неизвестна.** От верхнего конца стены влево отходит горизонтальная стена **также неизвестной длины**. Робот находится в одной из клеток, расположенной непосредственно слева от стены.

На рисунке указан один из возможных способов расположения стен и Робота (Робот обозначен буквой «Р»).

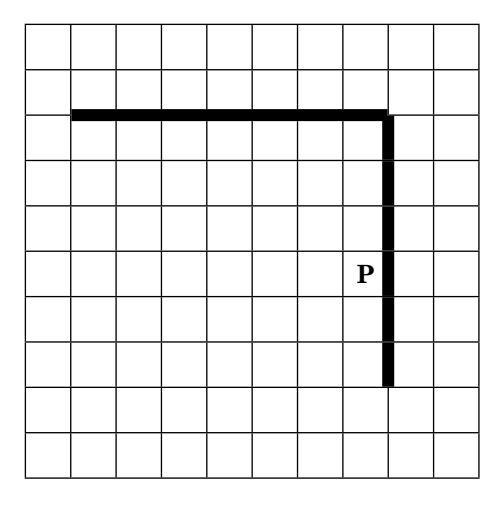

Напишите для Робота алгоритм, закрашивающий все клетки, расположенные правее вертикальной стены и выше горизонтальной стены, и прилегающие к ней. Робот должен закрасить только клетки, удовлетворяющие данному условию. Например, для приведенного выше рисунка Робот должен закрасить следующие клетки (см. рисунок).

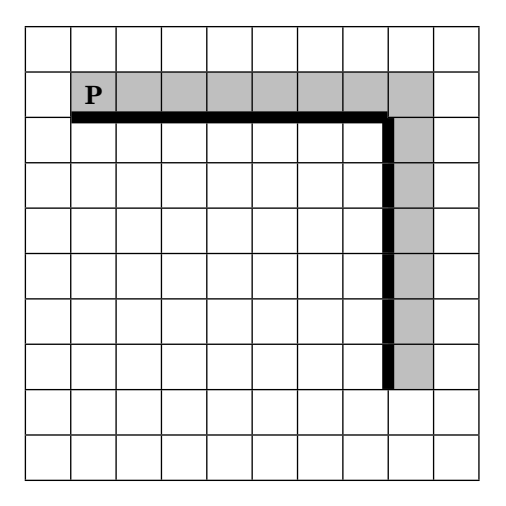

Конечное расположение Робота может быть произвольным. Алгоритм должен решать задачу для произволь-

ного размера поля и любого допустимого расположения стен внутри прямоугольного поля. При исполнении алгоритма Робот не должен разрушиться.

Алгоритм можно записать и сохранить в текстовом редакторе или выполнить в системе КуМИР.

**Содержание верного ответа** (допускаются иные формулировки ответа, не искажающие его смысл)

Команды исполнителя будем записывать жирным шрифтом, а комментарии, поясняющие алгоритм и не являющиеся его частью, — курсивом. Начало комментария будем обозначать символом «|».

| *Двигаемся вниз, пока не дойдем до края вертикальной стены,* 

# **нц пока не справа свободно вниз кц** | *Двигаемся на одну клетку вправо и одну клетку вверх, чтобы оказаться на самом краю стены* **вправо вверх** | *Двигаемся вверх до конца вертикальной стены, закрашивая все клетки на пути* **нц пока не слева свободно закрасить вверх кц** | *Закрашиваем угловую клетку и двигаемся на одну клетку влево, чтобы оказаться на краю горизонтальной стены* **закрасить влево** | *Двигаемся влево до конца горизонтальной стены, закрашивая все клетки на пути* **нц пока не снизу свободно закрасить влево кц** Возможны и другие варианты решения.

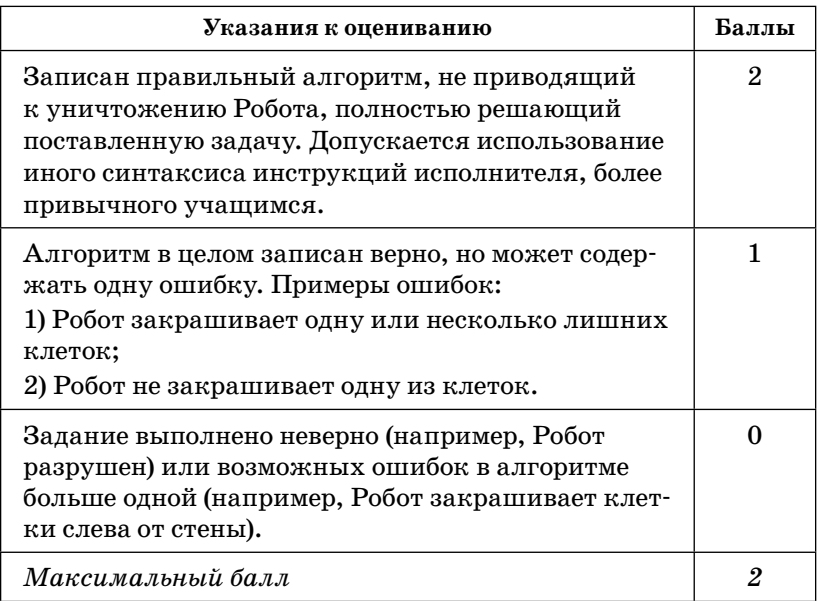

**20.2.** Напишите эффективную программу, которая по двум данным натуральным числам *x* и *y*, не превосходящим 10000, подсчитывает количество нечетных натуральных чисел на отрезке [*x*, *y*] (включая концы отрезка).

Программа получает на вход два натуральных числа *x* и *y*, при этом гарантируется, что 1 ≤ *x* ≤ *y* ≤ 10000. Проверять входные данные на корректность не нужно.

Программа должна вывести одно число: количество нечетных чисел на отрезке [*x*, *y*].

#### **Пример работы программы:**

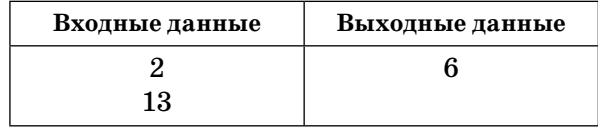

# Содержание верного ответа (допускаются иные формулировки ответа, не искажающие его смысл)

Решением является программа, записанная на любом языке программирования. Пример верного решения, записанного на языке Паскаль:

Program Z20; var x, y, n: integer; begin  $readln(x,y);$  $n:= (y-x)-((y-x) \div 2);$ if (y mod 2<>0) and (x mod 2<>0) then n:=n+1;  $written(n)$ end. Возможны и другие варианты решения. Для проверки правильности работы программы необходимо использовать следующие тесты:

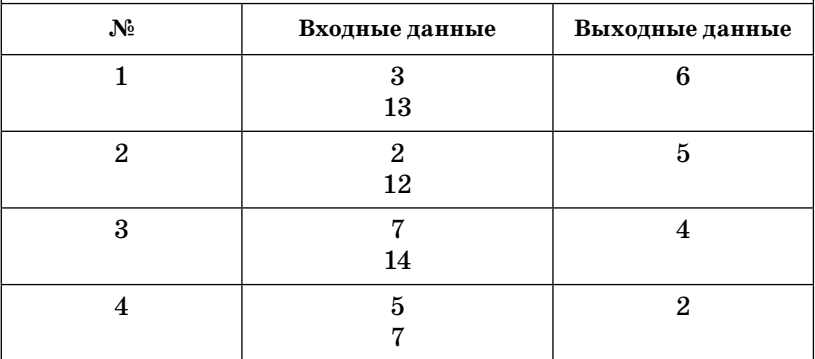

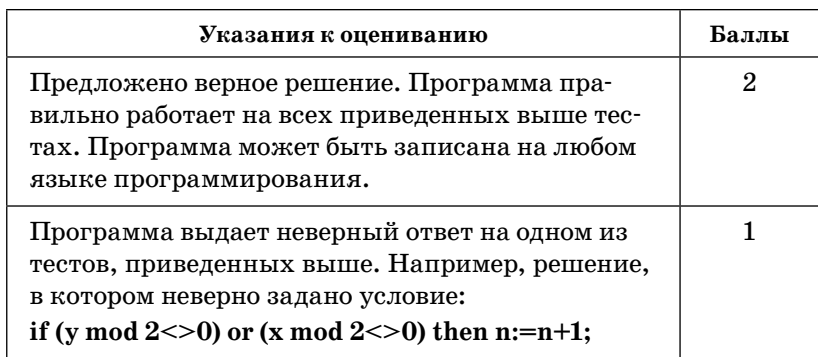

*Окончание табл.*

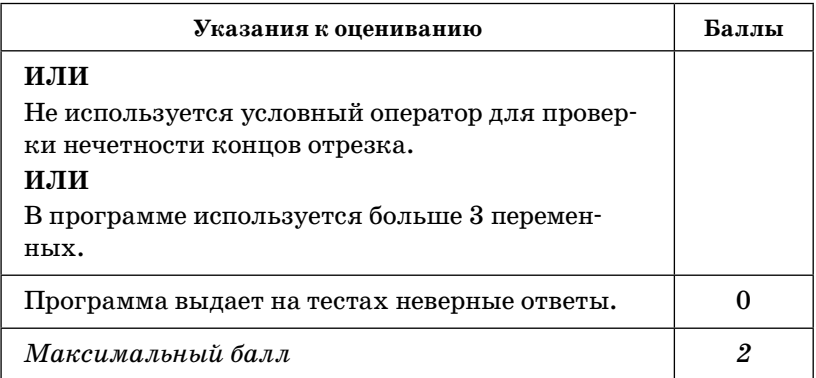

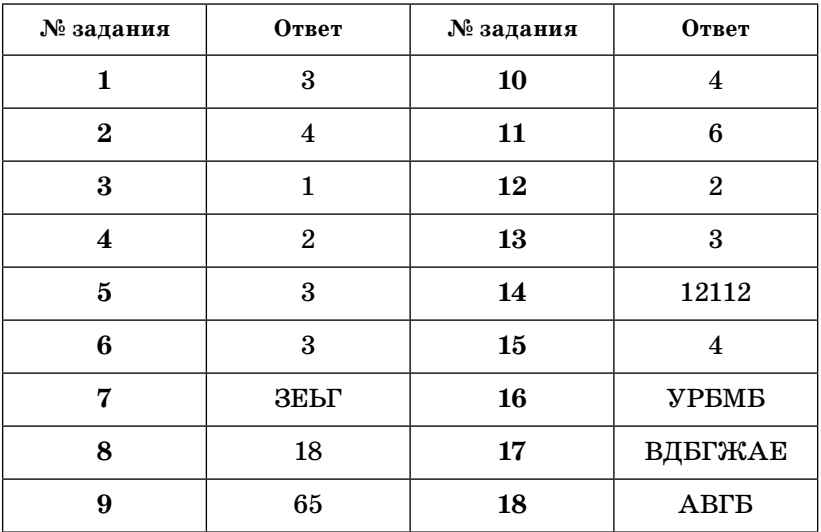

# **Вариант 2**

- **19.** Откройте файл с электронной таблицей (расположение файла вам сообщит учитель). На основании данных, содержащихся в этой таблице, ответьте на два вопроса.
	- 1. Сколько девушек из школы № 122 имеют оценку по физкультуре 4 или 5? Ответ запишите в ячейку **J2** таблицы.

2. Какова максимальная сумма баллов по всем трем видам легкой атлетики была у среди допущенных до соревнований юношей? Ответ на этот вопрос запишите в ячейку **J3** таблицы.

Полученную таблицу необходимо сохранить под именем, указанным учителем.

*Примечание*. При решении допускается использование любых возможностей электронных таблиц. Допускаются вычисления при помощи ручки и бумаги. Использование калькуляторов не допускается.

**Содержание верного ответа** (допускаются иные формулировки ответа, не искажающие его смысл)

Алгоритмы решения задач для OpenOffice.org Calc и Microsoft Excel совпадают. Формулы написаны для Microsoft Excel.

Для того чтобы определить количество девушек из школы  $\mathbb{N}$ <sup>0</sup> 122, которые имеют отметку по физкультуре выше 3, в ячейку **H2** запишем формулу

#### **=ЕСЛИ(И(B2=«F»; C2=122; G2>3);1;0)**

Скопируем формулу во все ячейки диапазона **H2:H305**. Благодаря использованию относительных ссылок в столбце **H** в строках **2–305** напротив девушек из школы № 122, которые учатся по физкультуре на 4 и 5, будут записаны единицы, что позволит потом нам подсчитать их количество.

Теперь определим непосредственно само количество девушек из школы № 122, которые имеют отметку по физкультуре 4 или 5. Для этого в ячейку **J2** запишем формулу **=СУММ(H2:H305)**

В ячейке **J2** получим ответ на первый вопрос — **12.**

Подсчитаем сумму баллов по всем трем видам легкой атлетики у юношей, допущенных до соревнований, то есть имеющих оценку по физкультуре выше 3. Для этого в ячейку **I2** запишем формулу

**=ЕСЛИ(И(B2=»M»; G2>3); СУММ(D2:F2);0).**

*Окончание табл.*

**Содержание верного ответа** (допускаются иные формулировки ответа, не искажающие его смысл)

Скопируем формулу во все ячейки диапазона **I2:I305**. Благодаря использованию относительных ссылок в столбце **I** в строках **2–305** будут записаны суммы баллов допущенных до соревнований юношей.

Для определения максимальной суммы баллов среди юношей в ячейку **J3** запишем формулу

#### **=МАКС(I2:I305)**

В ячейке **J3** получим ответ на второй вопрос — **279.**

Возможны и другие способы решения задачи.

Если задание выполнено правильно и при выполнении задания использовались файлы, специально подготовленные для проверки выполнения данного задания, то должны получиться следующие ответы:

**на первый вопрос — 12;**

**на второй вопрос — 279.**

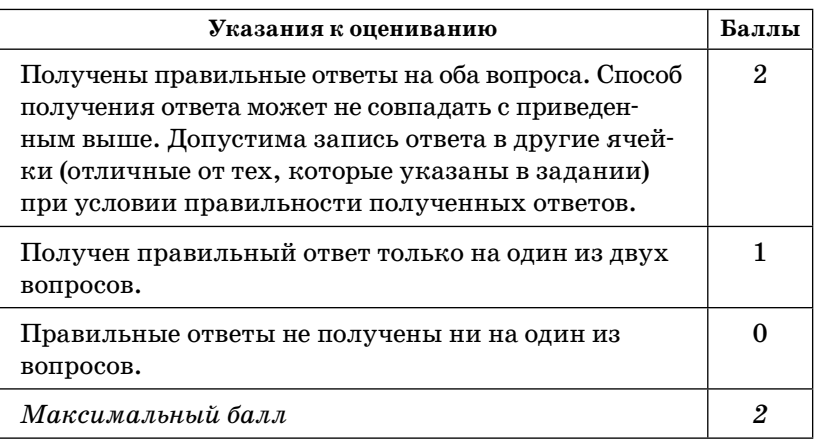

**20.1.** На бесконечном поле имеются две вертикальные стены. **Длина стен неизвестна.** Верхние концы вертикальных стен соединяет горизонтальная стена, **равная по ширине расстоянию между вертикальными стенами, и образующая букву «П»**. Робот находится в одной из клеток, расположенной непосредственно слева от первой вертикальной стены.

На рисунке указан один из возможных способов расположения стен и Робота (Робот обозначен буквой «Р»).

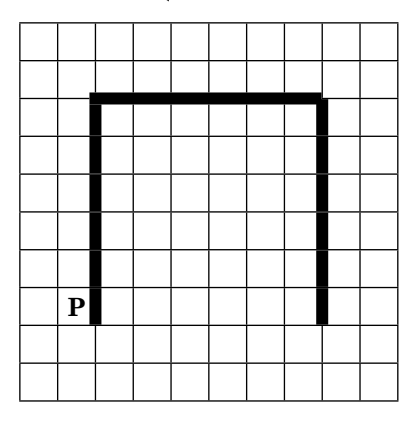

Напишите для Робота алгоритм, закрашивающий все клетки, расположенные по внешнему периметру стен и прилегающие к ним. Робот должен закрасить только клетки, удовлетворяющие данному условию. Например, для приведенного выше рисунка Робот должен закрасить следующие клетки (см. рисунок).

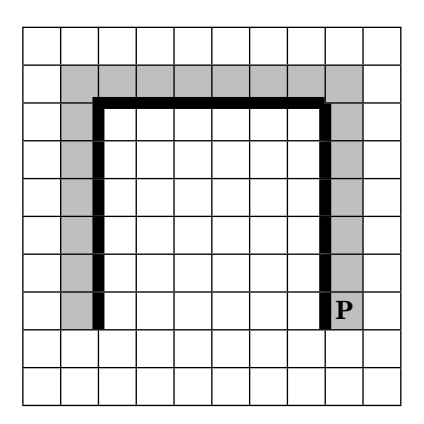

Конечное расположение Робота может быть произвольным. Алгоритм должен решать задачу для произвольного размера поля и любого допустимого расположения стен внутри прямоугольного поля. При исполнении алгоритма Робот не должен разрушиться.

Алгоритм можно записать и сохранить в текстовом редакторе или выполнить в системе КуМИР.

**Содержание верного ответа** (допускаются иные формулировки ответа, не искажающие его смысл)

Команды исполнителя будем записывать жирным шрифтом, а комментарии, поясняющие алгоритм и не являющиеся его частью, – курсивом. Начало комментария будем обозначать символом «|».

| *Двигаемся вверх, пока не дойдем до края вертикальной стены, закрашивая все клетки по пути*

**нц пока не справа свободно**

#### **закрасить**

#### **вверх**

#### **кц**

| *Закрашиваем угловую клетку и сдвигаемся на одну клетку вправо, чтобы оказаться на краю горизонтальной стены*

#### **закрасить**

#### **вправо**

| *Двигаемся влево до конца горизонтальной стены, закрашивая все клетки на пути*

#### **нц пока не снизу свободно**

#### **закрасить**

#### **вправо**

#### **кц**

| *Закрашиваем угловую клетку и двигаемся на одну клетку вниз, чтобы оказаться на краю вертикальной стены*

#### **закрасить**

#### **вниз**

| *Двигаемся вниз до конца вертикальной стены, закрашивая все клетки на пути*

Окончание табл.

#### Содержание верного ответа (допускаются иные формулировки ответа, не искажающие его смысл)

нц пока не слева свободно закрасить вниз кц Возможны и другие варианты решения.

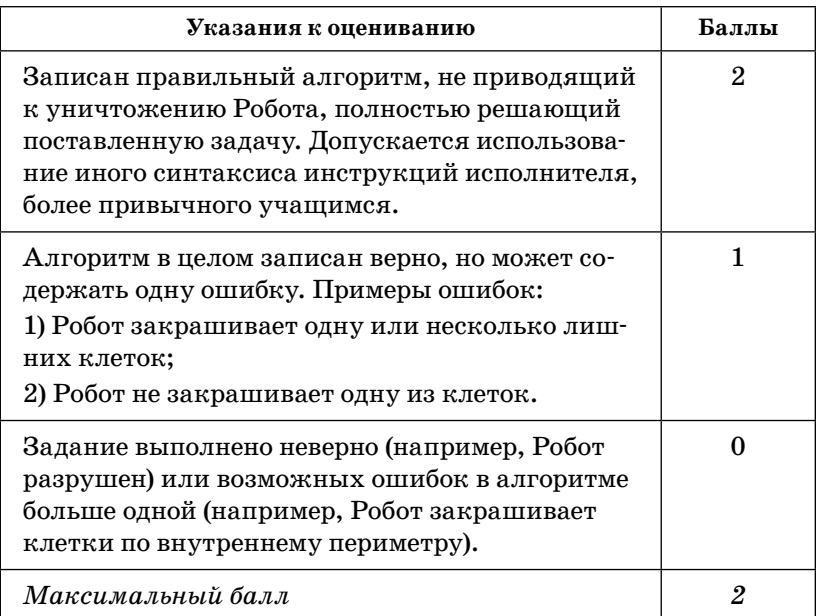

20.2. Напишите эффективную программу, которая по двум данным натуральным числам *х* и *y*, не превосходящим 10 000, находит наибольший общий делитель, то есть самое большое натуральное число, на которое  $x$  и  $y$  делятся без остатка.

Программа получает на вход два натуральных числа  $x$  и  $y$ , при этом гарантируется, что  $1 \leq x \leq$  $\leqslant y \leqslant 10$  000. Проверять входные данные на корректность не нужно.

Программа должна вывести одно число - наибольший общий делитель.

# Пример работы программы:

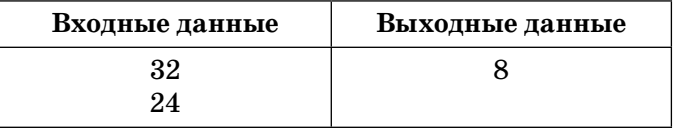

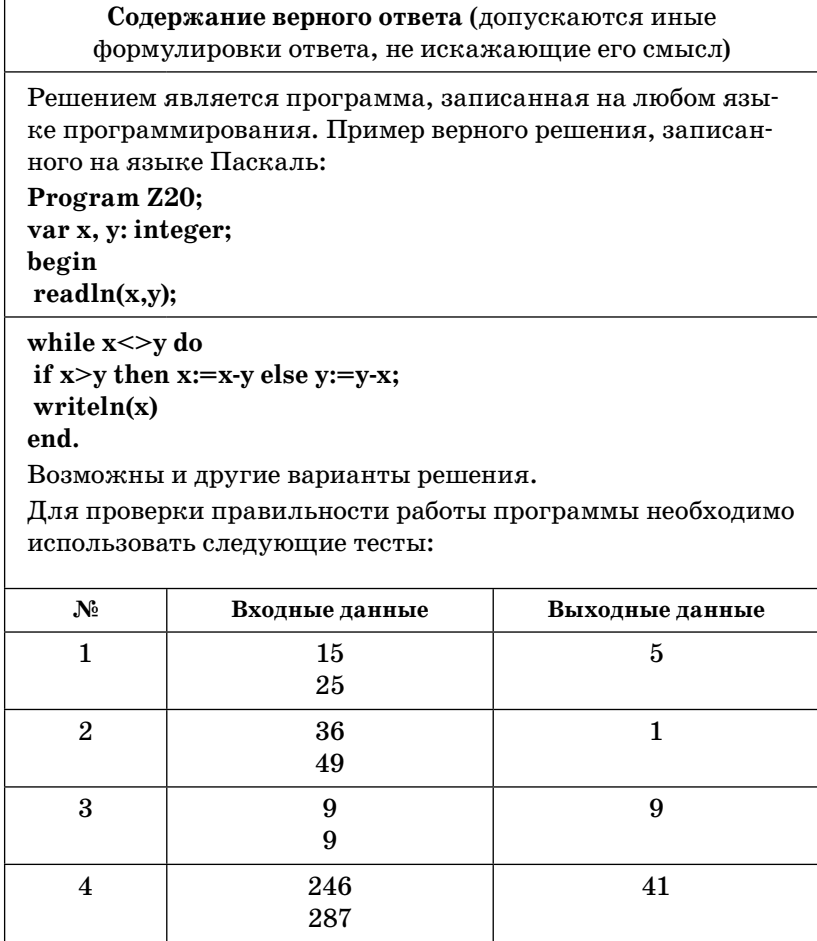

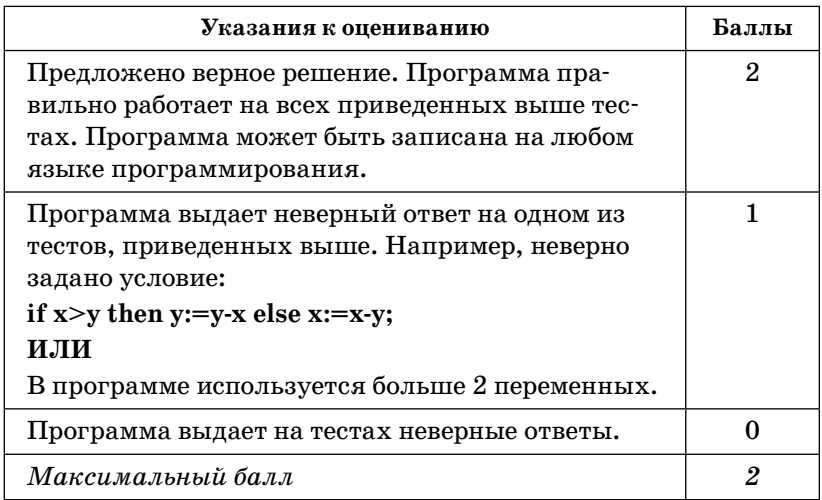

# **СОДЕРЖАНИЕ**

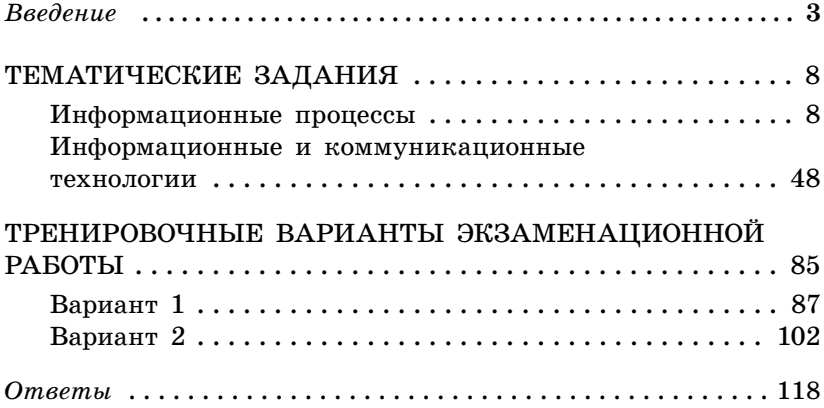

Издание для дополнительного образования қосымша білім алуға арналған баспа

*Для cреднего школьного возраста орта мектеп жасындаы балалара арналан*

ГИА. ТЕМАТИЧЕСКИЕ ТРЕНИРОВОЧНЫЕ ЗАДАНИЯ

#### Зорина Елена Михайловна Зорин Михаил Вячеславович

#### ГИА 2014

#### *<u>KHOOPMATHKA</u>*

#### Тематические тренировочные задания

9 КЛАСС *(орыс тілінде)* 

Ответственный редактор *А. Жилинская* Ведущий редактор *Т. Судакова* Художественный редактор *Е. Брынчик* Технический редактор Л. Зотова Компьютерная верстка Г. Ражикова

ООО «Издательство «Эксмо» 127299, Москва, ул. Клары Цеткин, д. 18/5. Тел. 411-68-86, 956-39-21. Home page: www.eksmo.ru E-mail: info@eksmo.ru

Өндіруші: Издательство «ЭКСМО»ЖШҚ, 127299, Мәскеу, Ресей, Клара Цеткин көш., уй 18/5. Ten. 8 (495) 411-68-86, 8 (495) 956-39-21 Home page: www.eksmo.ru E-mail: info@eksmo.ru. Тауар белгісі: «Эксмо» Қазақстан Республикасында дистрибьютор және өнім бойынша арыз-талаптарды қабылдаушының екілі «РДЦ-Алматы» ЖШС, Алматы қ., Домбровский көш., 3«а», литер Б, офис 1. Тел.: 8(727) 2 51 59 89,90,91,92, факс: 8 (727) 251 58 12 вн. 107; E-mail: RDC-Almaty@eksmo.kz Өнімнің жарамдылық мерзімі шектелмеген. Сертификация туралы ақпарат сайтта: www.eksmo.ru/certification

> Өндірген мемлекет: Ресей Сертификация қарастырылмаған

Сведения о подтверждении соответствия издания согласно законодательству РФ о техническом регулировании можно получить по адресу: http://eksmo.ru/certification/

Подписано в печать 02.08.2013. Произведено 12.08.2013. Формат 60×90<sup>1</sup>/<sub>16</sub>. Гарнитура «Школьная». Печать офсетная. Усл. печ. л. 11,0. Tupaж 5000 экз. Заказ №

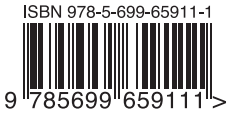

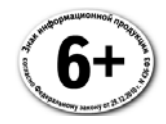

Оптовая торговля книгами «Эксмо»: ООО «ТД «Эксмо», 142700. Московская обл., Ленинский р-н. г. Видное. Белокаменное ш., д. 1, многоканальный тел. 411-50-74. E-mail: reception@eksmo-sale.ru

По вопросам приобретения книг «Эксмо» зарубежными оптовыми покупателями обрашаться в отдел зарубежных продаж ТД «Эксмо» E-mail: international@eksmo-sale.ru

International Sales: International wholesale customers should contact Foreign Sales Department of Trading House «Eksmo» for their orders. international@eksmo-sale.ru

По вопросам заказа книг корпоративным клиентам, в том числе в специальном оформлении, обращаться по тел. +7 (495) 411-68-59, доб. 2261, 1257. E-mail: vipzakaz@eksmo.ru

Оптовая торговля бумажно-беловыми

и канцелярскими товарами для школы и офиса «Канц-Эксмо»: Компания «Канц-Эксмо»: 142702, Московская обл., Ленинский р-н, г. Видное-2, Белокаменное ш., д. 1, а/я 5. Тел./факс +7 (495) 745-28-87 (многоканальный). e-mail: kanc@eksmo-sale.ru. caйт: www.kanc-eksmo.ru

Полный ассортимент книг издательства «Эксмо» для оптовых покупателей: В Санкт-Петербурге: ООО СЗКО, пр-т Обуховской Обороны, д. 84Е. Тел. (812) 365-46-03/04.

В Нижнем Новгороде: ООО ТД «Эксмо НН», 603094, г. Нижний Новгород, ул. Карпинского, д. 29, бизнес-парк «Грин Плаза». Тел. (831) 216-15-91 (92, 93, 94). В Ростове-на-Дону: ООО «РДЦ-Ростов», пр. Стачки, 243А. Тел. (863) 220-19-34. В Самаре: ООО «РДЦ-Самара», пр-т Кирова, д. 75/1, литера «Е». Тел. (846) 269-66-70. В Екатеринбурге: ООО «РДЦ-Екатеринбург», ул. Прибалтийская, д. 24а. Тел. +7 (343) 272-72-01/02/03/04/05/06/07/08. В Новосибирске: ООО «РДЦ-Новосибирск», Комбинатский пер., д. 3. Тел. +7 (383) 289-91-42. E-mail: eksmo-nsk@yandex.ru В Киеве: ООО «РДЦ Эксмо-Украина», Московский пр-т, д. 9. Тел./факс: (044) 495-79-80/81. В Донецке: ул. Артема, д. 160. Тел. +38 (032) 381-81-05. В Харькове: ул. Гвардейцев Железнодорожников, д. 8. Тел. +38 (057) 724-11-56. Во Львове: ТП ООО «Эксмо-Запад», ул. Бузкова, д. 2. Тел./факс (032) 245-00-19. В Симферополе: ООО «Эксмо-Крым», ул. Киевская, д. 153. Тел./факс (0652) 22-90-03, 54-32-99. В Казахстане: ТОО «РДЦ-Алматы», ул. Домбровского, д. За. Тел./факс (727) 251-59-90/91. rdc-almaty@mail.ru

Полный ассортимент продукции издательства «Эксмо» можно приобрести в магазинах «Новый книжный» и «Читай-город». Телефон единой справочной: 8 (800) 444-8-444. Звонок по России бесплатный.

> Интернет-магазин ООО «Издательство «Эксмо» www.fiction.eksmo.ru Розничная продажа книг с доставкой по всему миру. Тел.: +7 (495) 745-89-14. E-mail: imarket@eksmo-sale.ru

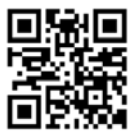

# СОВРЕМЕННЫЙ СПРАВОЧНИК ШКОЛЬНИКА 5-11 классы

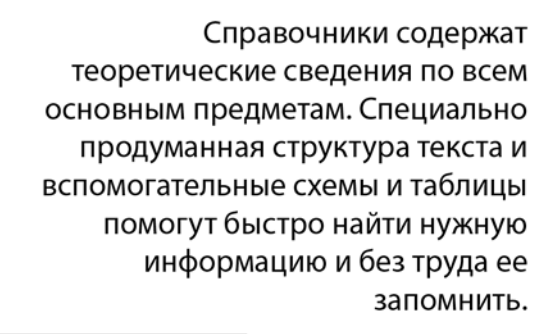

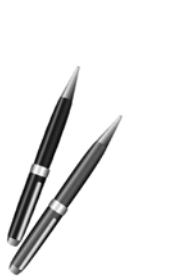

СОВРЕМЕННЫЙ

**МАНИТАРНЫЕ** 

**НАУКИ** 

РУССКИЙ ЯЗЫК

**АНГЛИЙСКИЙ ЯЗЫК ЛИТЕРАТУРА** 

**ИСТОРИЯ** 

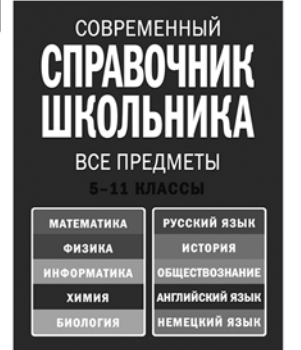

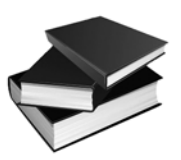

Справочники будут полезны для выполнения домашних заданий, подготовки к урокам, самостоятельным и контрольным работам, а также экзаменам. Издания подготовлены в соответствии с современными требованиями школьной программы.

СОВРЕМЕННЬ **ECTECTBEHHHE HAY 5-11 КЛАССЫ МАТЕМАТИКА** ФИЗИКА **ИНФОРМАТИКА** ХИМИЯ **ИОЛОГИЯ** 

Подробнее на сайте www.eksmoprofi.ru

# Серия книг «В ПОМОЩЬ СТАРШЕКЛАССНИКУ»

Книги помогут систематизировать знания и подготовиться к ЕГЭ, контрольным и самостоятельным работам.

# В пособиях содержится:

- подробный теоретический материал по основным темам ЕГЭ;
- задания в форме ЕГЭ и упражнения для самопроверки;
- ответы к заданиям;
- дополнительная справочная информация.

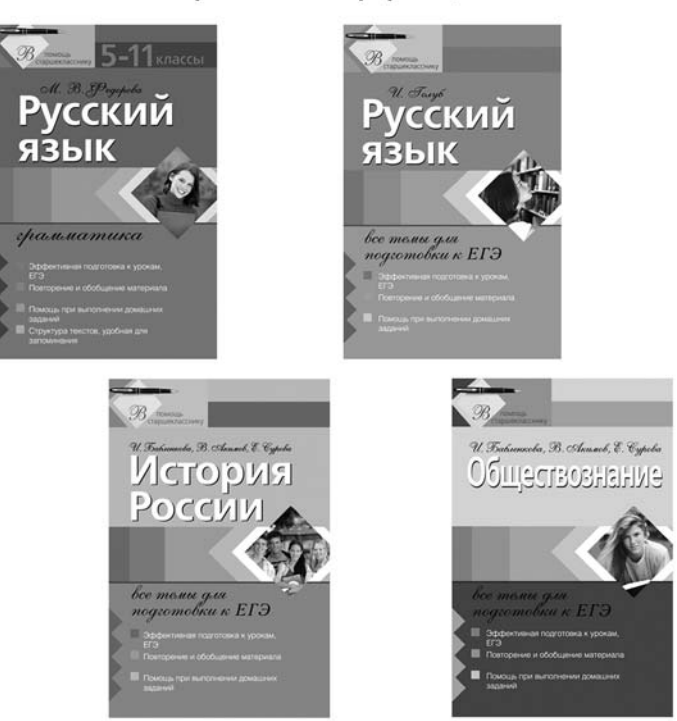

# Также в серии:

- Математика: все темы для подготовки к ЕГЭ
- Информатика: все темы для подготовки к ЕГЭ
- Русский язык: в схемах и таблицах для подготовки к ЕГЭ
- Физика: все темы для подготовки к ЕГЭ

Подробнее на сайте www.eksmoprofi.ru

ФЕДЕРАЛЬНЫЙ ИНСТИТУТ ПЕДАГОГИЧЕСКИХ ИЗМЕРЕНИЙ

# OBPEHO www.fipi.ru

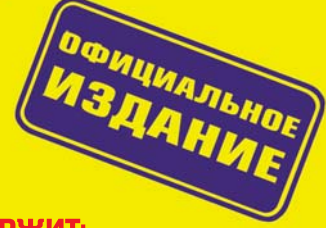

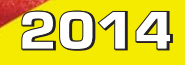

# НАСТОЯЩЕЕ ИЗДАНИЕ СОДЕРЖИТ:

- тематические задания;
- тренировочные варианты ГИА;
- методический комментарий;
- ответы и критерии оценивания.

# **УСПЕХ НА ГИА ГАРАНТИРОВАН!**

Аналогичные учебные пособия выходят по основным предметам: русскому языку, математике, истории, обществознанию, биологии, географии, физике, химии и информатике.

#### Для комплексной подготовки к ГИА выходят серии:

- Сборник заданий
- $\bullet$ Тематические тренировочные задания
- Тренировочные экзаменационные задания  $\bullet$
- Тренировочные задания

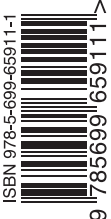

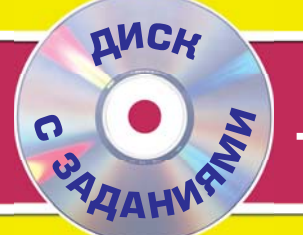

# **ТЕМАТИЧЕСКИЕ ТРЕНИРОВОЧНЫЕ ЗАДАНИЯ**